# **MPI**によるプログラミング概要(その2) 【**C**言語編】

### RIKEN AICS HPC Summer School 2014 中島研吾(東大・情報基盤センター) 横川三津夫(神戸大学・計算科学教育センター)

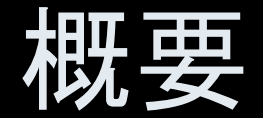

 $\bullet$ MPIとは

- $\bullet$ MPIの基礎:Hello World
- $\bullet$ 全体データと局所データ
- $\bullet$ • グループ通信(Collective Communication)
- $\bullet$ 1対1通信(Peer-to-Peer Communication)

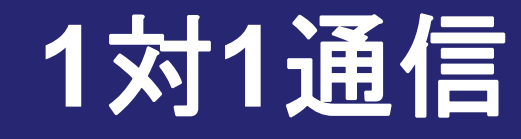

- $\bullet$  1対1通信とは?
	- –- 前処理つき共役勾配法を例に. . .
- $\bullet$ 二次元問題,一般化された通信テーブル
- $\bullet$ 課題S2

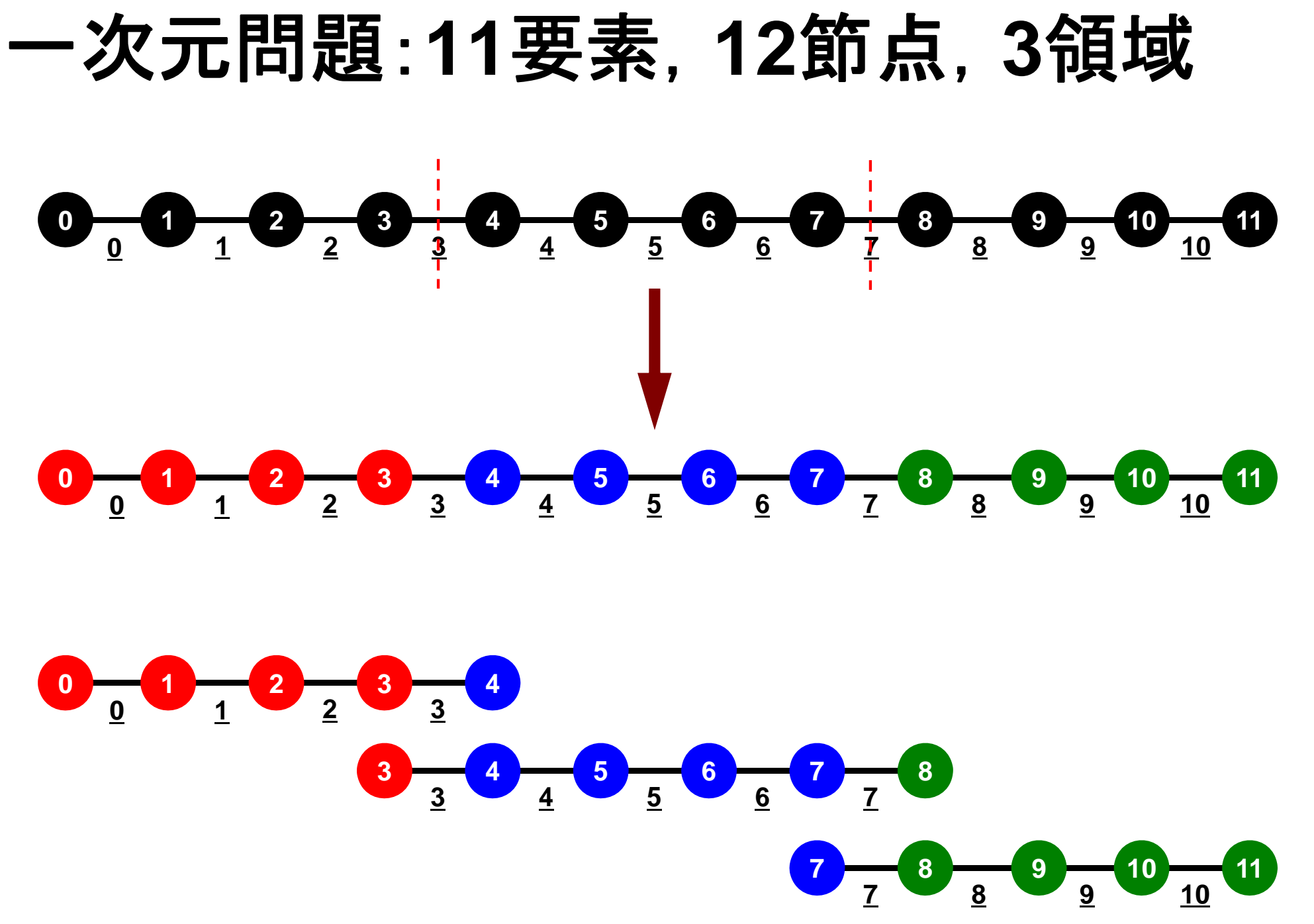

#### 一次元問題:**11**要素,**12**節点,**3**領域 局所番号:節点・要素とも0からふる

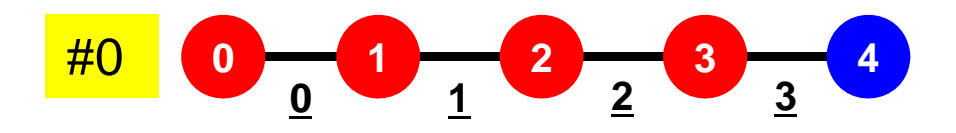

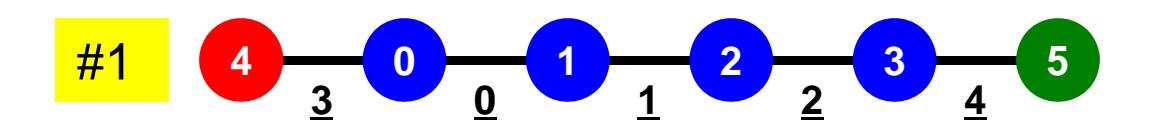

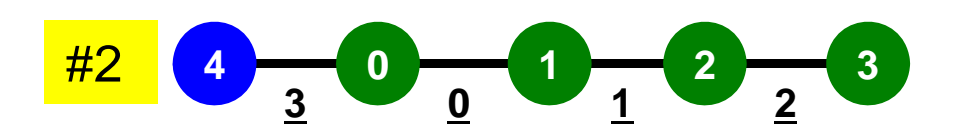

#### 一次元問題:**11**要素,**12**節点,**3**領域 外点・境界点

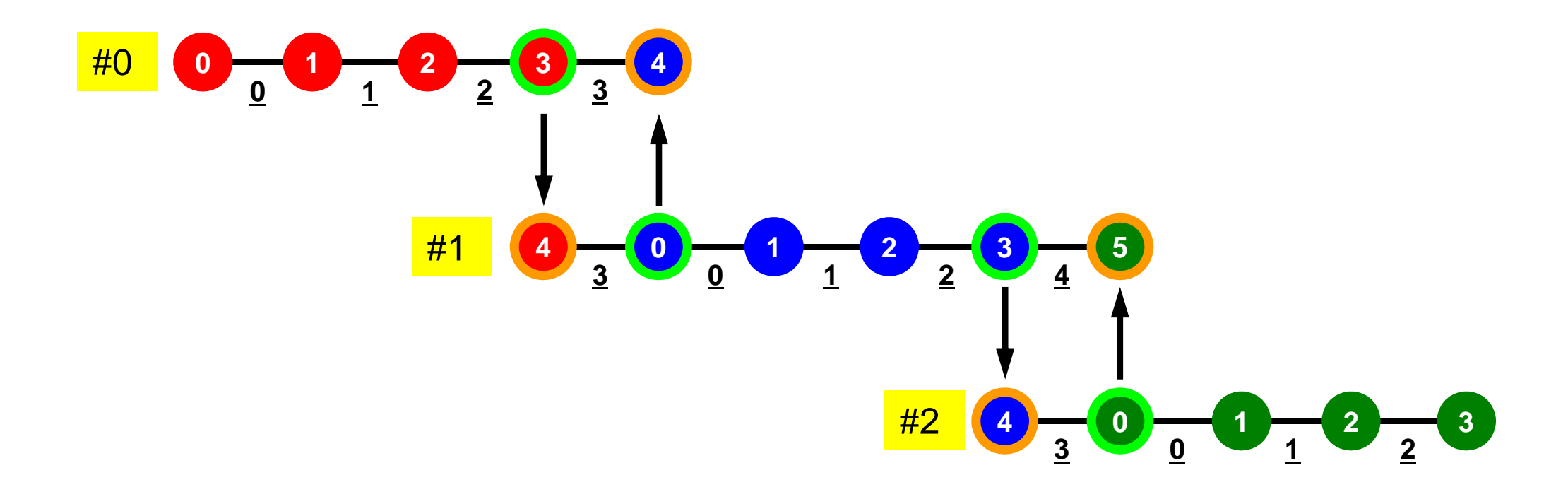

## 前処理付き共役勾配法 Preconditioned Conjugate Gradient Method (CG )

```
Compute 
r(0)= b-[A]x(0)
for i=1, 2, ...solve [M]z(i-1)= r(i-1)
         \rho_{i-1}= \mathbf{r}^{(i-1)} \mathbf{z}^{(i-1)}if i=1p^{(1)} = Z^{(0)}else
              \beta_{i-1} = \rho_{i-1}/\rho_{i-2}\mathtt{p}^{(\mathtt{i})}= z^{(\mathtt{i}-1)} + \mathtt{\beta_{i-1}} \mathtt{p^{(\mathtt{i}-1)}}endif
         q^{(i)} = [A]p^{(i)}\alpha_{\text{i}} = \rho_{\text{i-1}}/p^{(\text{i})}\mathbf{q^{(\text{i})}}x^{(i)} = x^{(i-1)} + \alpha_{i} p^{(i)}r^{(i)} = r^{(i-1)} - \alpha_i^{\mathbf{q}(i)}check convergence |r|
end
```
前処理:対角スケーリング

## 前処理,ベクトル定数倍の加減 局所的な計算(内点のみ)が可能⇒並列処理

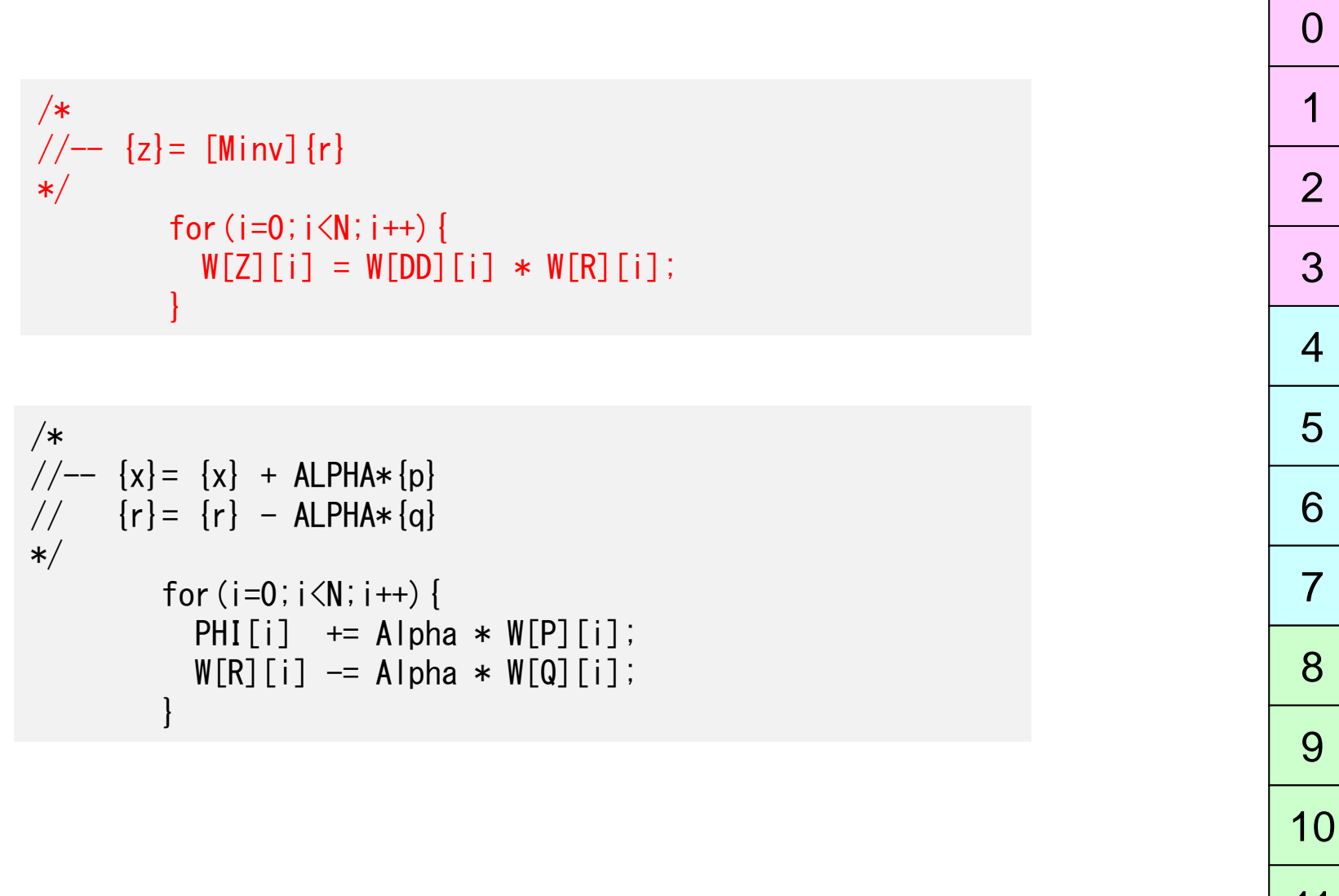

### 内積 全体で和をとる必要がある⇒通信?

```
/*
//-- ALPHA= RHO / {p} {q}
*/
  C1 = 0.0;
  for(i=0;i\langle N; i++\rangle{
      C1 += W[P][i] * W[Q][i];}
  Alpha = Rho / C1;
```
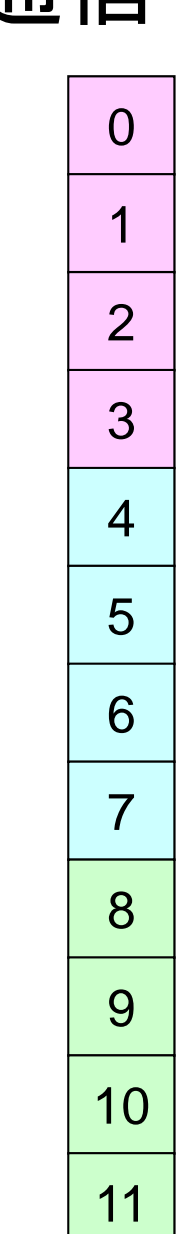

#### 行列ベクトル積 外点の値が必要⇒1対1通信

```
/*
//-- {q} = [A] {p}
\ast/for (i=0; i \le N; i++) {
       W[Q][i] = Diag[i] * W[P][i];for(j=Index[i];j<Index[i+1];j++){
           W[Q][i] += AMat[j]*W[P][Item[j]];
            }
       }
```
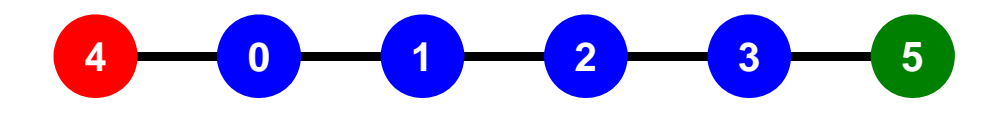

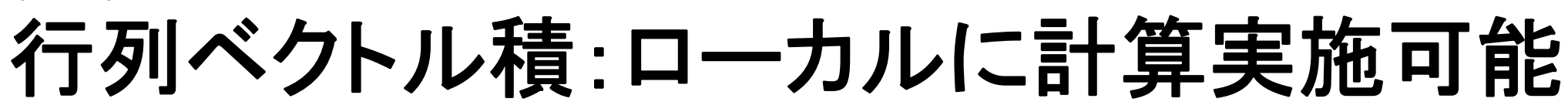

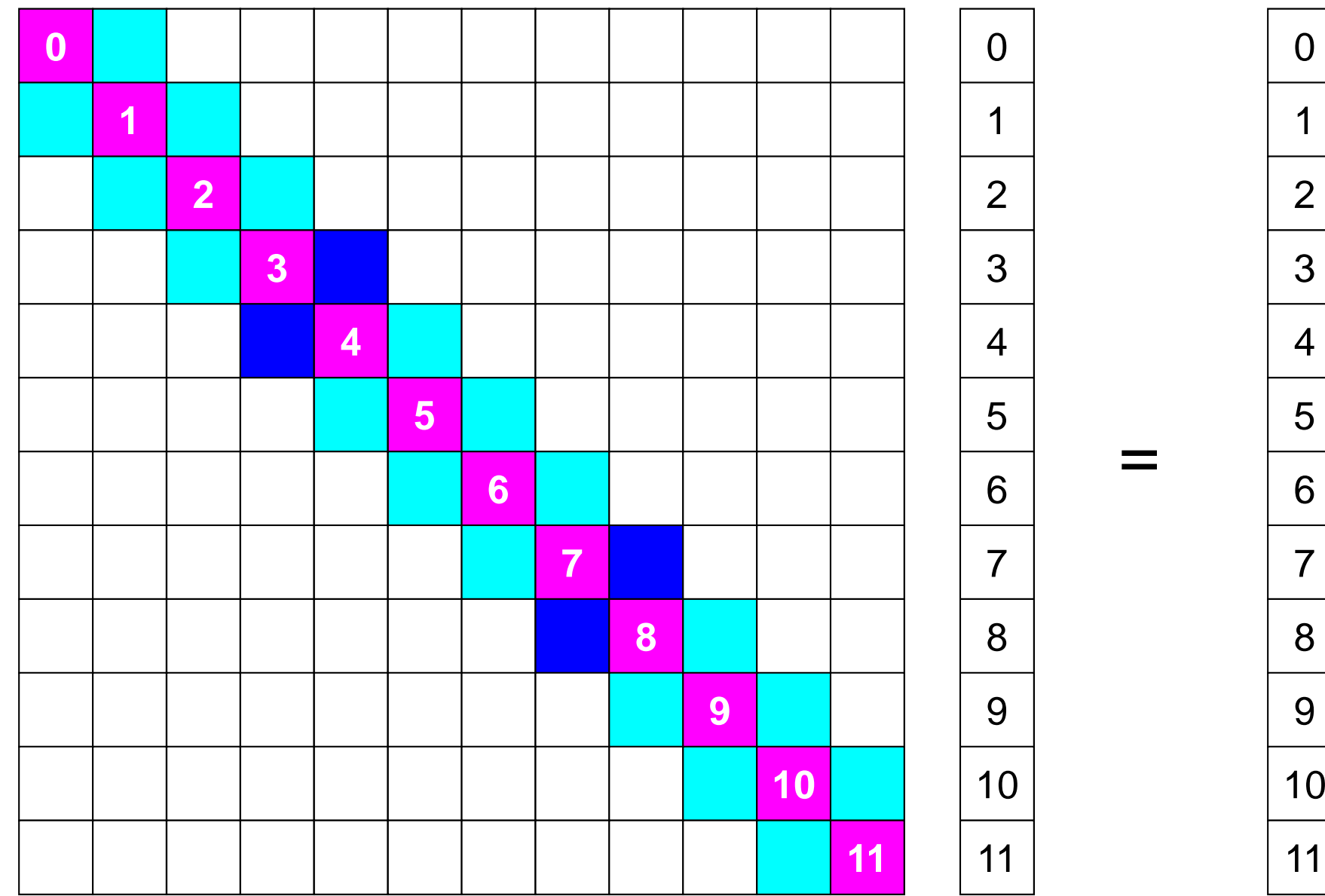

## 行列ベクトル積:ローカルに計算実施可能

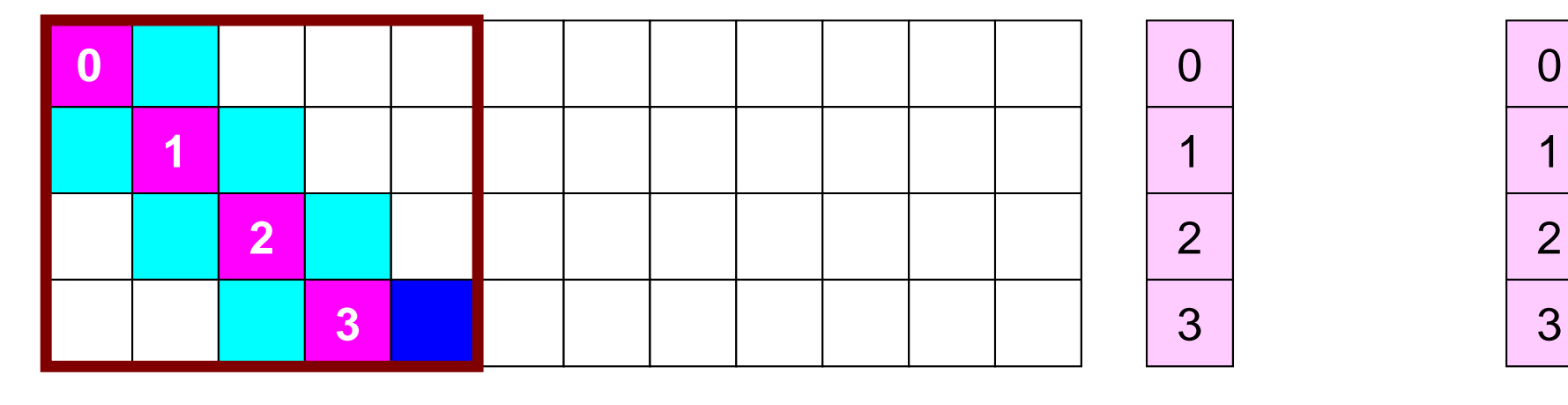

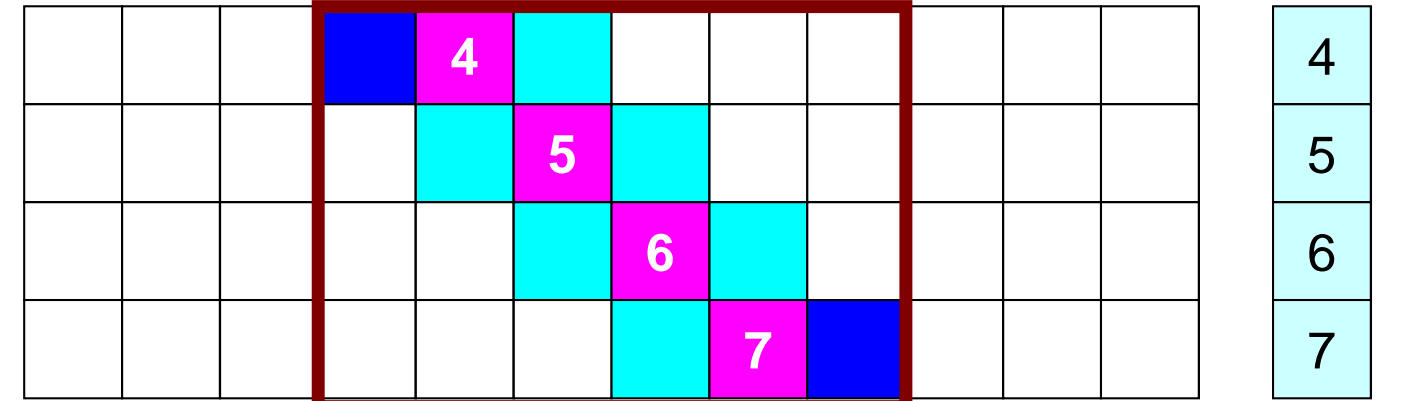

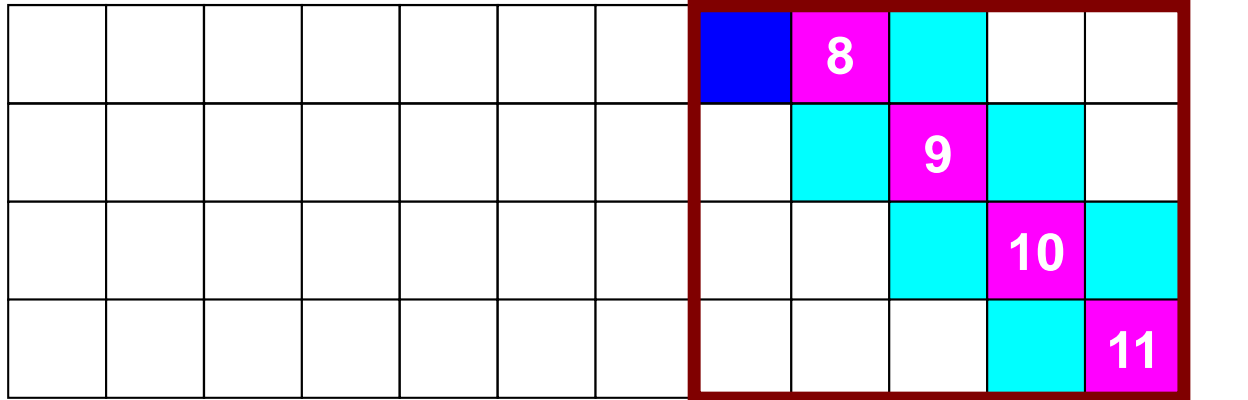

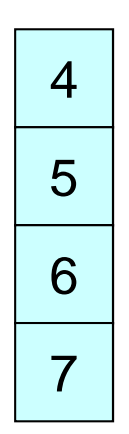

=

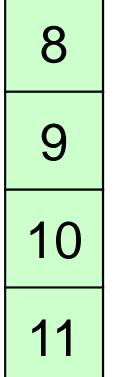

9

MPI Programming 22 and 22 and 22 and 22 and 22 and 23 and 23 and 23 and 23 and 23 and 24 and 25 and 26 and 26 and 26 and 26 and 26 and 26 and 26 and 26 and 26 and 26 and 26 and 26 and 26 and 26 and 26 and 26 and 26 and 26

## 行列ベクトル積:ローカルに計算実施可能

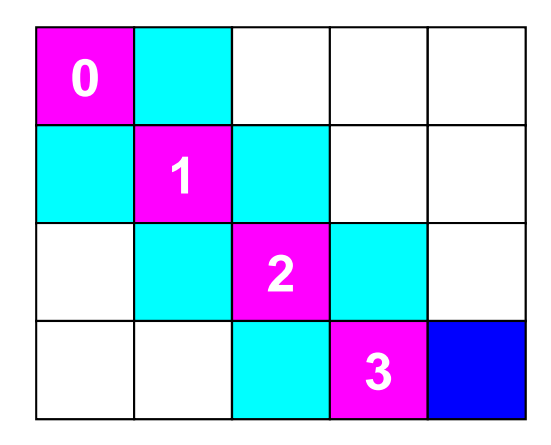

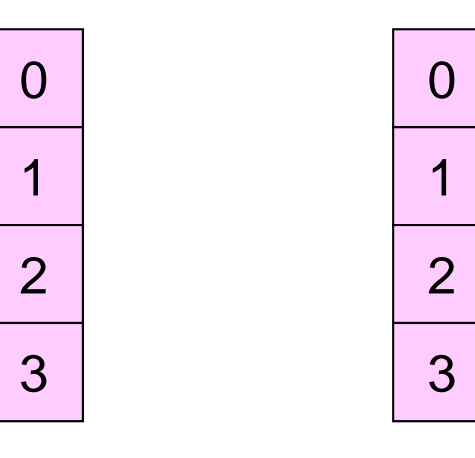

=

3

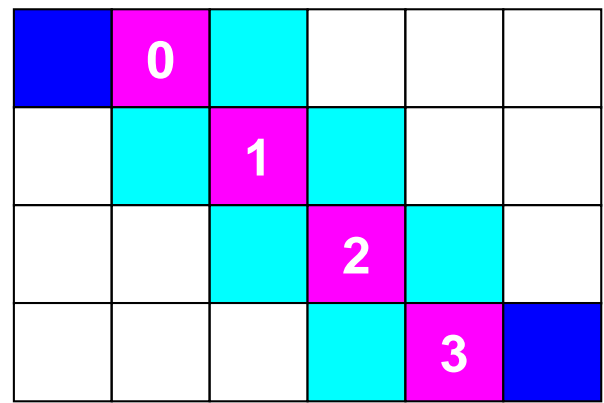

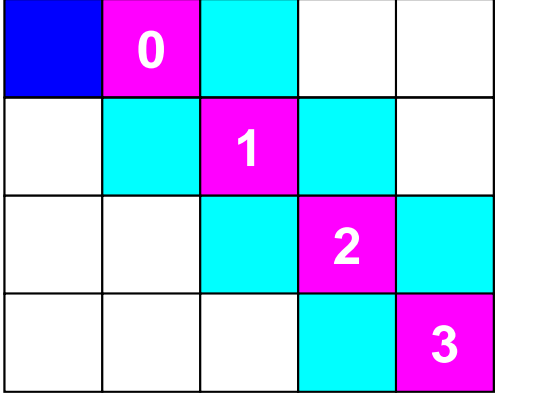

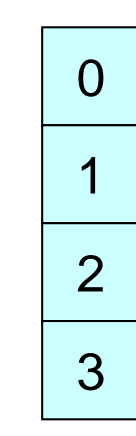

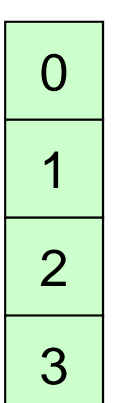

## 行列ベクトル積:ローカル計算 **#1**

0

1

2

3

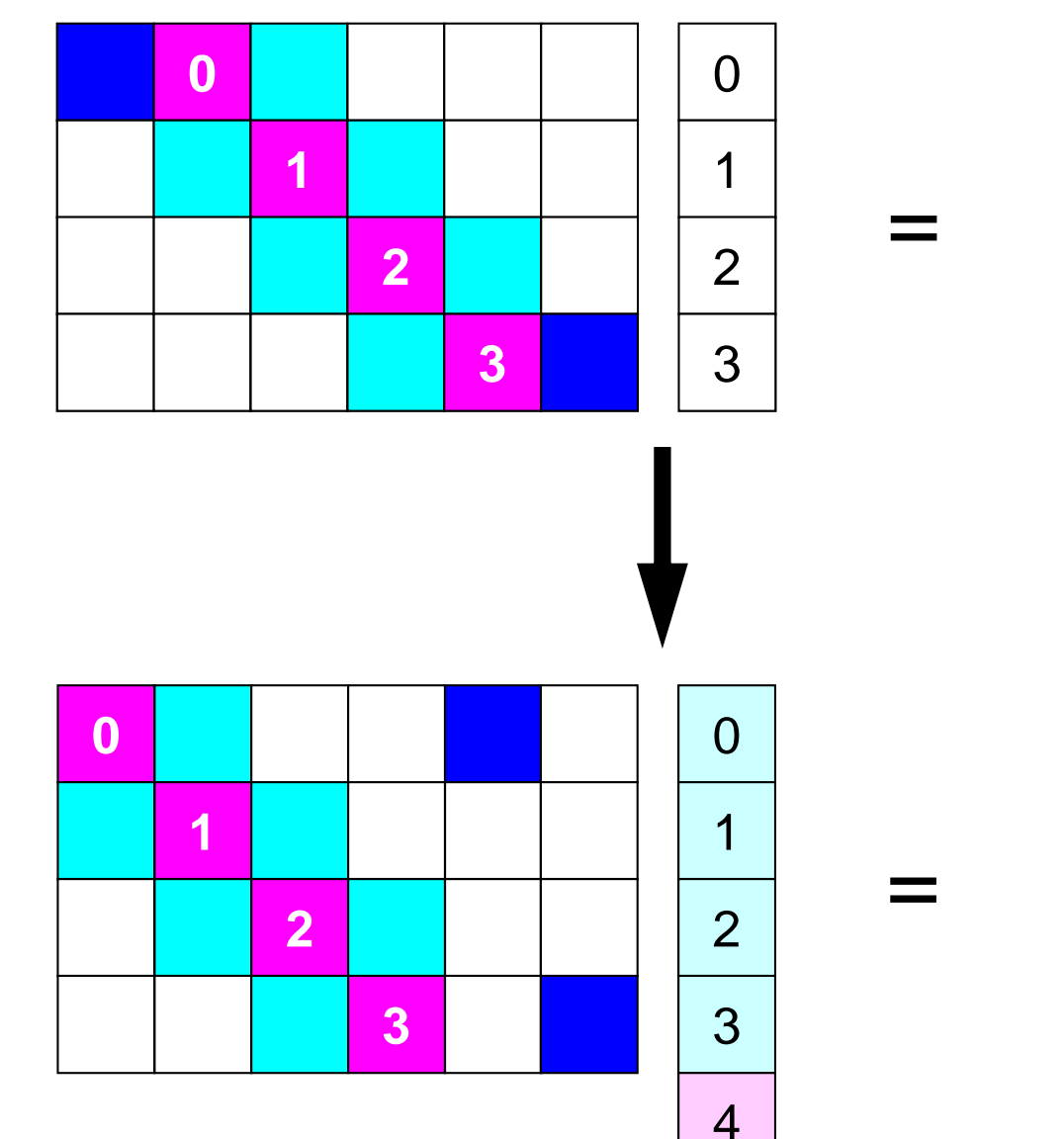

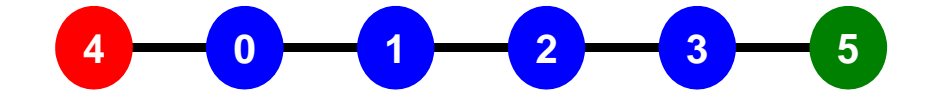

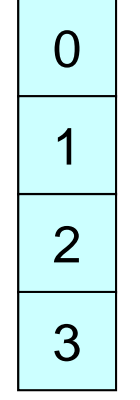

## **1**対**1**通信とは **?**

- • グループ通信:Collective Communication
	- –MPI\_Reduce, MPI\_Scatter/Gather など
	- –同じコミュニケータ内の全プロセスと通信する
	- – 適用分野
		- 境界要素法,スペクトル法,分子動力学等グローバルな相互作用のある手法

**0**

#0

**0**

**1 2 3 4 1 2 3**

**4**

#2

**4 0 1 2 3 5 3 0 1 2 4** #1

**3**

**0 1 2 3**

**0 1 2**

- 内積, 最大値などのオペレーション
- • 1対1通信:Point-to-Point
	- MPI\_Send, MPI\_Receive
	- 特定のプロセスとのみ通信がある
		- 隣接領域
	- 適用分野
		- 差分法,有限要素法などローカルな情 報を使う手法

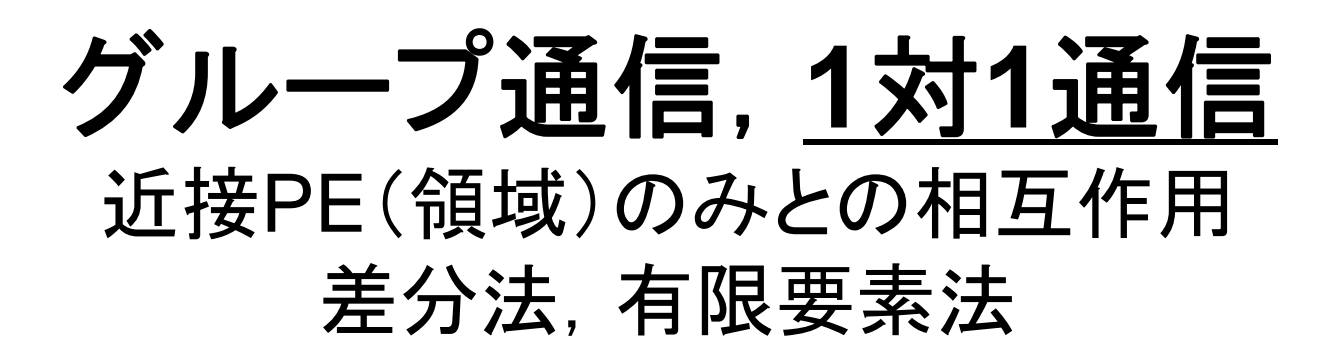

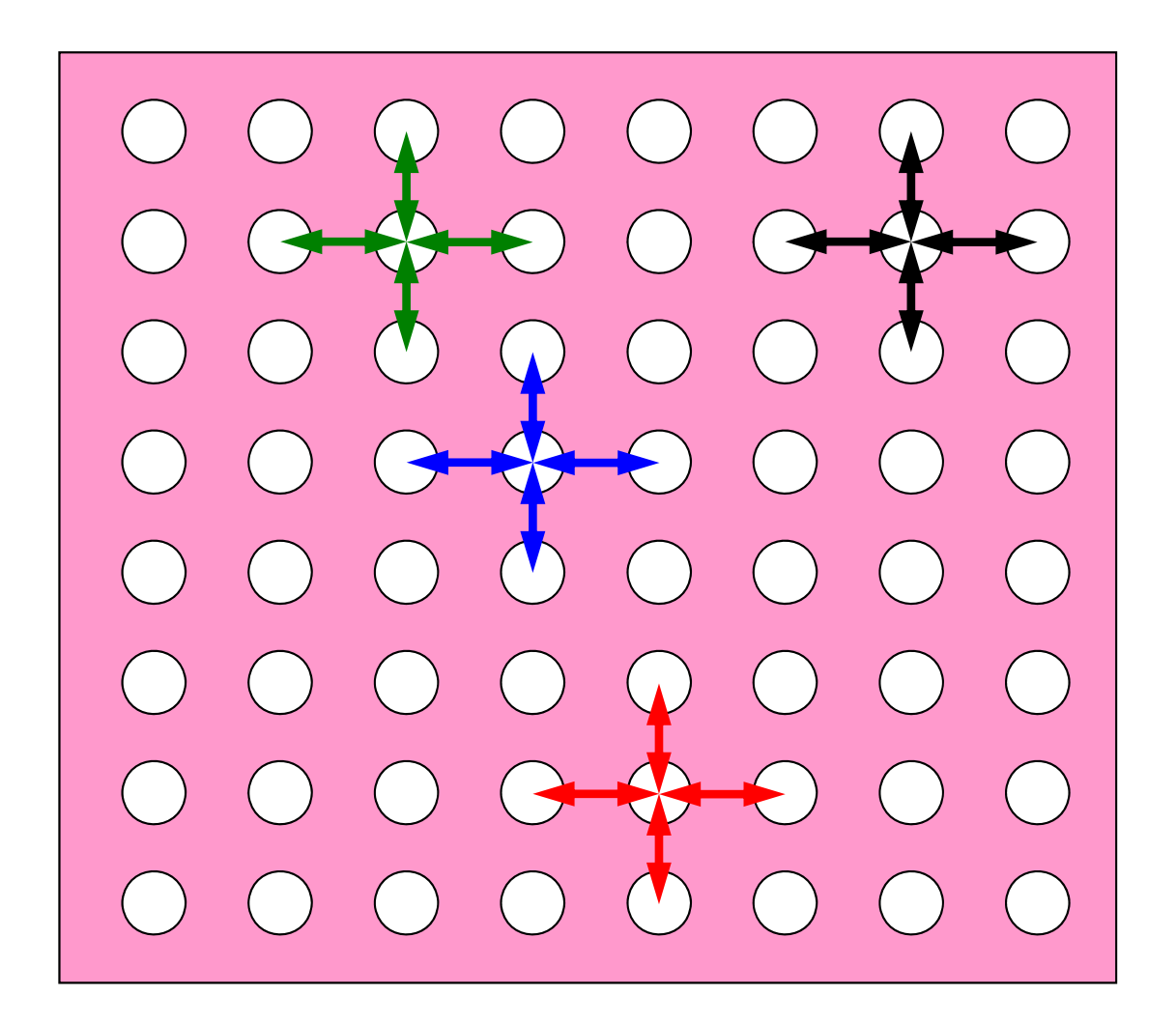

#### **1**対**1**通信が必要になる場面:**1DFEM** FEMのオペレーションのためには隣接領域の情報が必要 マトリクス生成,反復法

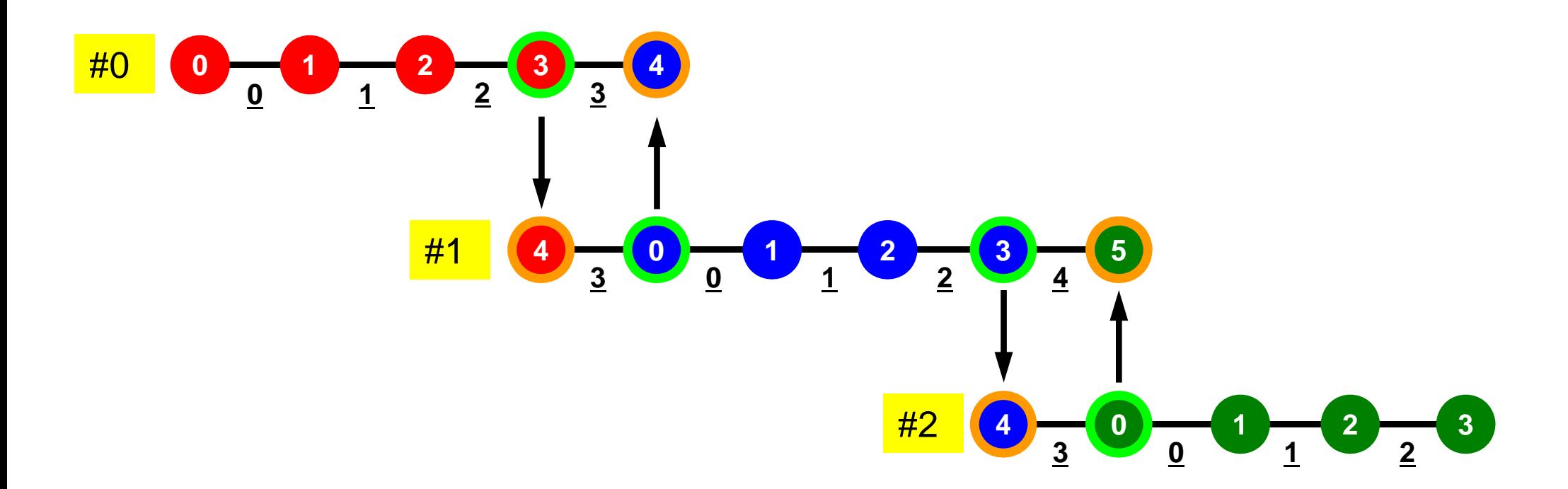

## **1**対**1**通信の方法

- **MPI\_Send**, **MPI\_Recv**というサブルーチンがある.
- • しかし,これらは「ブロッキング(blocking)」通信サブルーチン で,デッドロック(dead lock)を起こしやすい.
	- 受信(RECV)の完了が確認されないと,送信(SEND)が終了しない
- $\bullet$  もともと非常に「secureな」通信を保障するために,MPI仕様 の中に入れられたものであるが、実用上は不便この上ない.
	- したがって実際にアプリケーションレベルで使用されることはほとん ど無い(と思う).
	- –将来にわたってこの部分が改正される予定はないらしい.
- $\bullet$  「そういう機能がある」ということを心の片隅においておいてく ださい.

## **MPI\_SEND/MPI\_RECV**

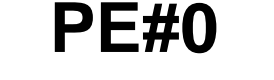

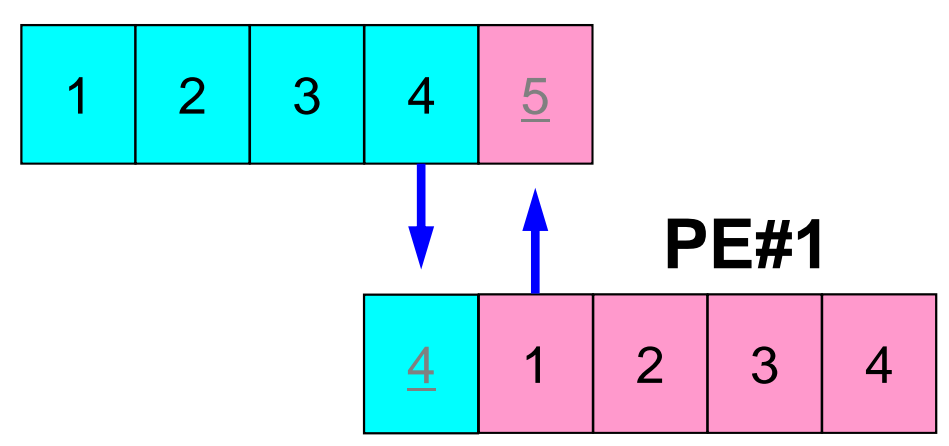

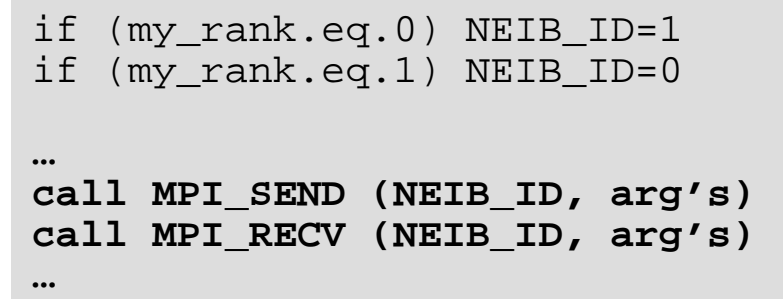

• 例えば先ほどの例で言えば,このようにしたいところであ るが,このようなプログラムを作ると MPI Send/MPI Recvのところで止まってしまう.

–動く場合もある

## **MPI\_SEND/MPI\_RECV**(続き)

**…**

**…**

#### **PE#0**

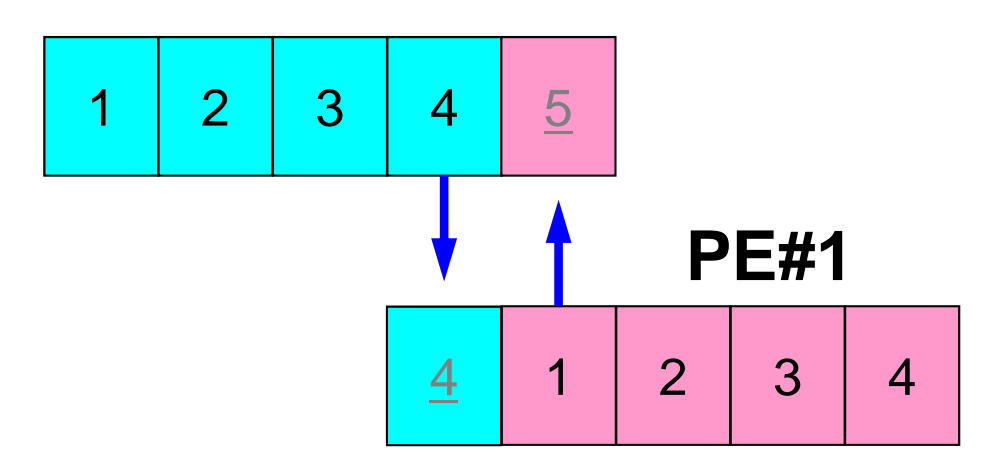

```
if (my_rank.eq.0) NEIB_ID=1
if (my_rank.eq.1) NEIB_ID=0
```

```
if (my_rank.eq.0) then
 call MPI_SEND (NEIB_ID, arg's)
 call MPI_RECV (NEIB_ID, arg's)
endif
```

```
if (my_rank.eq.1) then
 call MPI_RECV (NEIB_ID, arg's)
 call MPI_SEND (NEIB_ID, arg's)
endif
```
 $\bullet$ このようにすれば,動く.

# **1**対**1**通信の方法(実際どうするか)

- MPI\_Isend, MPI\_Irecv,という「ブロッキングしない (non-blocking)」サブルーチンがある.これと,同期のための 「MPI Waitall」を組み合わせる.
- MPI\_Sendrecv というサブルーチンもある(後述).

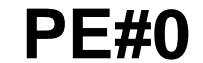

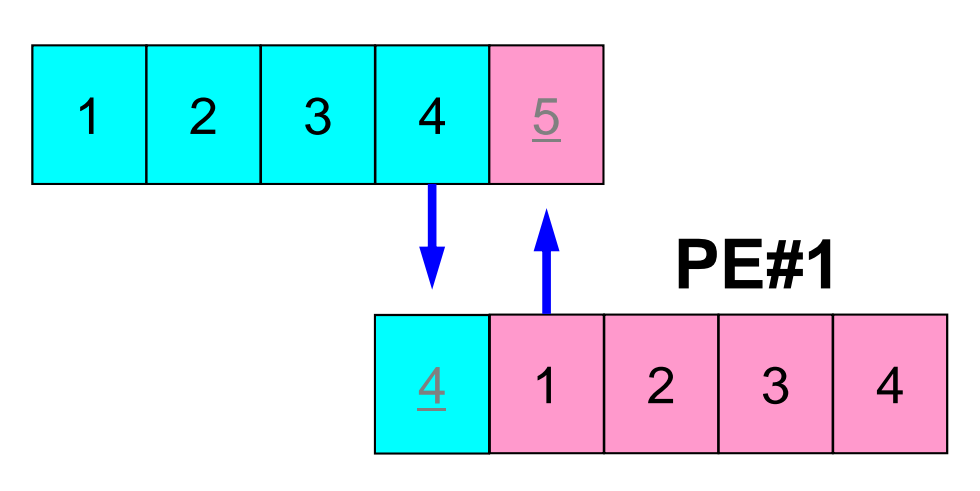

```
if (my_rank.eq.0) NEIB_ID=1
if (my_rank.eq.1) NEIB_ID=0
…call MPI_Isend (NEIB_ID, arg's)
call MPI_Irecv (NEIB_ID, arg's)
… call MPI_Waitall (for Irecv)
…call MPI_Waitall (for Isend)
```
IsendとIrecvで同じ通信識別子を使って, 更に整合性が取れるのであればWaitallは 一箇所でもOKです(後述)

## **MPI\_Isend**

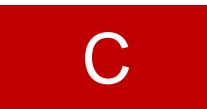

• 送信バッファ「sendbuf」内の,連続した「count」個の送信メッセージを,タグ「tag」 を付けて,コミュニケータ内の,「dest」に送信する.「MPI\_Waitall」を呼ぶまで,送 信バッファの内容を更新してはならない.

•**MPI\_Isend** 

**(sendbuf,count,datatype,dest,tag,comm,request)**

- sendbuf <u>任意 I 送信バッファの先頭アドレス,</u> –
- 
- –
- –
- 
- request

**整数 I メッセージのサイズ** 

- **datatype** 整数 <sup>I</sup> メッセージのデータタイプ
	- 整数 I 宛先プロセスのアドレス(ランク)
	- **tag** 整数 <sup>I</sup> メッセージタグ,送信メッセージの種類を区別するときに使用. 通常は「0」でよい. 同じメッセージタグ番号同士で通信.
	- comm MPI Comm I コミュニケータを指定する
		- **MPI Request O 面信識別子. MPI\_Waitallで使用.**

(配列:サイズは同期する必要のある「MPI\_Isend」呼び出し 数(通常は隣接プロセス数など)):C言語については後述

## 通信識別子(**request handle**): **request**

•**MPI\_Isend** 

**(sendbuf,count,datatype,dest,tag,comm,request)**

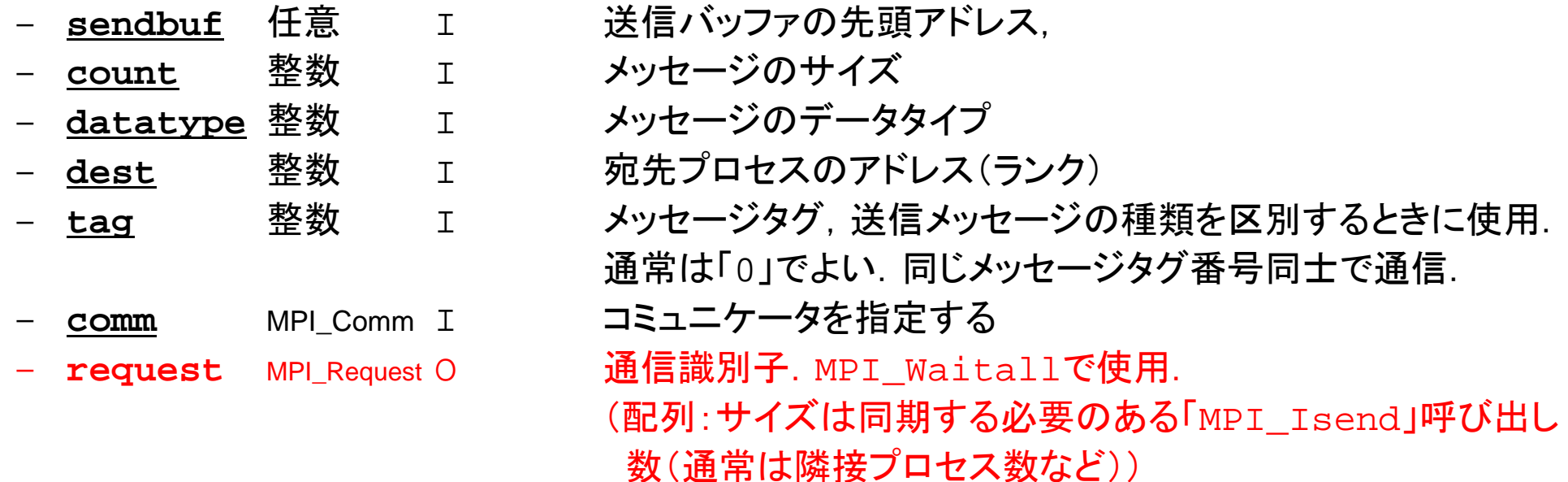

 $\bullet$ 記憶領域を確保するだけで良い

### **MPI\_Irecv**

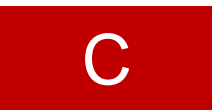

• 受信バッファ「recvbuf」内の,連続した「count」個の送信メッセージを,タグ「tag」 を付けて,コミュニケータ内の,「dest」から受信する.「MPI\_Waitall」を呼ぶまで, 受信バッファの内容を利用した処理を実施してはならない.

•**MPI\_Irecv** 

**(recvbuf,count,datatype,dest,tag,comm,request)**

- recvbuf **recvbuf** 任意 <sup>I</sup> 受信バッファの先頭アドレス, –
- 
- –
- –
- 
- request

**整数 I メッセージのサイズ** 

- **datatype** 整数 <sup>I</sup> メッセージのデータタイプ
	- 整数 I 宛先プロセスのアドレス(ランク)
	- **tag** 整数 <sup>I</sup> メッセージタグ,受信メッセージの種類を区別するときに使用. 通常は「0」でよい. 同じメッセージタグ番号同士で通信.
	- comm MPI Comm I コミュニケータを指定する
		- **MPI Request O 面信識別子. MPI\_Waitallで使用.**

(配列:サイズは同期する必要のある「MPI\_Irecv」呼び出し 数(通常は隣接プロセス数など)):C言語については後述

## **MPI\_Waitall**

- •1対1非ブロッキング通信関数である「MPI\_Isend」と「MPI\_Irecv」を使用した場合,プ ロセスの同期を取るのに使用する.
- $\bullet$  送信時はこの「MPI\_Waitall」を呼ぶ前に送信バッファの内容を変更してはならない. 受信時は「MPI\_Waitall」を呼ぶ前に受信バッファの内容を利用してはならない.
- $\bullet$ 整合性が取れていれば, 「MPI\_Isend」と「MPI\_Irecv」を同時に同期してもよい.
	- 「MPI\_Isend/Irecv」で同じ通信識別子を使用すること
- $\bullet$  「MPI\_Barrier」と同じような機能であるが,代用はできない.
	- 実装にもよるが,「request」,「status」の内容が正しく更新されず,何度も 「MPI\_Isend/Irecv」を呼び出すと処理が遅くなる, というような経験もある.
- • **MPI\_Waitall (count,request,status)**
	- –整数 I 同期する必要のある「MPI\_ISEND」 ,「MPI\_RECV」呼び出し数.
		- –

**整数 I/O 通信識別子. 「MPI\_ISEND」, 「MPI\_IRECV」で利用した識別** 子名に対応.(配列サイズ:(count)) status MPI Status O 状況オブジェクト配列 MPI\_STATUS\_SIZE: "mpif.h","mpi.h"で定められる パラメータ:C言語については後述

C

## 状況オブジェクト配列(**status object**): **status**

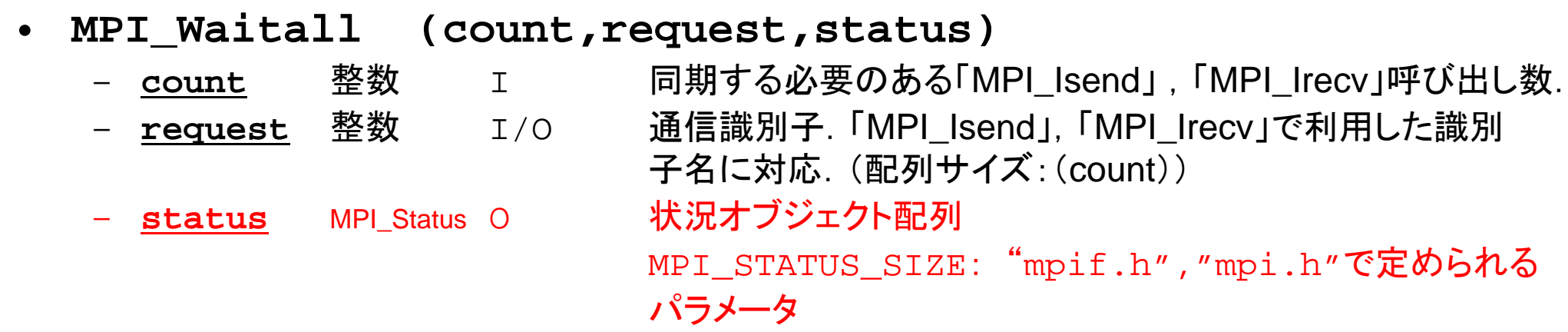

•予め記憶領域を確保しておくだけでよい

## **MPI\_Sendrecv**

- •MPI\_Send+MPI\_Recv: 結構制約は多いのでお勧めしない
- $\bullet$ **MPI\_Sendrecv**

**(sendbuf,sendcount,sendtype,dest,sendtag,recvbuf, recvcount,recvtype,source,recvtag,comm,status)**

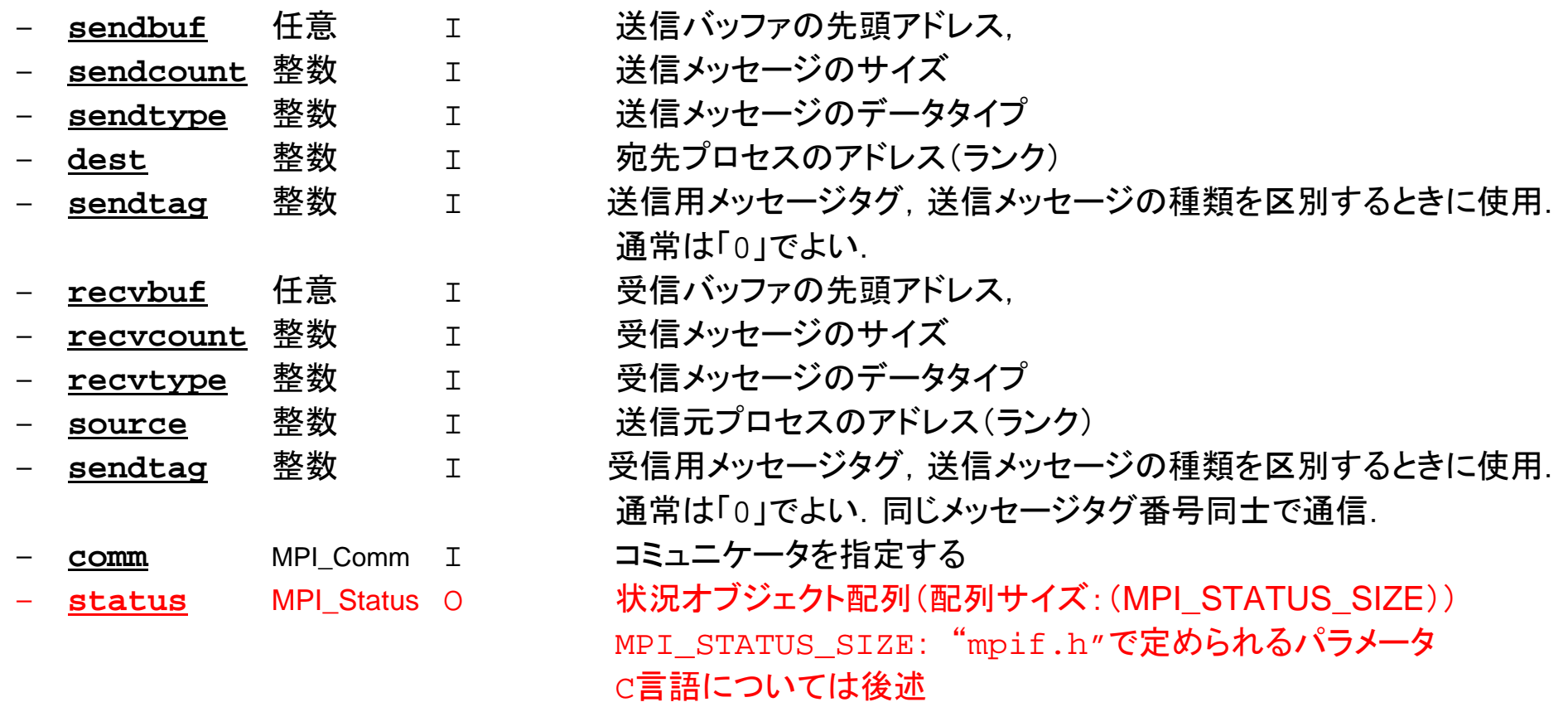

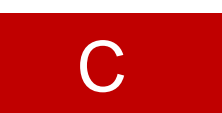

### **RECV**(受信):外点への受信 受信バッファに隣接プロセスから連続したデータを受け取る

•**MPI\_Irecv** 

**(recvbuf,count,datatype,dest,tag,comm,request)**

- recvbuf

**recvbuf** 任意 <sup>I</sup> 受信バッファの先頭アドレス,

- –<u>count</u> 整数 I メッセージのサイズ
- 
- –
- **datatype** 整数 <sup>I</sup> メッセージのデータタイプ
	- 整数 I 宛先プロセスのアドレス(ランク)

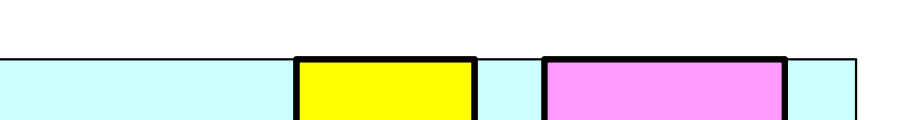

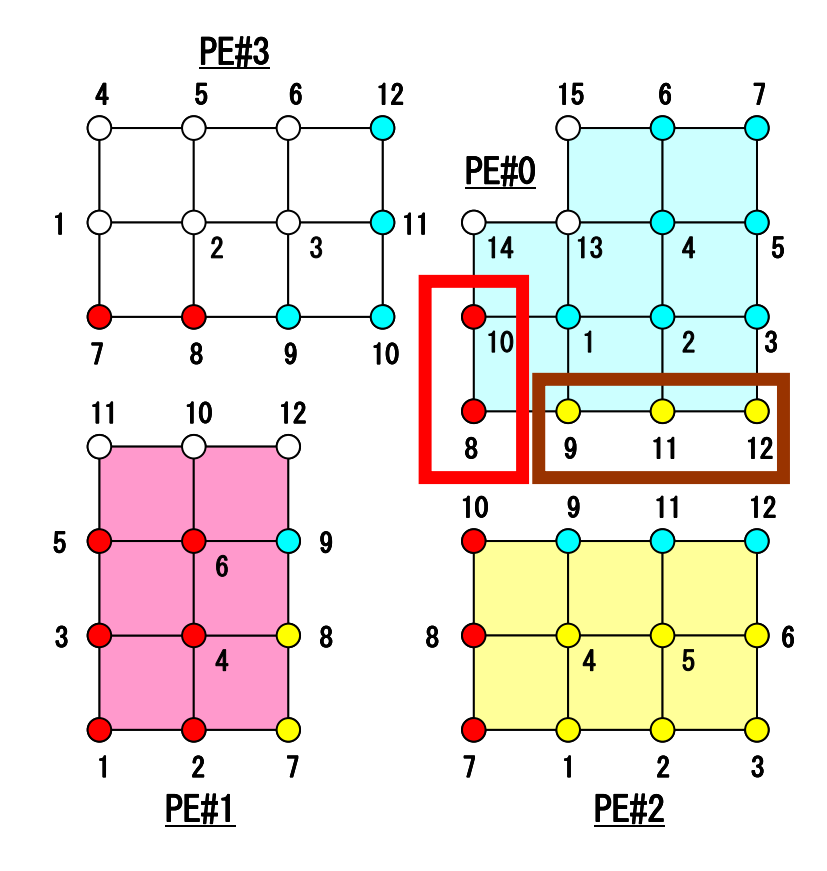

#### **SEND**(送信):境界点の送信 送信バッファの連続したデータを隣接プロセスに送る

•**MPI\_Isend** 

**(sendbuf,count,datatype,dest,tag,comm,request)**

–

sendbuf 任意 I 送信バッファの先頭アドレス.

- –**count** 整数 <sup>I</sup> メッセージのサイズ
- –
- –
- datatyp<u>e</u> 整数 コーダングルージのデータタイプ
	- 整数 I 宛先プロセスのアドレス(ランク)

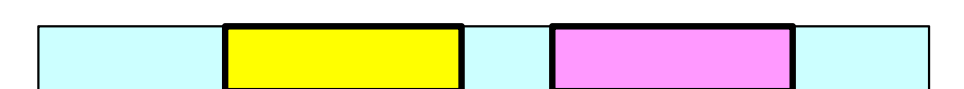

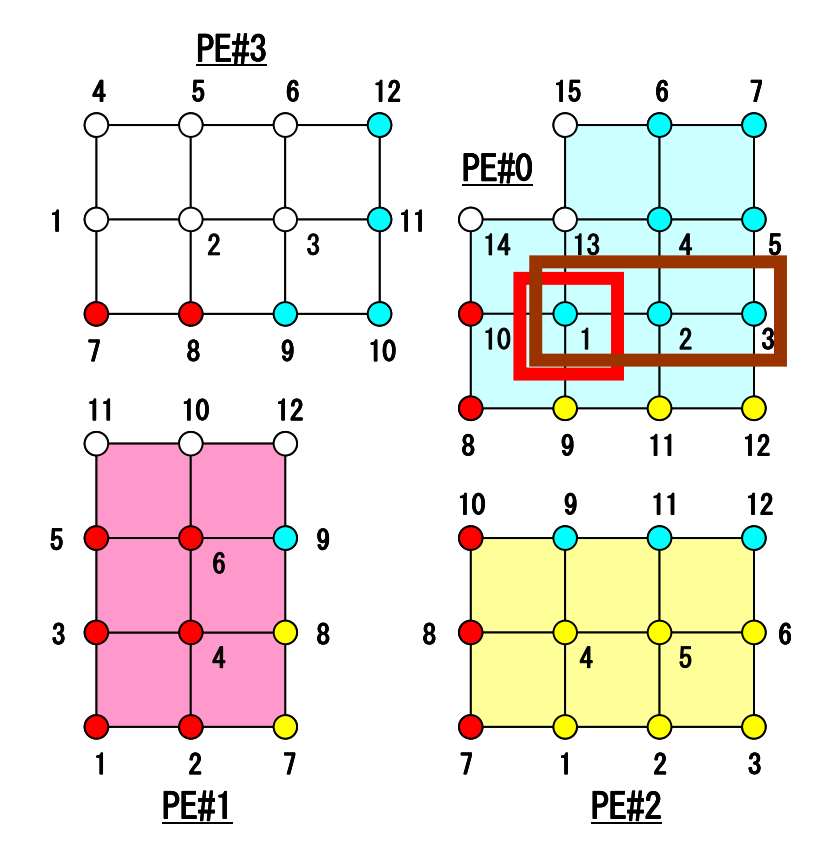

#### 通信識別子,状況オブジェクト配列の定義の 仕方( C):特殊な変数の型がある MPI Programming 29

- **MPI\_Isend: request**
- **MPI\_Irecv: request**
- **MPI\_Waitall: request, status**

```
MPI_Status *StatSend, *StatRecv;
MPI_Request *RequestSend, *RequestRecv;
・・・StatSend = malloc(sizeof(MPI_Status) * NEIBpetot);
StatRecv = malloc(sizeof(MPI_Status) * NEIBpetot);
RequestSend = malloc(sizeof(MPI_Request) * NEIBpetot);
RequestRecv = malloc(sizeof(MPI_Request) * NEIBpetot);
```
• **MPI\_Sendrecv: status**

```
MPI_Status *Status;
・・・Status = malloc(sizeof(MPI_Status));
```
ファイルコピー・ディレクトリ確認

#### **FORTRAN**ユーザー

- **>\$ cd <\$P-TOP>**
- **>\$ cp /tmp/2014summer/F/s2-f.tar .**
- **>\$ tar xvf s2-c.tar**

#### **<sup>C</sup>**ユーザー

- **>\$ cd <\$P-TOP>**
- **>\$ cp /tmp/2014summer/C/s2-c.tar .**
- **>\$ tar xvf s2-c.tar**

#### ディレクトリ確認

**>\$ ls** mpi

**>\$ cd mpi/S2**

#### このディレクトリを本講義では **<\$P-S2>** と呼ぶ. **<\$P-S2> = <\$P-TOP>/mpi/S2**

## 利用例(**1**):スカラー送受信

•PE#0, PE#1間 で8バイト実数VALの値を交換する.

**if (my\_rank.eq.0) NEIB= 1 if (my\_rank.eq.1) NEIB= 0**

**call MPI\_Isend (VAL ,1,MPI\_DOUBLE\_PRECISION,NEIB,…,req\_send,…) call MPI\_Irecv (VALtemp,1,MPI\_DOUBLE\_PRECISION,NEIB,…,req\_recv,…) call MPI\_Waitall (…,req\_recv,stat\_recv,…):**受信バッファ **VALtemp** を利用可能 **call MPI\_Waitall (…,req\_send,stat\_send,…)**:送信バッファ **VAL** を変更可能 **VAL= VALtemp**

**if (my\_rank.eq.0) NEIB= 1 if (my\_rank.eq.1) NEIB= 0 call MPI\_Sendrecv (VAL ,1,MPI\_DOUBLE\_PRECISION,NEIB,… & VALtemp,1,MPI\_DOUBLE\_PRECISION,NEIB,…, status,…) VAL= VALtemp**

受信バッファ名を「**VAL**」にしても動く場合はあるが,お勧めはしない.

# 利用例(**1**):スカラー送受信 **C**

#### Isend/Irecv/Waitall

```
#include <stdio.h>
 #include <stdlib.h>
 #include "mpi.h"
 int main(int argc, char **argv){
          int neib, MyRank, PeTot;
          double VAL, VALx;
          MPI Status *StatSend, *StatRecv;
          MPI Request *RequestSend, *RequestRecv;
          MPI Init(&argc, &argy);
          MPI Comm_size(MPI_COMM_WORLD, &PeTot);
          MPI_Comm_rank(MPI_COMM_WORLD, &MyRank);
          StatSend = malloc(sizeof(MPI Status) * 1);
          StatRecv = malloc(sizeof(MPI Statistics) * 1);RequestSend = malloc(sizeof(MPIrRequest) * 1);
          RequestRecv = malloc(sizeof(MPIr(Request) * 1);if(MyRank == 0) {neib= 1; VAL= 10.0;}<br>if(MyRank == 1) {neib= 0; VAL= 11.0;}MPI Isend(&VAL , 1, MPI DOUBLE, neib, 0, MPI COMM WORLD, &RequestSend[0]);
          MPI Irecv(&VALx, 1, MPI DOUBLE, neib, 0, MPI COMM WORLD, &RequestRecv[0]);
          MPI Waitall(1, RequestRecv, StatRecv);
          MPI Waitall(1, RequestSend, StatSend);
          VAT = VAT \times iMPI Finalize();
          return 0; }
$> cd <$P-S2>
$> mpifccpx –Kfast ex1-1.c
$> pjsub go2.sh
```
# 利用例(**1**):スカラー送受信 **C**

#### **SendRecv**

```
$> cd <$P-S2>
```
- **\$> mpifccpx –Kfast ex1-2.c**
- **\$> pjsub go2.sub**

```
#include <stdio.h>
#include <stdlib.h>
#include "mpi.h"
int main(int argc, char **argv){
        int neib;int MyRank, PeTot;
        double VAL, VALtemp;
        MPI Status *StatSR;
        MPI Init(&argc, &argv);
        MPI Comm_size(MPI_COMM_WORLD, &PeTot);
        MPI_Comm_rank(MPI_COMM_WORLD, &MyRank);
        if(MyRank == 0) {neib= 1; VAL= 10.0;<br>if(MyRank == 1) {neib= 0; VAL= 11.0;}
        Stats = malloc(sizeof(MPI Status));MPI Sendrecv(&VAL , 1, MPI DOUBLE, neib, 0,
                       &VALtemp, 1, MPI_DOUBLE, neib, 0, MPI_COMM_WORLD, StatSR);
        VAL=VALtemp;
        MPI Finalize();
        return 0;}
```
# 利用例(**2**):配列の送受信(**1/4**)

- •PE#0, PE#1間 で8バイト実数配列VECの値を交換する.
- PE#0⇒PE#1
	- PE#0:VEC(1)~VEC(11)の値を送る(長さ:11)
	- –PE#1:VEV(26)~VEC(36)の値として受け取る
- PE#1⇒PE#0
	- PE#1:VEC(1)~VEC(25)の値を送る(長さ:25)
	- PE#0:VEV(12)~VEC(36)の値として受け取る
- $\bullet$ ● 演習:プログラムを作成して見よう!

PE#0| 2 | 3 | 4 | 5 | 6 | 7 | 8 | 9 |10|11|12|13|14|15|16|17|18|19|20|21|22|23|24|25|26|27|28|29|30|31|32|33|34|35|36|

PE#1<u>| 3 | 4 | 5 | 6 | 7 | 8 | 9 |10|11|12|13|14|15|16|17|18|19|20|21|22|23|24|25|26|27|28|29|30|31</u>

演習 **t1**

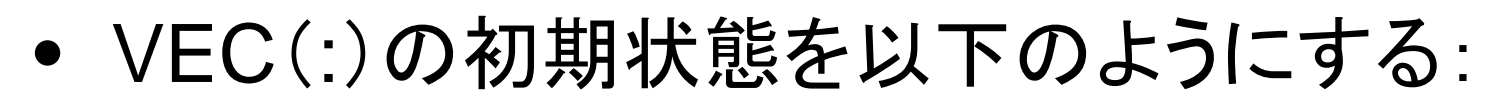

- PE#0 VEC(1-36)= 101,102,103,~,135,136
- –PE#1 VEC(1-36)= 201,202,203,~,235,236
- •次ページのような結果になることを確認せよ
- $\bullet$  以下のそれぞれを使用したプログラムを作成せよ
	- –MPI\_Isend/Irecv/Waitall
	- MPI\_Sendrecv
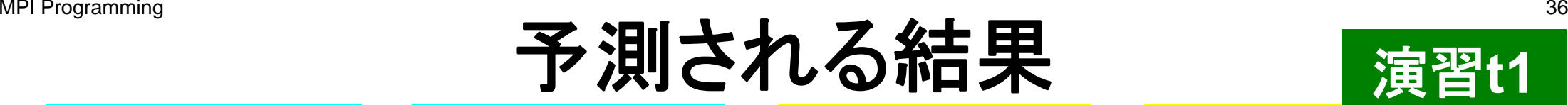

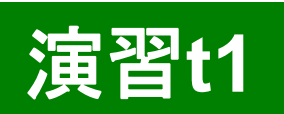

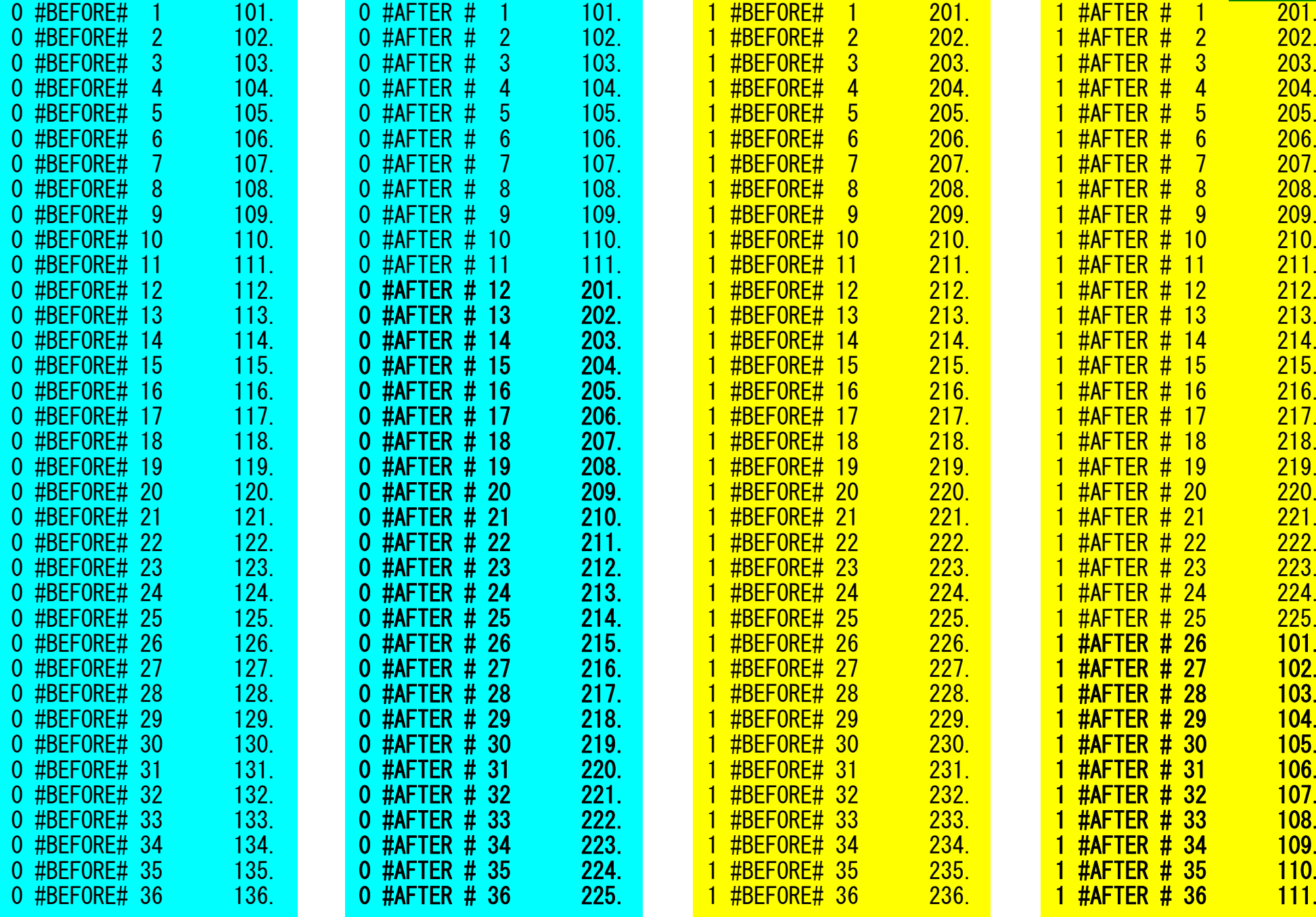

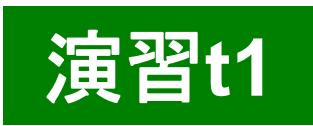

## 利用例(**2**):配列の送受信(**2/4**)

```
if (my_rank.eq.0) then
  call MPI_Isend (VEC( 1),11,MPI_DOUBLE_PRECISION,1,…,req_send,…)
  call MPI_Irecv (VEC(12),25,MPI_DOUBLE_PRECISION,1,…,req_recv,…)
endif
```

```
if (my_rank.eq.1) then
  call MPI_Isend (VEC( 1),25,MPI_DOUBLE_PRECISION,0,…,req_send,…)
 call MPI_Irecv (VEC(26),11,MPI_DOUBLE_PRECISION,0,…,req_recv,…)
endif
```

```
call MPI_Waitall (…,req_recv,stat_recv,…)
call MPI_Waitall (…,req_send,stat_send,…)
```
これでも良いが, 操作が煩雑 SPMDらしくない 汎用性が無い

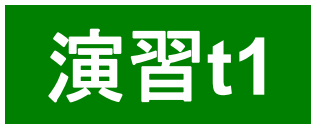

## 利用例(**2**):配列の送受信(**3/4**)

```
if (my_rank.eq.0) then
 NEIB= 1start_send= 1
 length_send= 11
  start recv= length send + 1
 length_recv= 25
endifif (my_rank.eq.1) then
 NETR = 0start_send= 1
 length_send= 25
  start recv= length send + 1
 length_recv= 11
endifcall MPI
_
       Isend & (VEC(start_send),length_send,MPI_DOUBLE_PRECISION,NEIB,…,req_send,…)
call MPI_Irecv &
(VEC(start_recv),length_recv,MPI_DOUBLE_PRECISION,NEIB,…,req_recv,…)
call MPI_Waitall (…,req_recv,stat_recv,…)
call MPI_Waitall (…,req_send,stat_send,…)
```
#### 一気にSPMDらしくなる

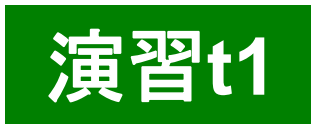

## 利用例(**2**):配列の送受信(**4/4**)

```
if (my_rank.eq.0) then
 NEIB= 1start_send= 1
 length_send= 11
  start recv= length send + 1
 length_recv= 25
endifif (my_rank.eq.1) then
 NEIB= 0start_send= 1
 length_send= 25
  start recv= length send + 1
 length_recv= 11
endifcall MPI_Sendrecv & 
(VEC(start_send),length_send,MPI_DOUBLE_PRECISION,NEIB,… &
VEC(start_recv),length_recv,MPI_DOUBLE_PRECISION,NEIB,…, status,…)
```
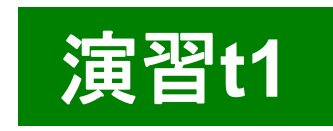

## 配列の送受信**:**注意

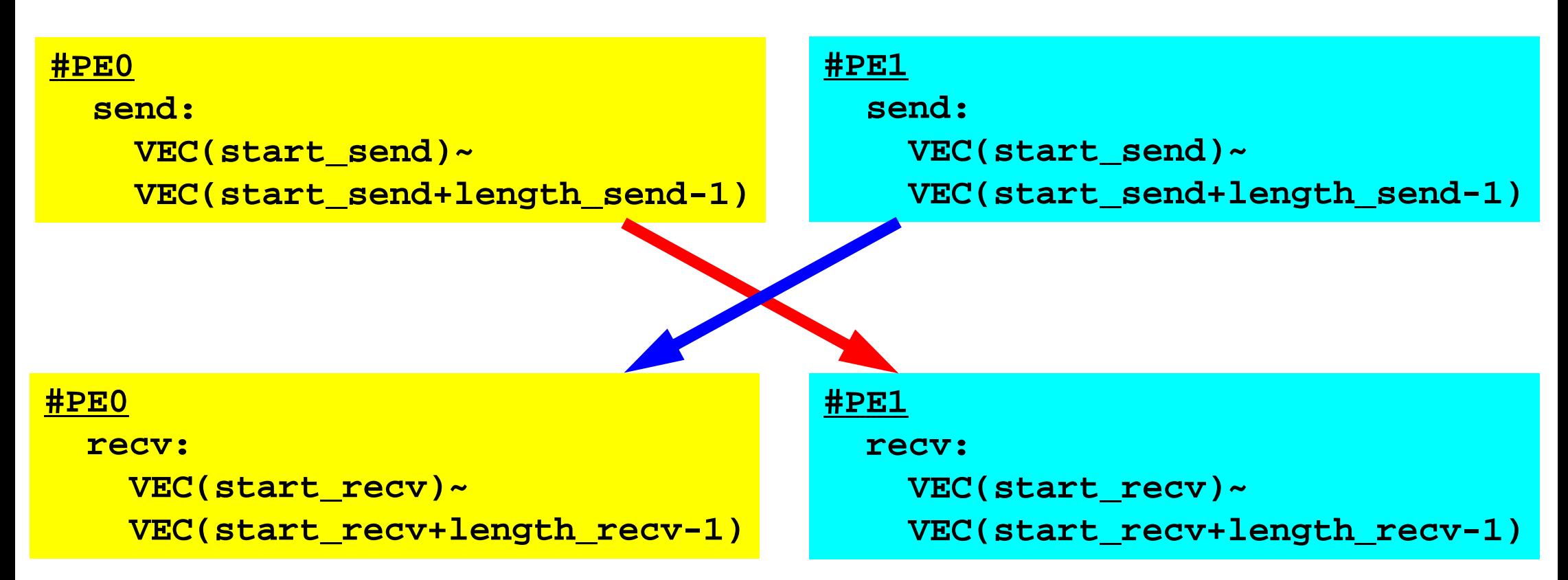

- • 送信側の「length\_send」と受信側の「length\_recv」は一致し ている必要がある.
	- – $PE#0 \Rightarrow PE#1$ , PE#1⇒PE#0
- •「送信バッファ」と「受信バッファ」は別のアドレス

## **1**対**1**通信

- $\bullet$ 1対1通信とは ?
- $\bullet$  二次元問題,一般化された通信テーブル
	- –二次元差分法
	- –問題設定
	- –局所データ構造と通信テーブル
	- –– 実装例
- $\bullet$ 課題S2

二次元差分法(**1/5**) 全体メッシュ

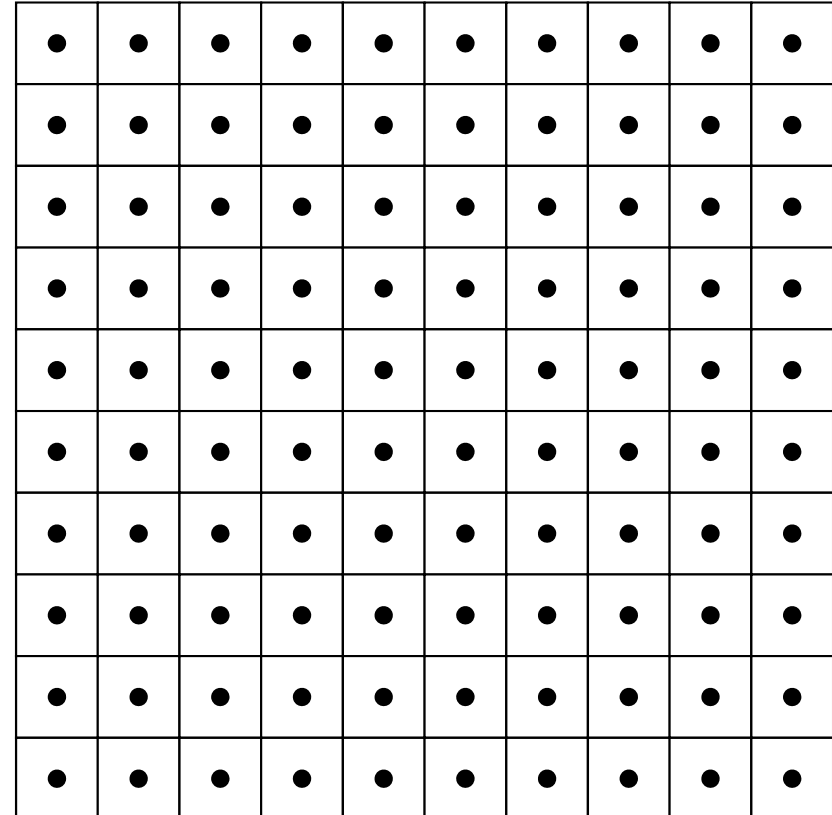

## 二次元中央差分法( **5**点差分法)の定式化

$$
\frac{\partial^2 \phi}{\partial x^2} + \frac{\partial^2 \phi}{\partial y^2} = f
$$

$$
\left(\frac{\phi_E - 2\phi_C + \phi_W}{\Delta x^2}\right) + \left(\frac{\phi_N - 2\phi_C + \phi_S}{\Delta y^2}\right) = f_C
$$

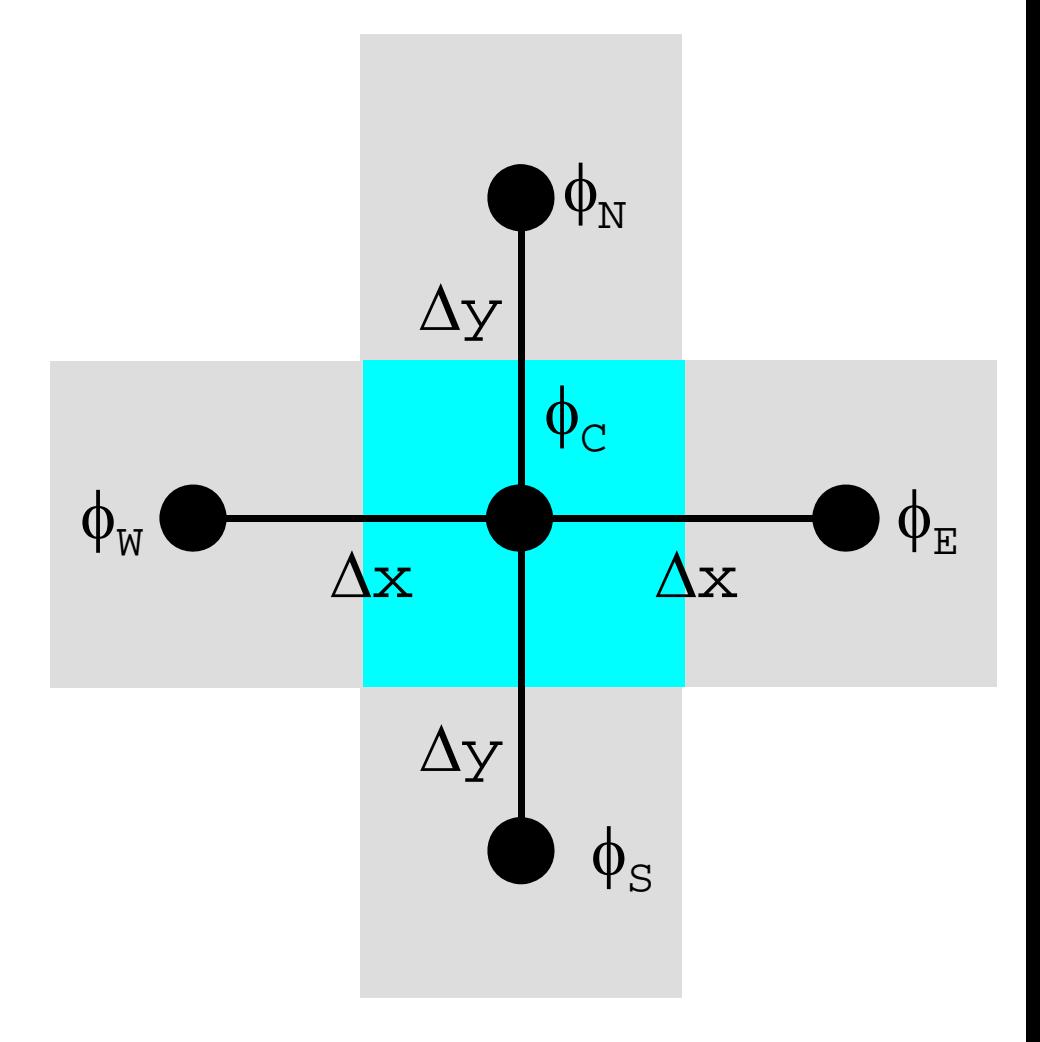

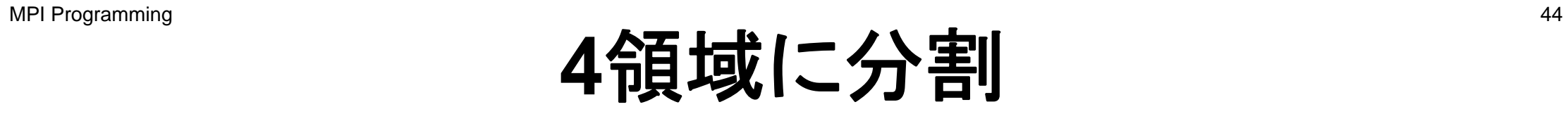

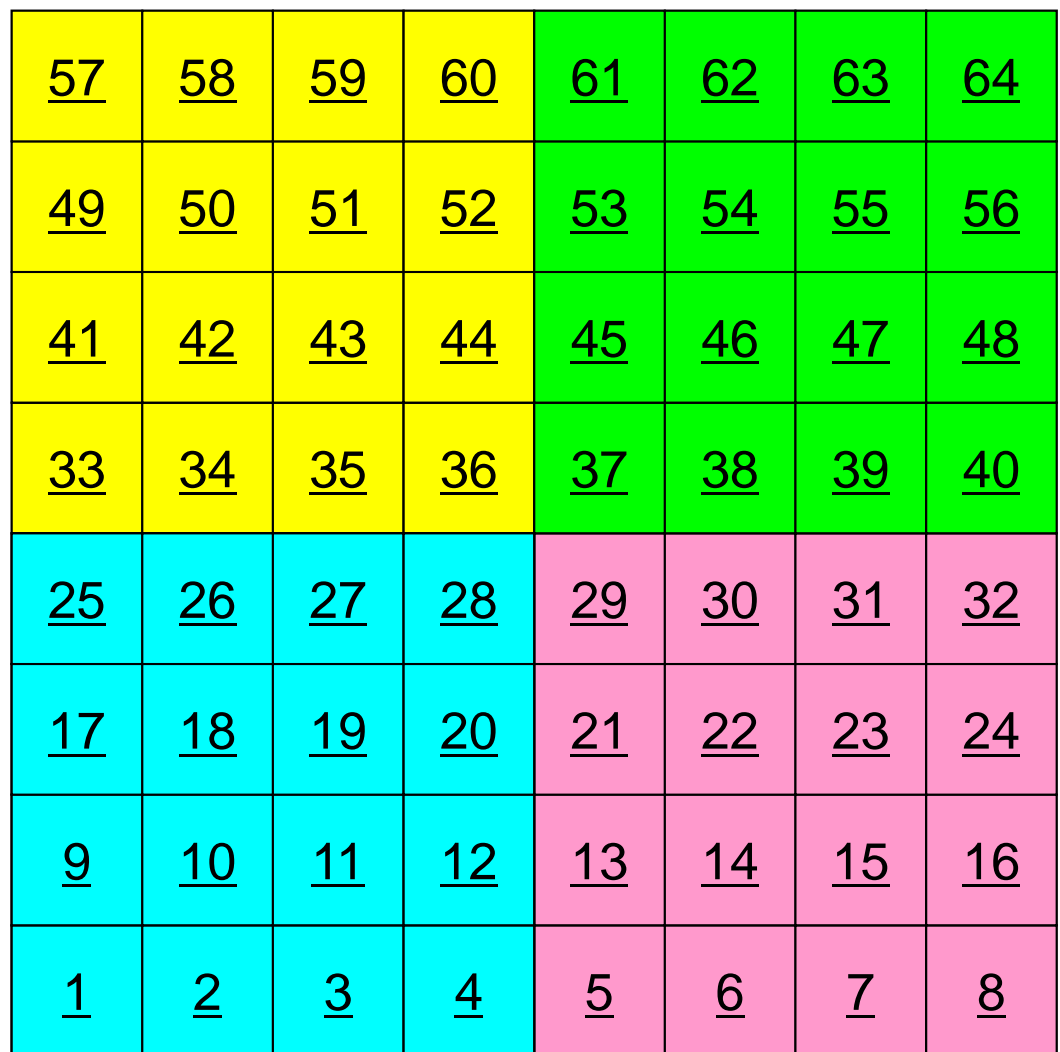

### **4**領域に分割:全体番号

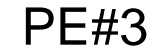

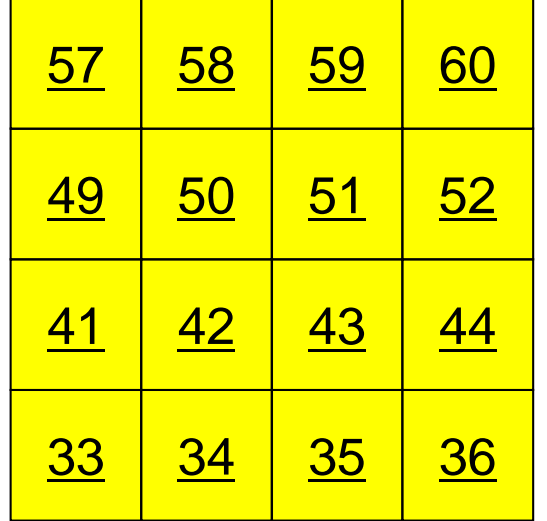

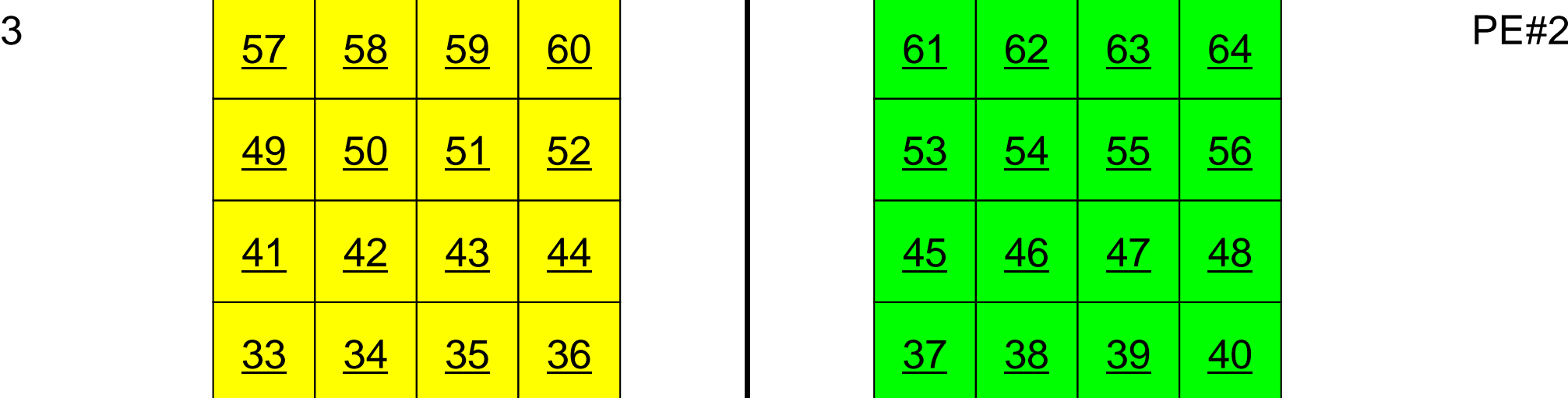

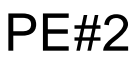

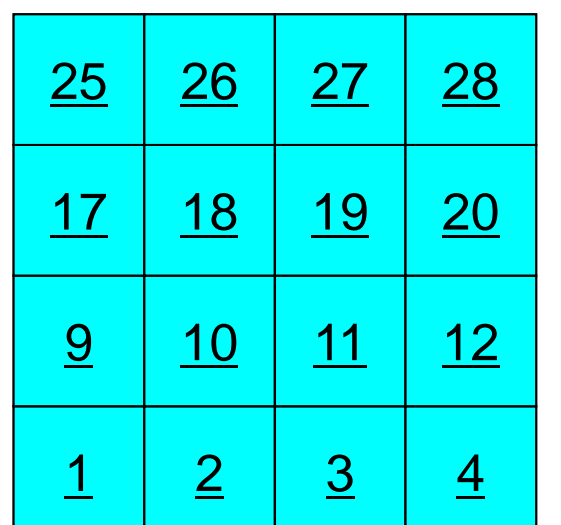

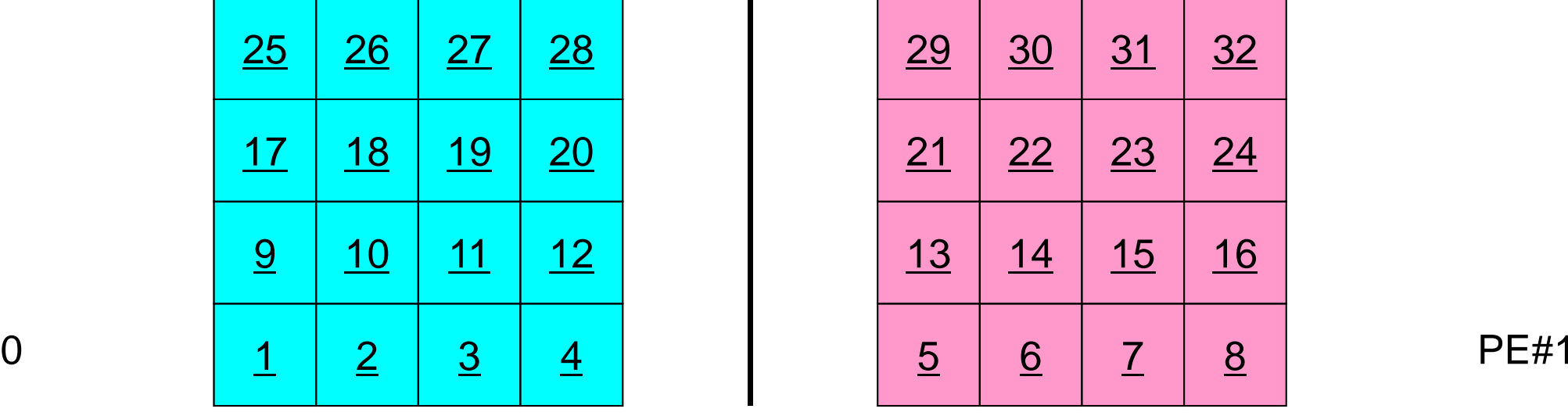

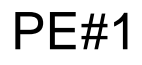

### **4**領域に分割:局所番号

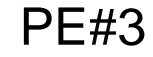

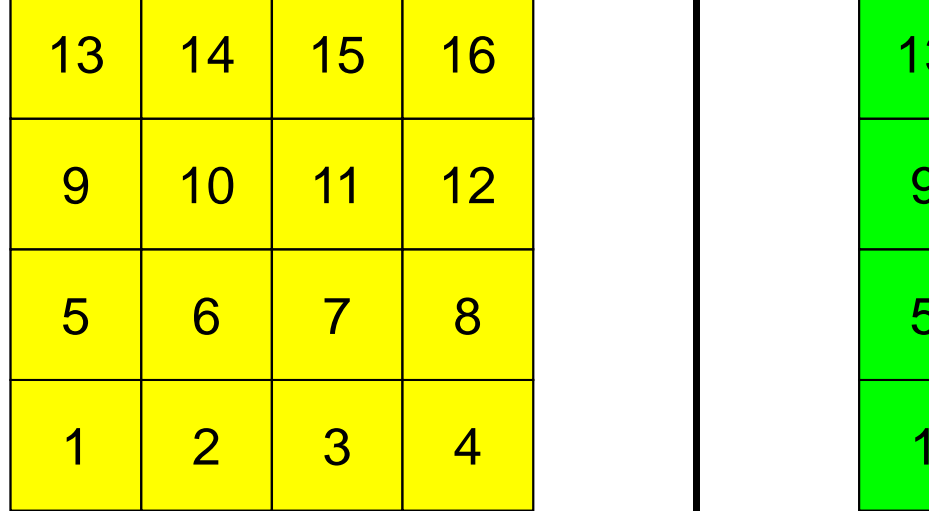

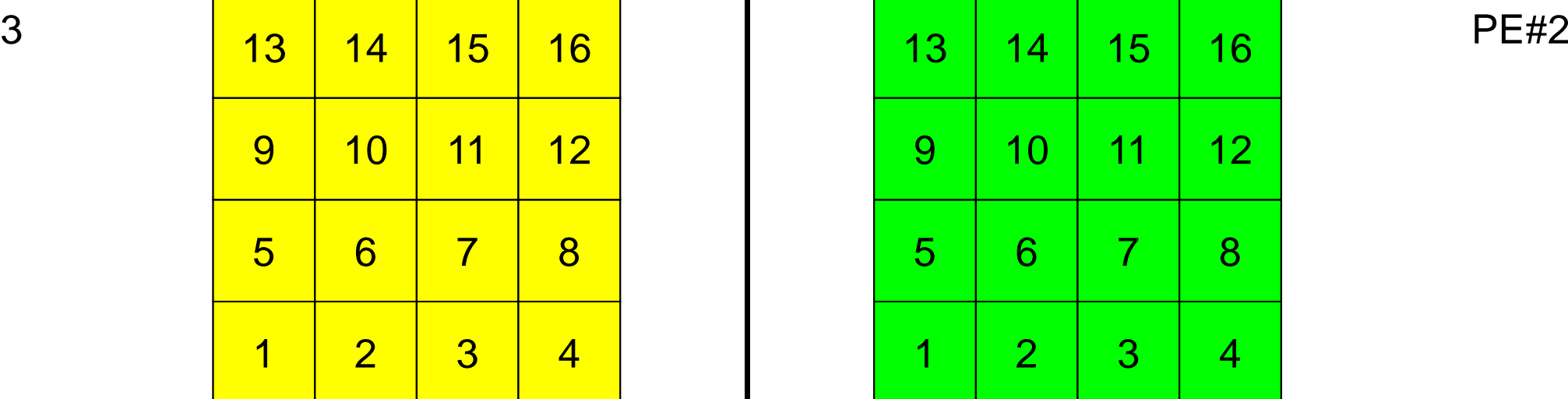

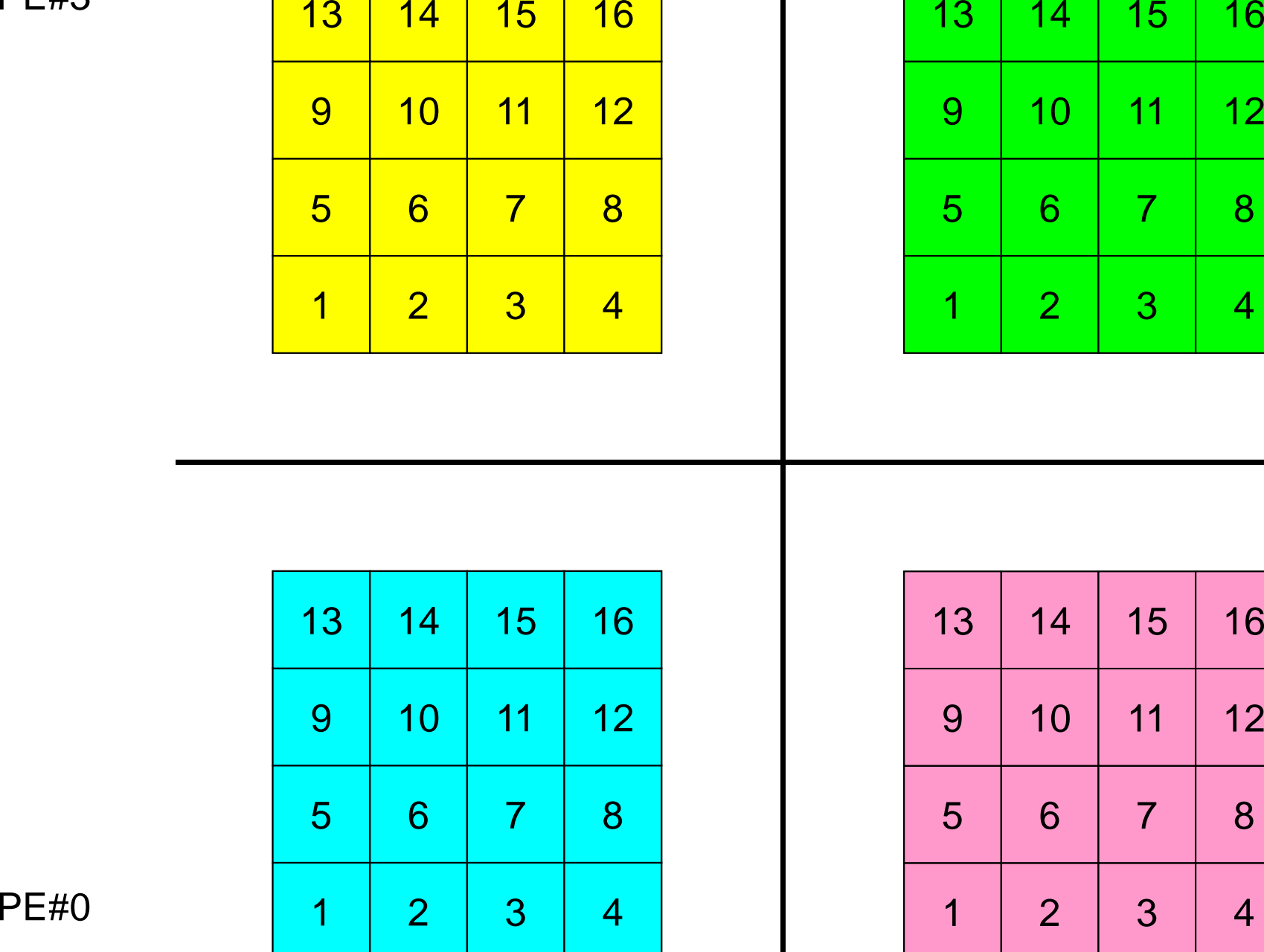

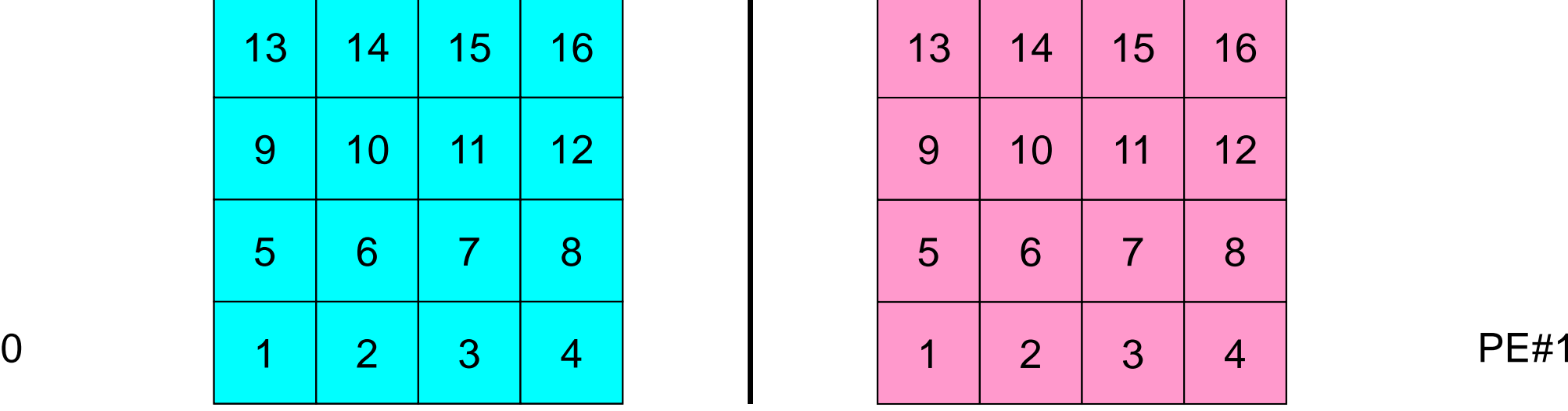

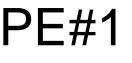

#### オーバーラップ領域の値が必要:外点 MPI Programming 47

PE#3

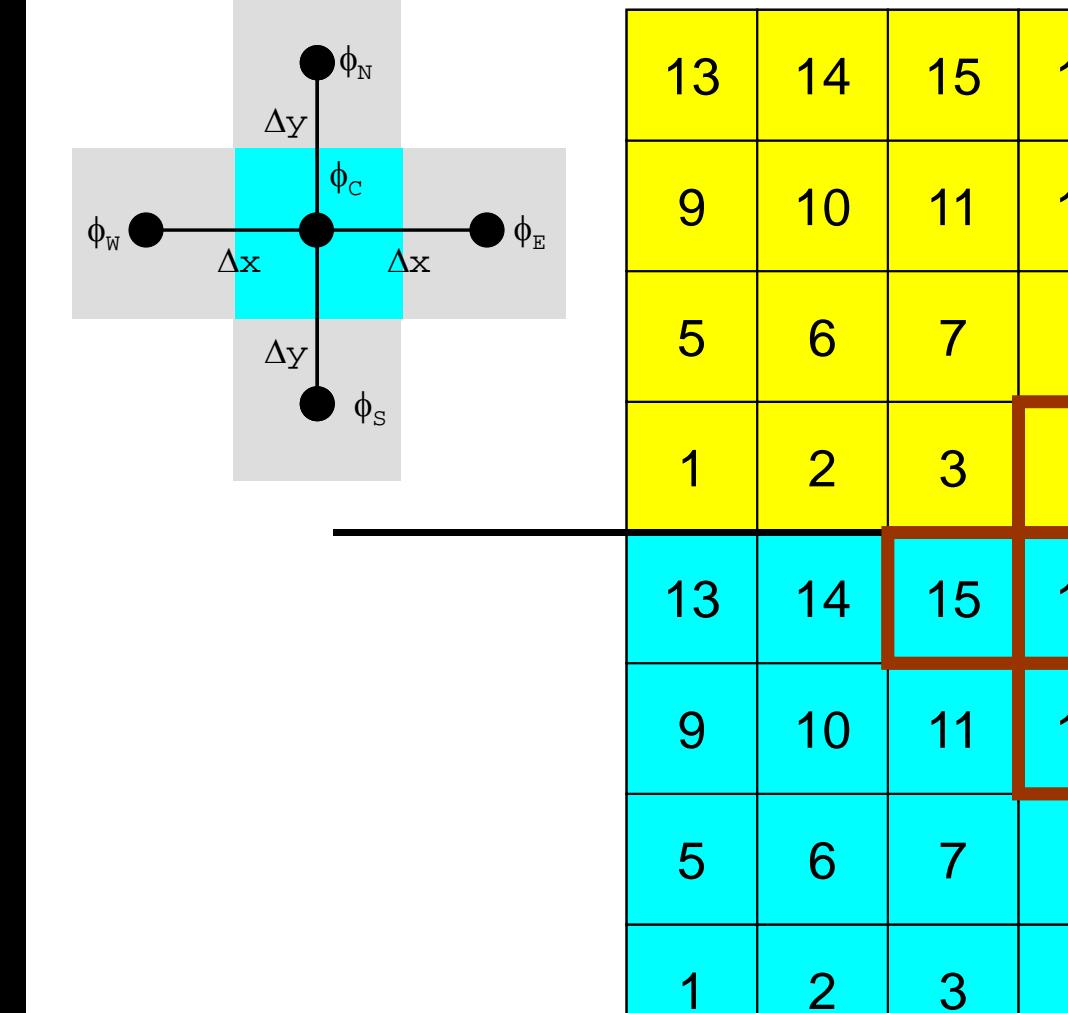

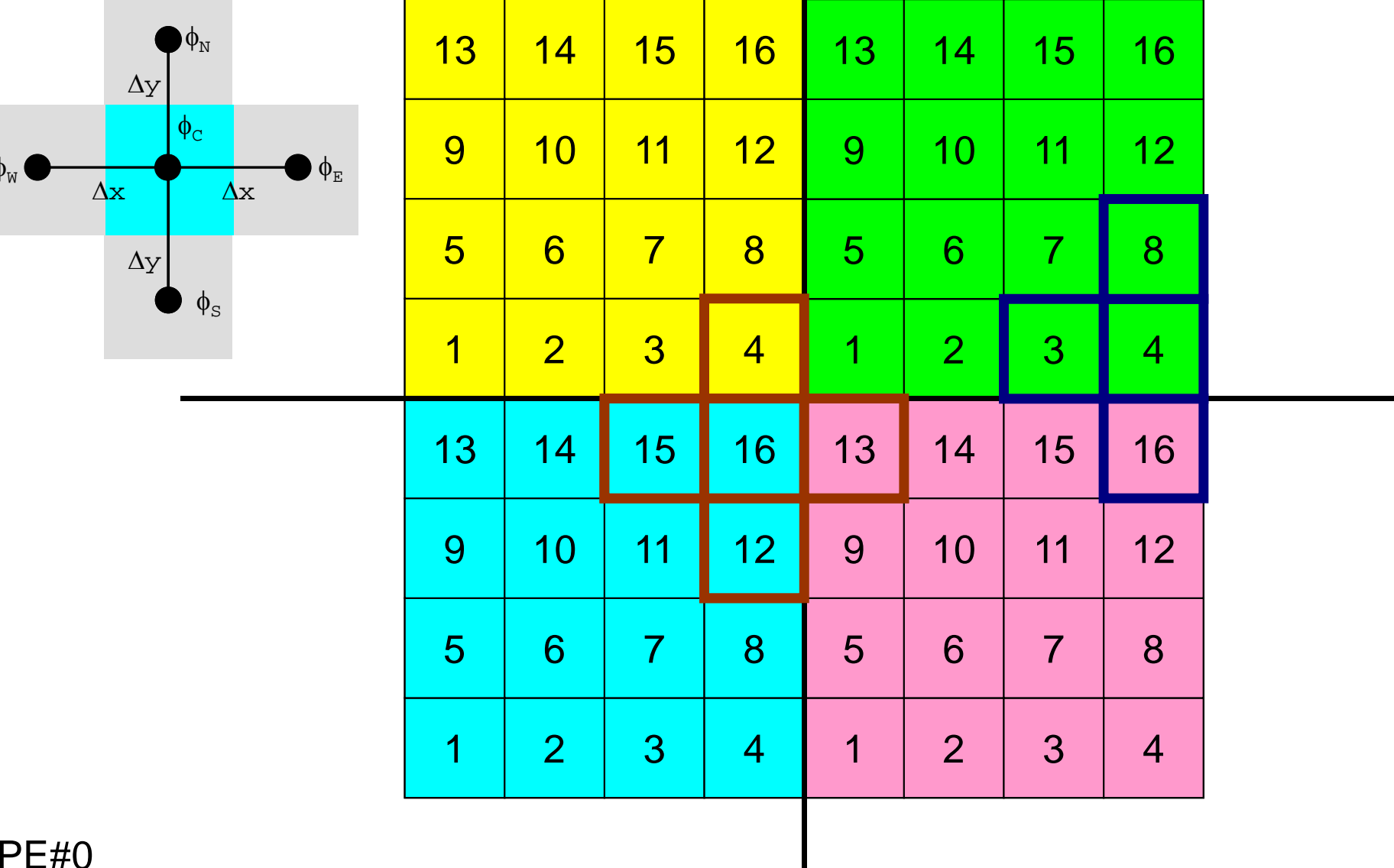

#### オーバーラップ領域の値が必要:外点 MPI Programming 48

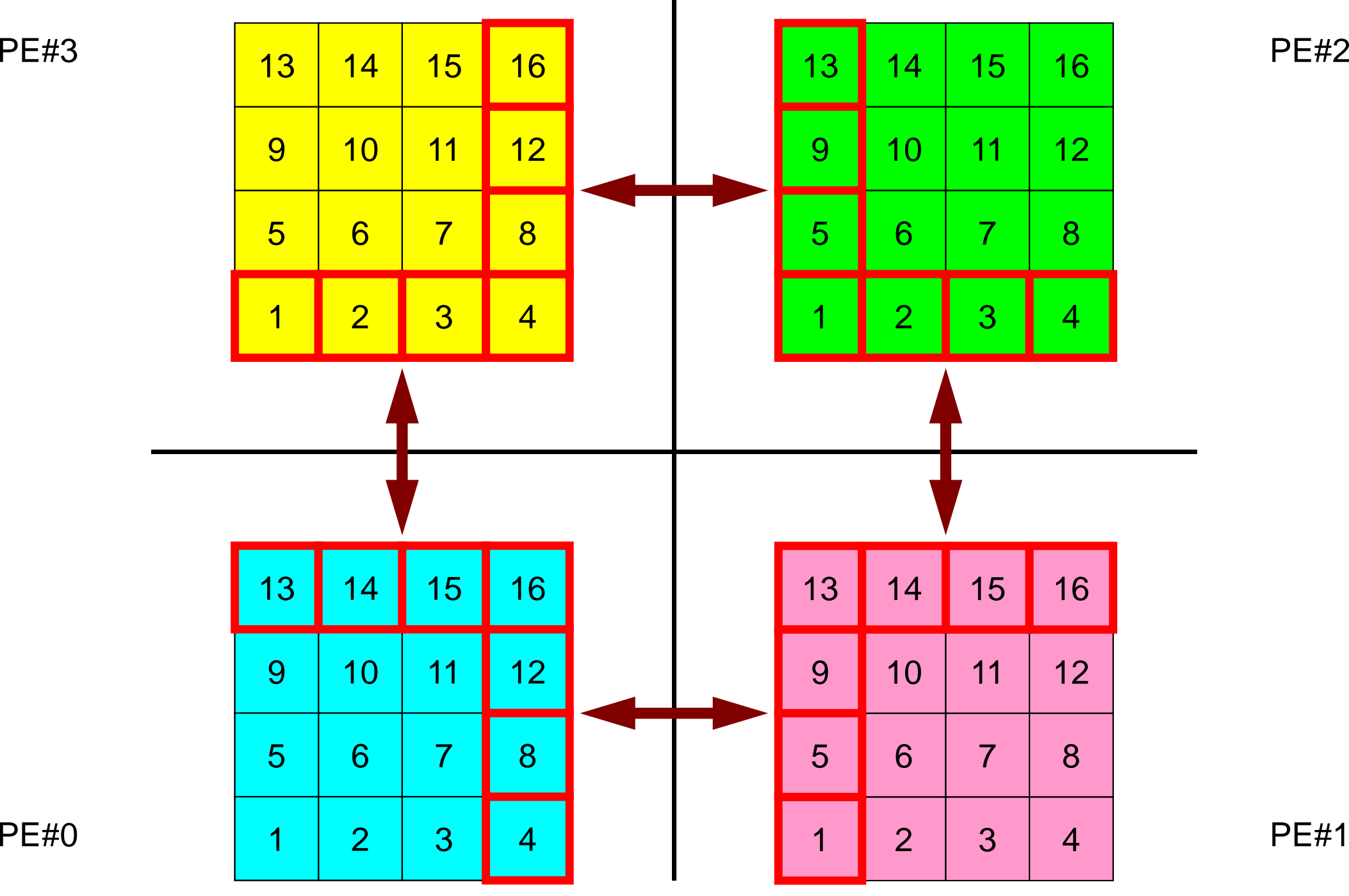

#### 外点の局所番号はどうする **?** MPI Programming 49

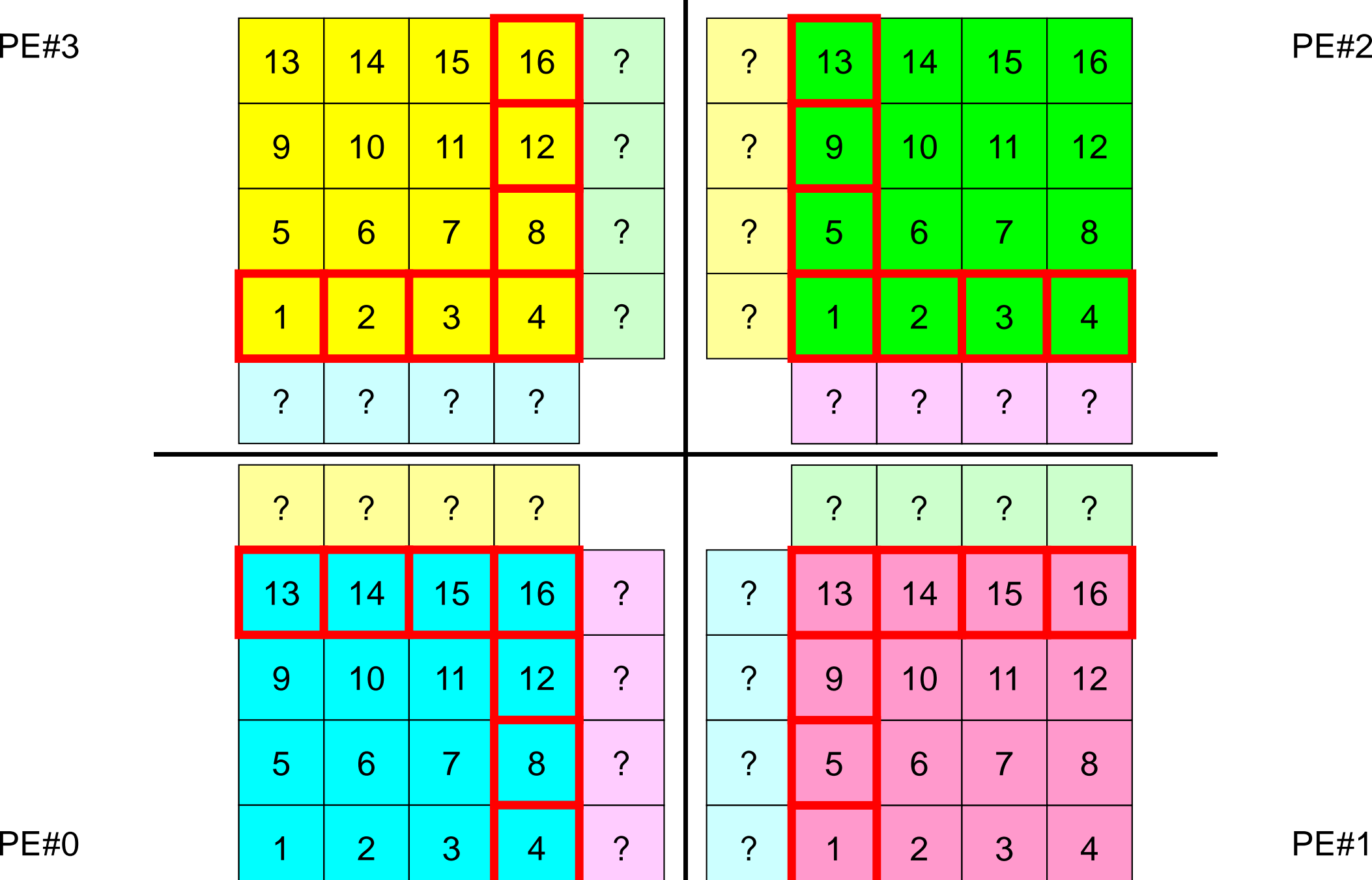

#### オーバーラップ領域の値が必要 MPI Programming 50

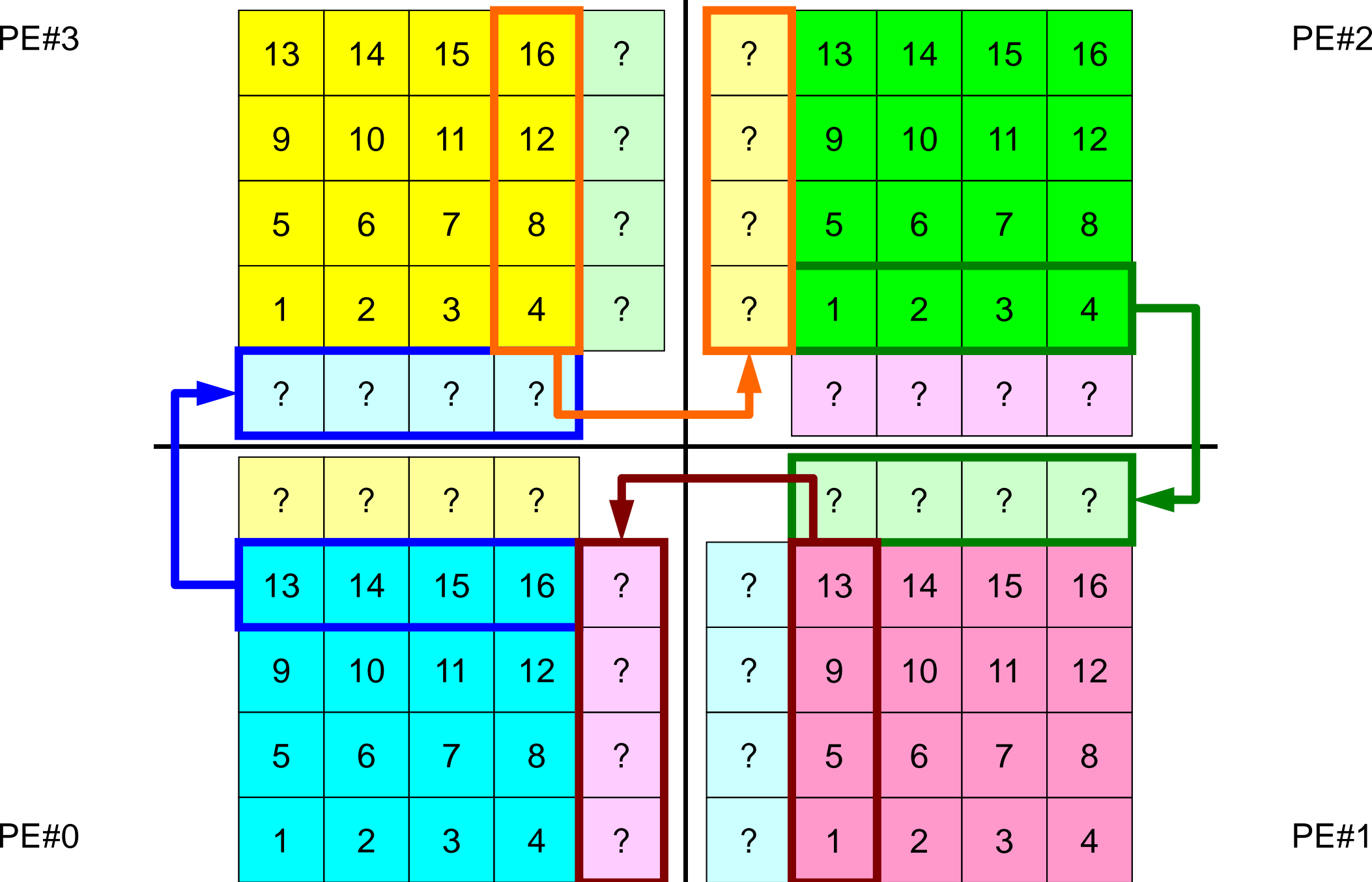

#### オーバーラップ領域の値が必要 MPI Programming 51

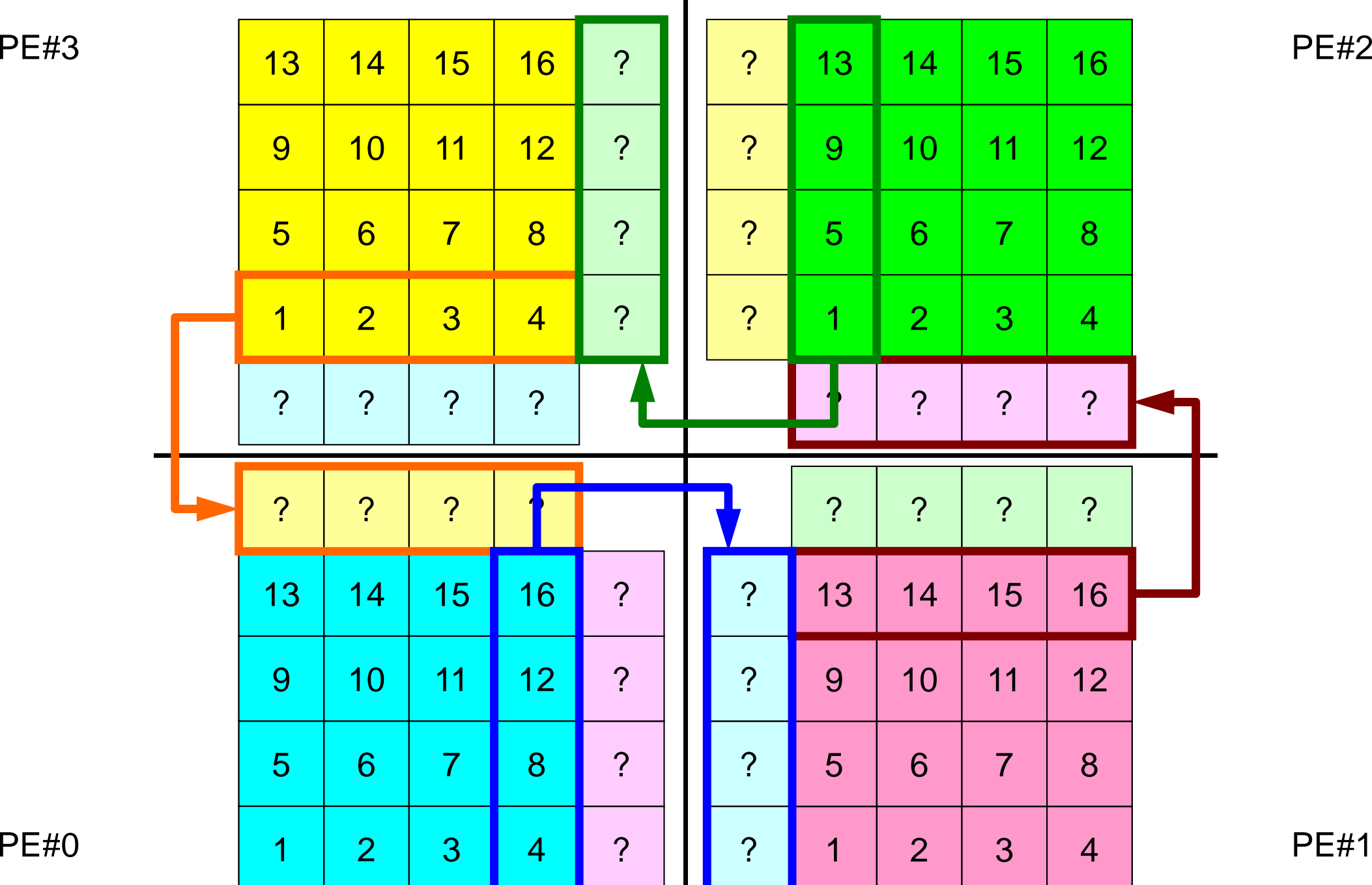

## **1**対**1**通信

- $\bullet$ 1対1通信とは ?
- $\bullet$  二次元問題,一般化された通信テーブル
	- –二次元差分法
	- <del>Jan Karl II.</del><br>Vyhyvänä 問題設定
	- –局所データ構造と通信テーブル
	- –– 実装例
- $\bullet$ 課題S2

問題設定:全体データ

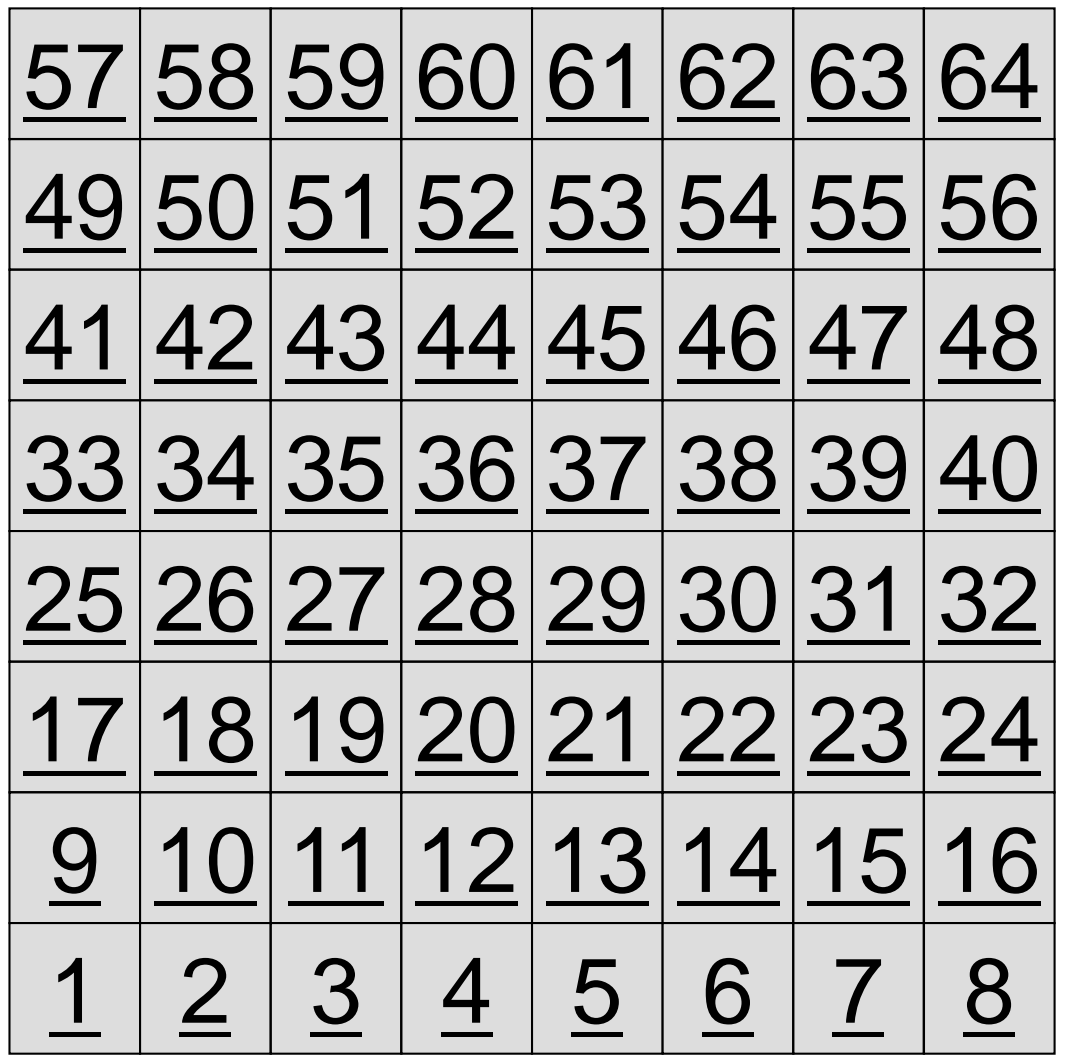

- 8 <sup>×</sup>8=64要素に分割され た二次元領域を考える.
- •● 各要素には1~64までの 全体要素番号が振られて いる.
	- – 簡単のため,この「全体要 素番号」を各要素における 従属変数値(温度のような もの)とする

– <sup>⇒</sup>「計算結果」のようなもの

## 問題設定:局所分散データ

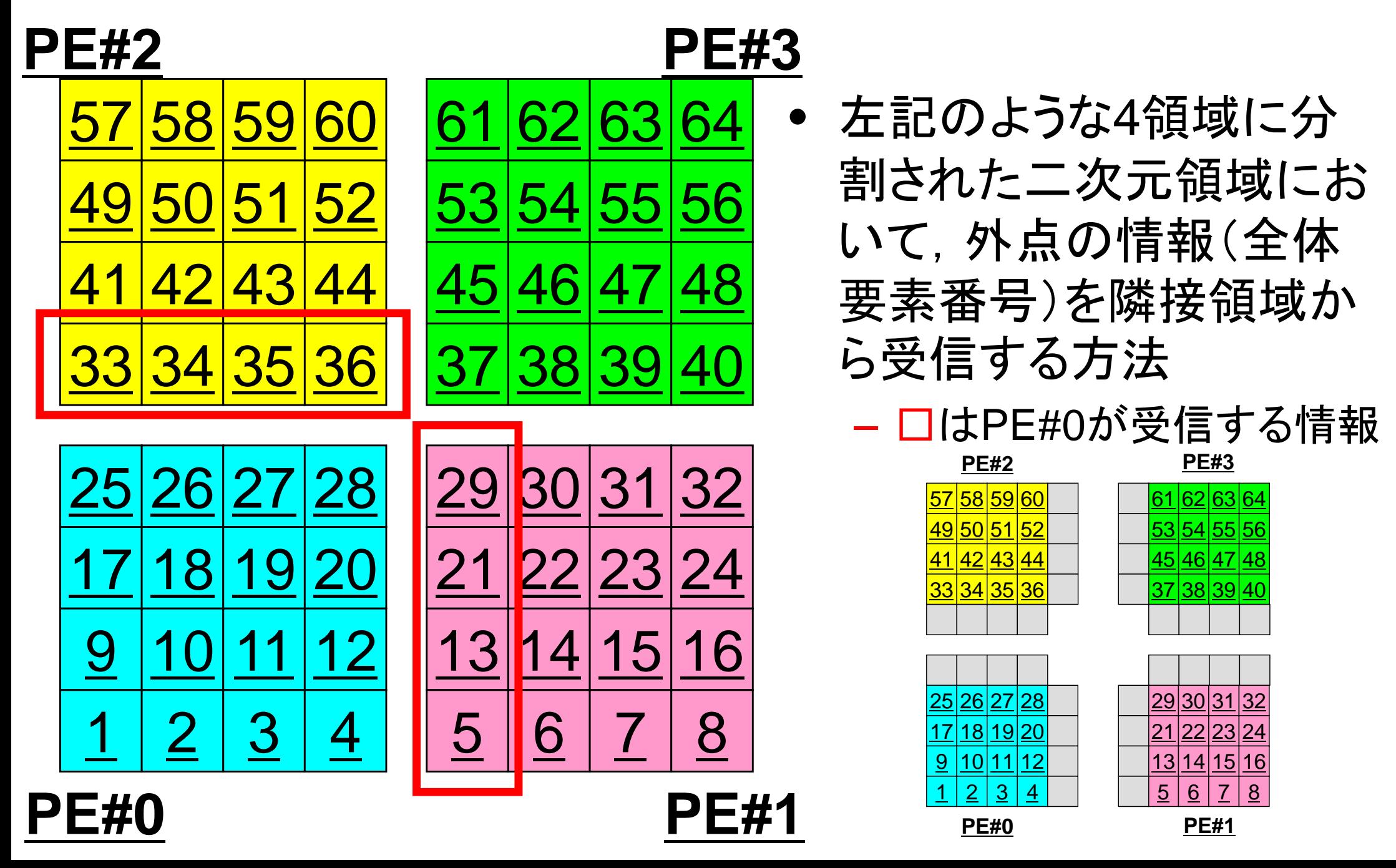

二次元差分法のオペレーション

$$
\frac{\partial^2 \phi}{\partial x^2} + \frac{\partial^2 \phi}{\partial y^2} = f
$$

$$
\left(\frac{\phi_E - 2\phi_C + \phi_W}{\Delta x^2}\right) + \left(\frac{\phi_N - 2\phi_C + \phi_S}{\Delta y^2}\right) = f_C
$$

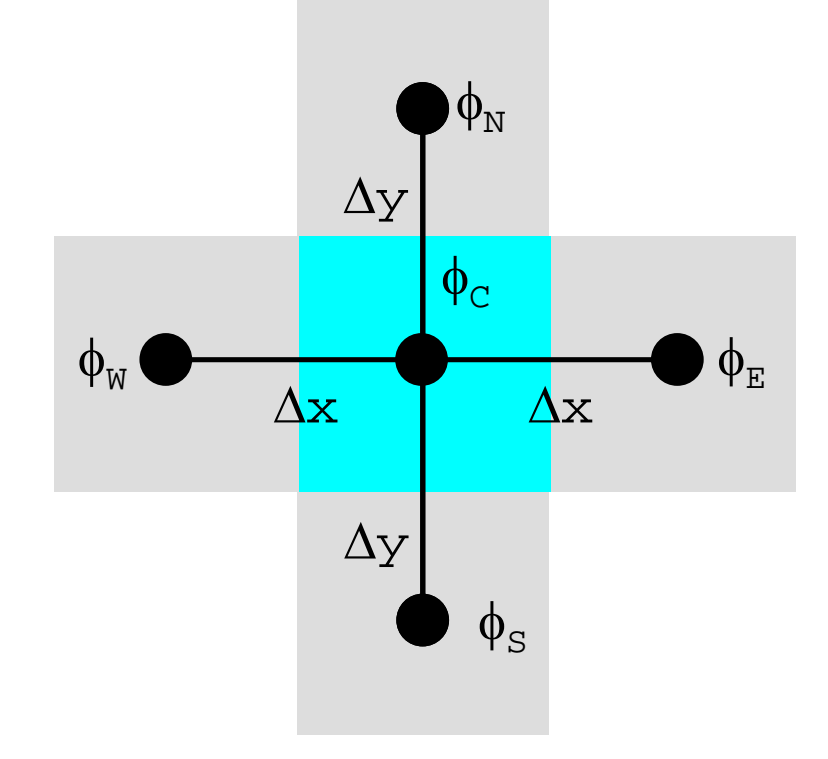

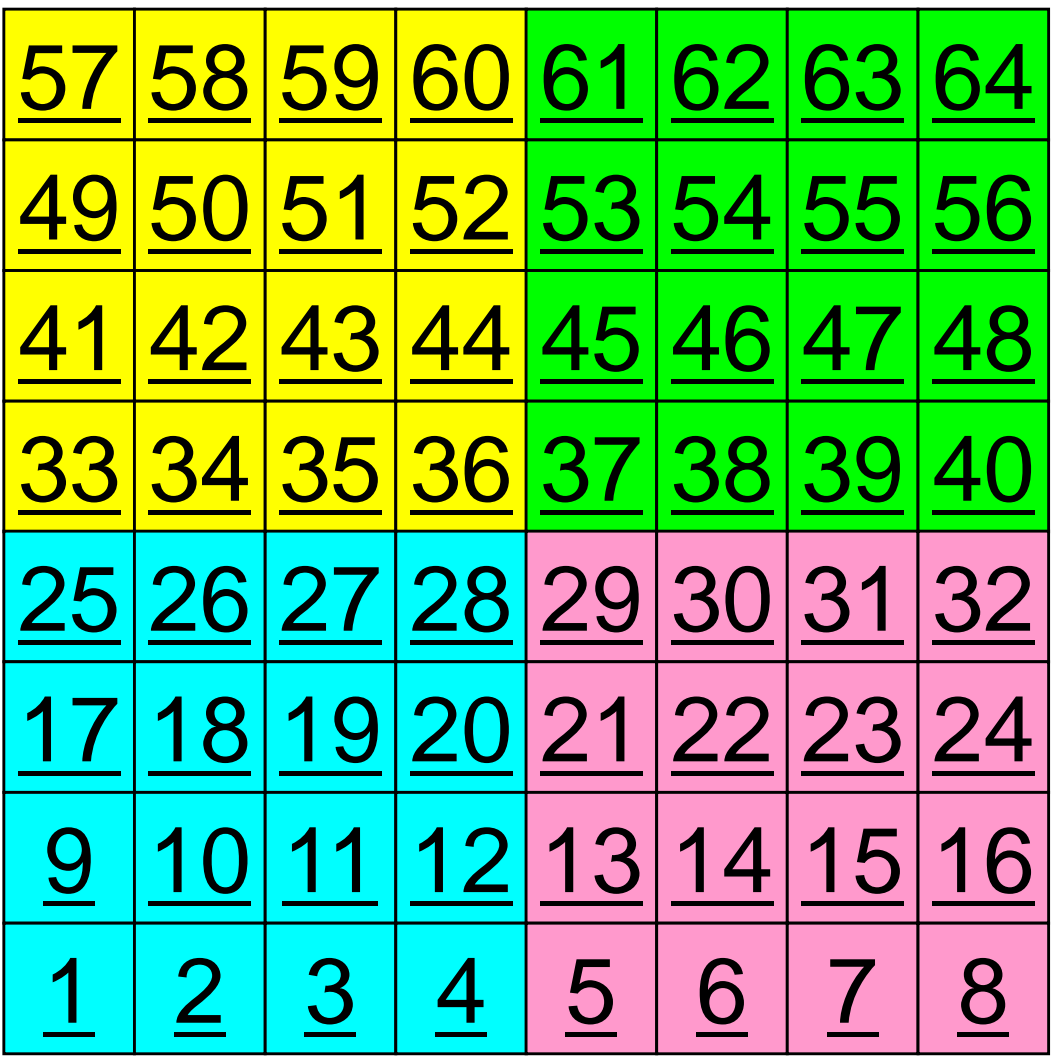

二次元差分法のオペレーション

$$
\frac{\partial^2 \phi}{\partial x^2} + \frac{\partial^2 \phi}{\partial y^2} = f
$$

$$
\left(\frac{\phi_E - 2\phi_C + \phi_W}{\Delta x^2}\right) + \left(\frac{\phi_N - 2\phi_C + \phi_S}{\Delta y^2}\right) = f_C
$$

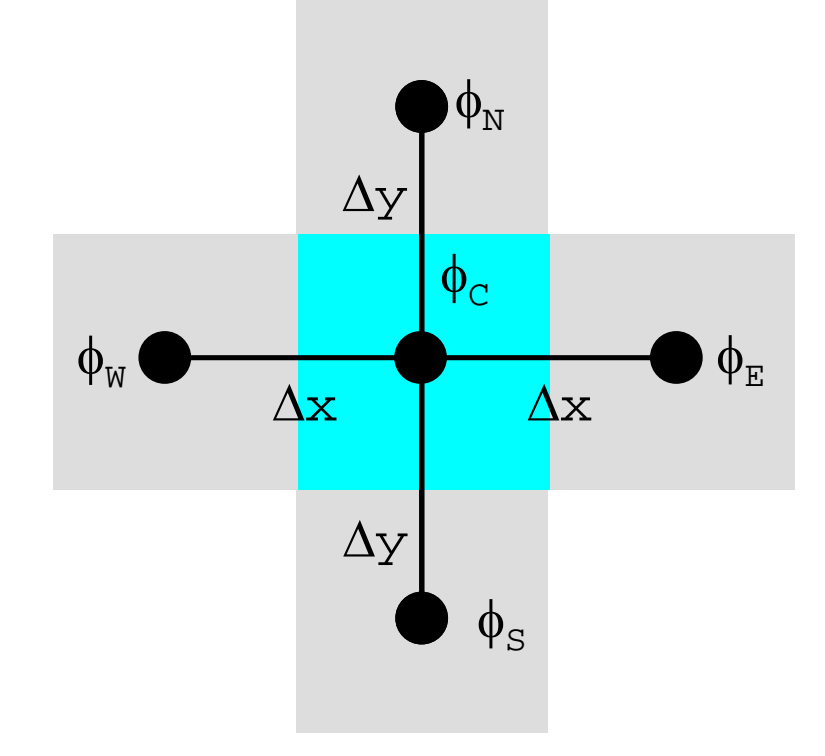

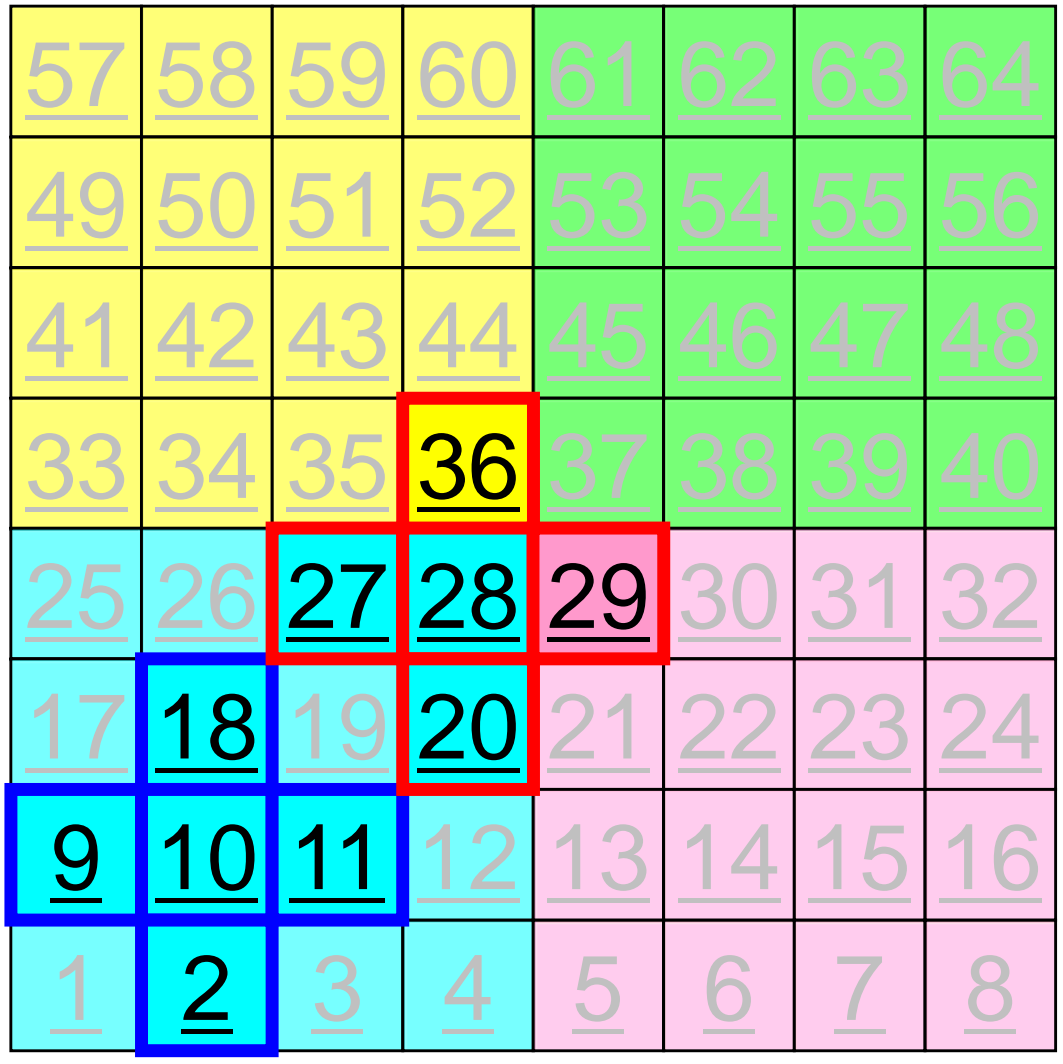

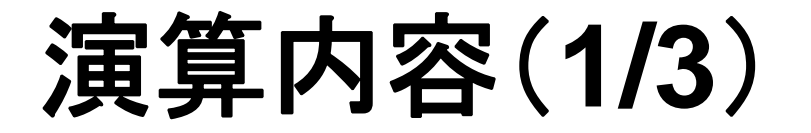

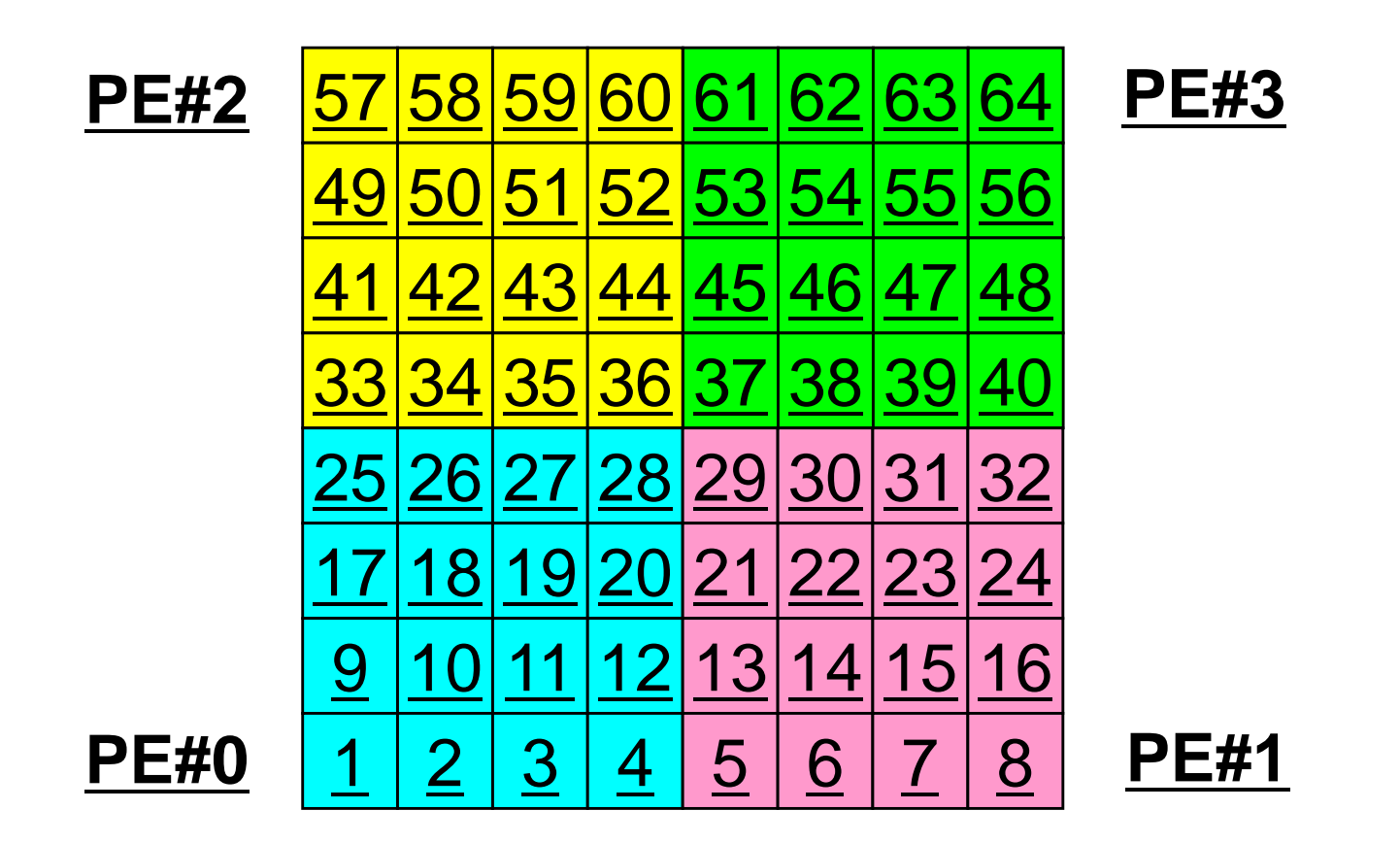

 $\bullet$  各PEの内点(i=1~N(=16))において局所データを読み込み, 「境界点」のデータを各隣接領域における「外点」として配信

#### 演算内容(**2/3**):送信,受信前 MPI Programming 58

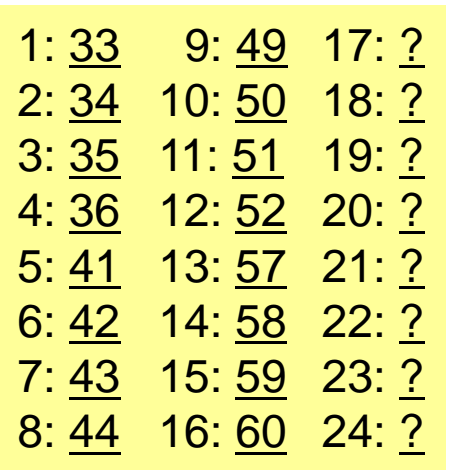

 $1: 19:1$ 

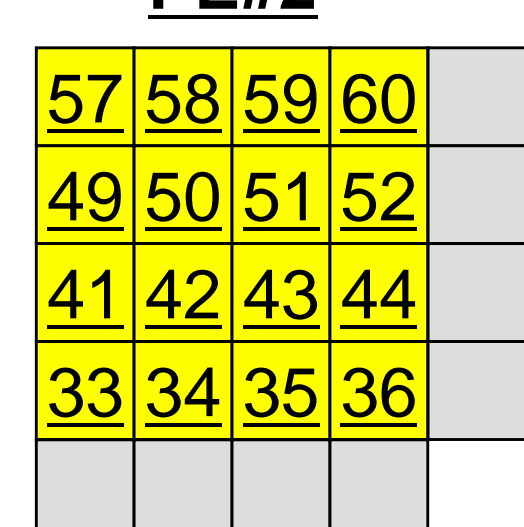

**PE#2**

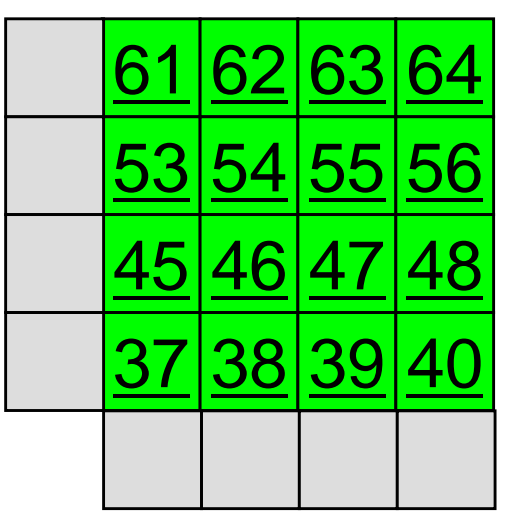

**PE#3**

1: 37 9: 53 17: ? 2: 38 10: 54 18: ? 3: 39 11: 55 19: ? 4: 40 12: 56 20: ? 5: 45 13: 61 21: ? 6: 46 14: 62 22: ? 7: 47 15: 63 23: ? 8: 48 16: 64 24: ?

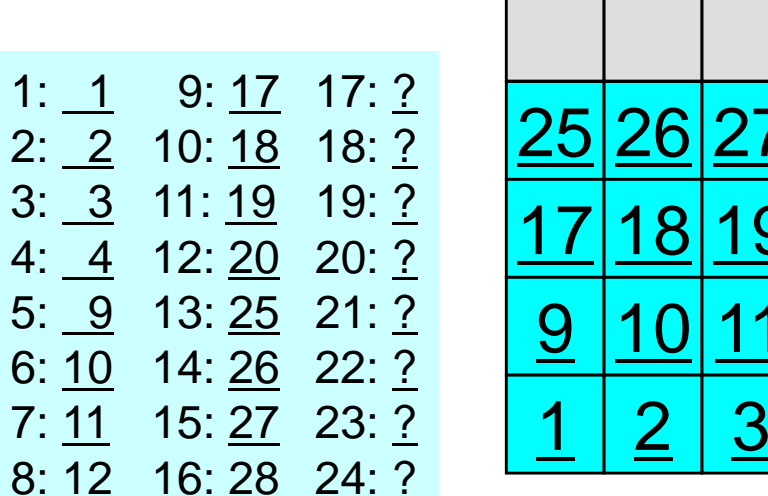

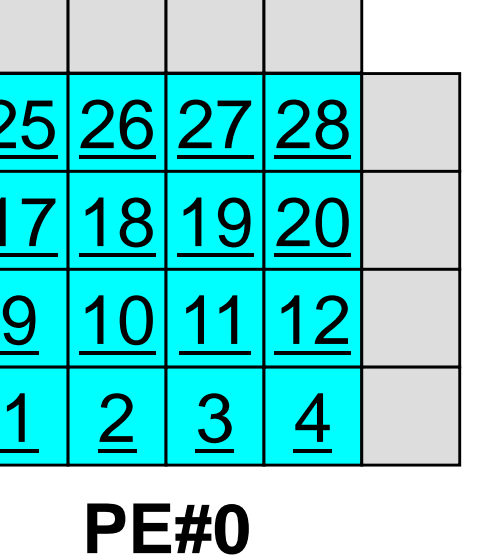

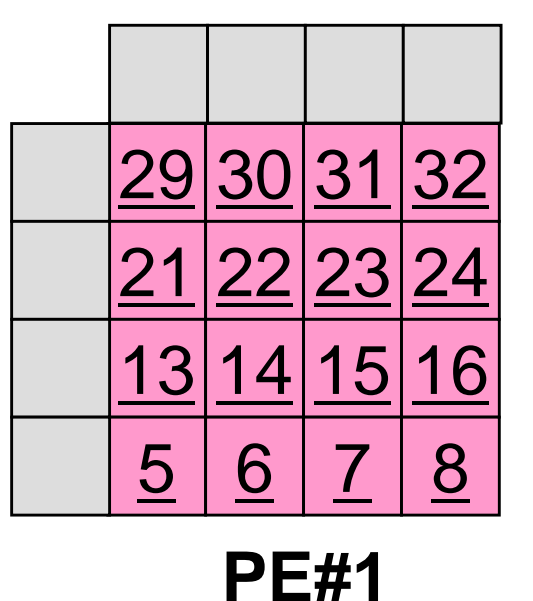

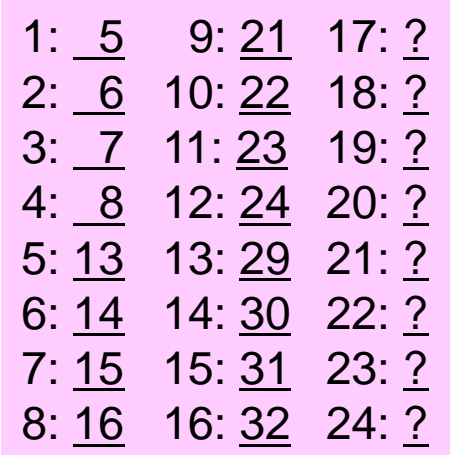

### 演算内容(**2/3**):送信,受信前

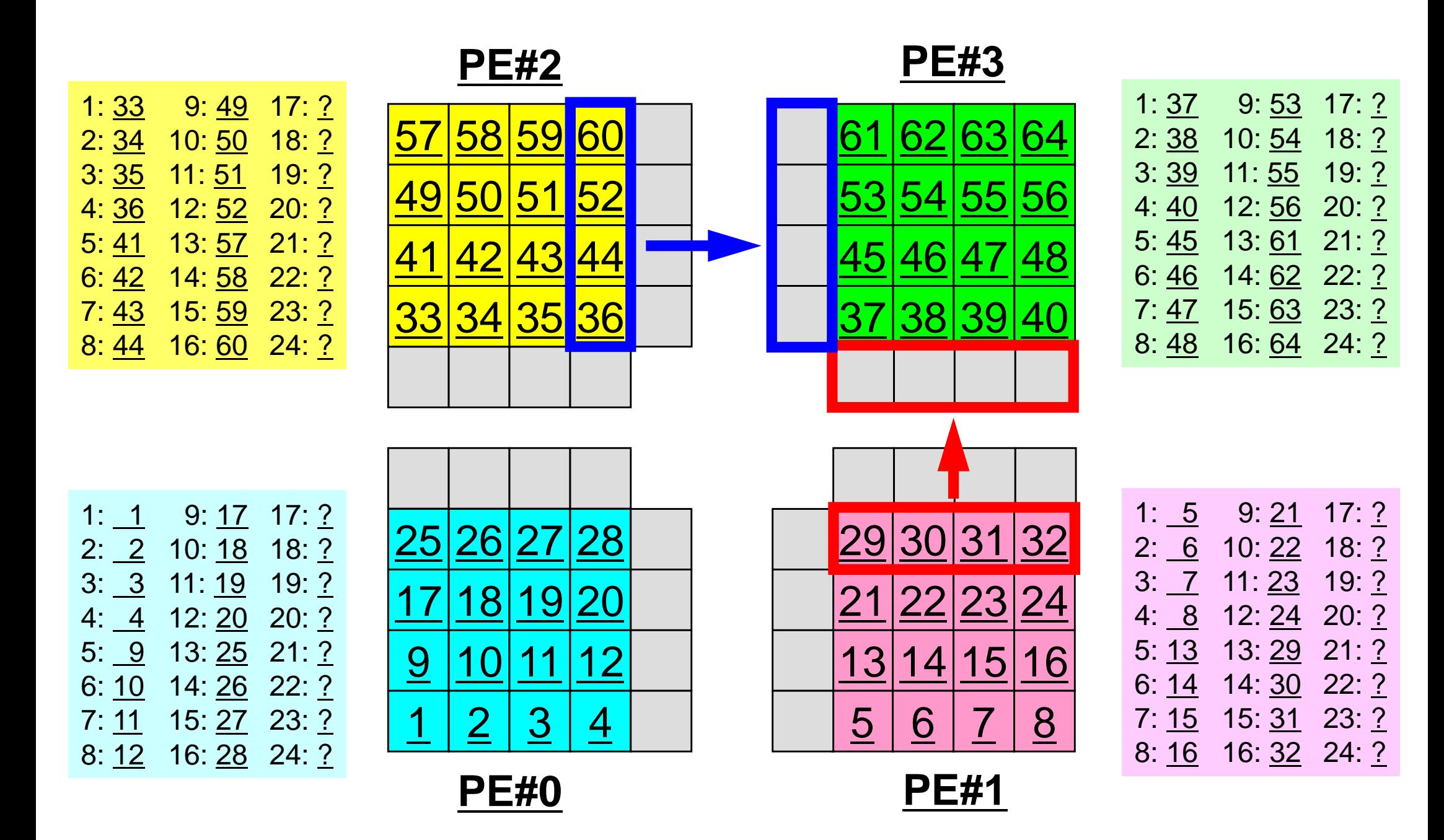

#### 演算内容(**3/3**):送信,受信後 MPI Programming 60

1: 33 9: 49 17: 37 2: 34 10: 50  $18:45$ 3: 35 11: 51 19:53 4: 36 12: 52 20: 61 5: 41 13: 57 21: 25 6: 42 14: 58 22: 26 7: 43 15: 59 23: 27 8: 44 16: 60  $24:28$ 

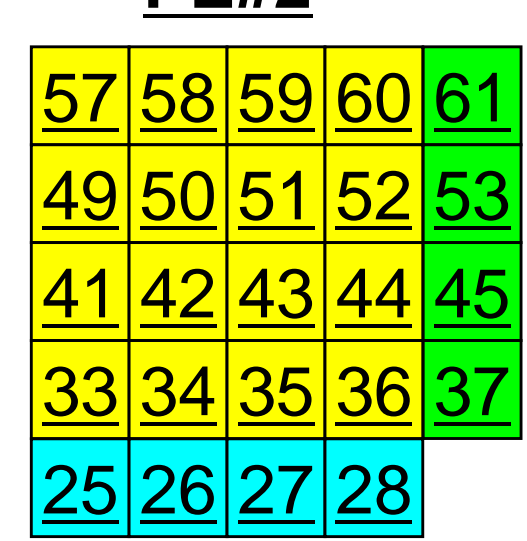

**PE#2**

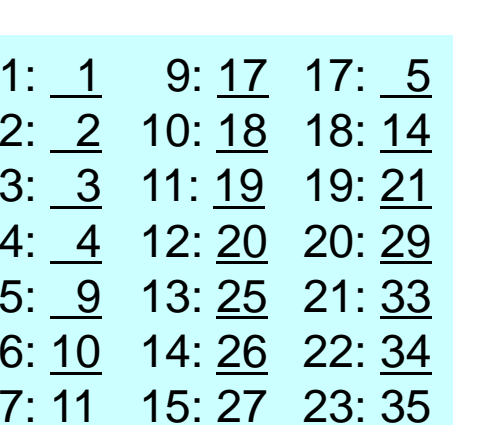

8: 12 16: 28 24: 36

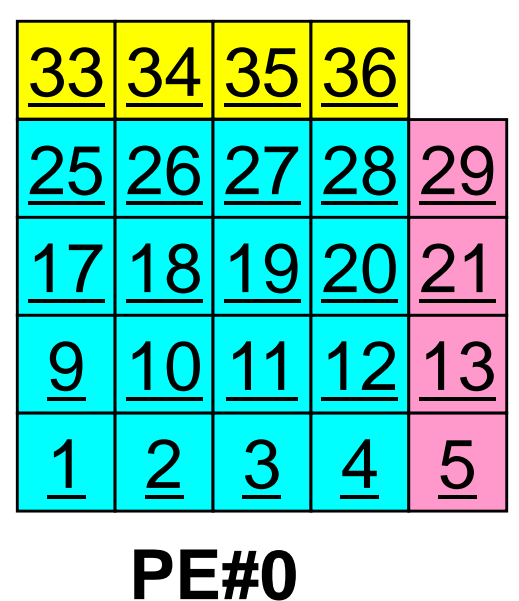

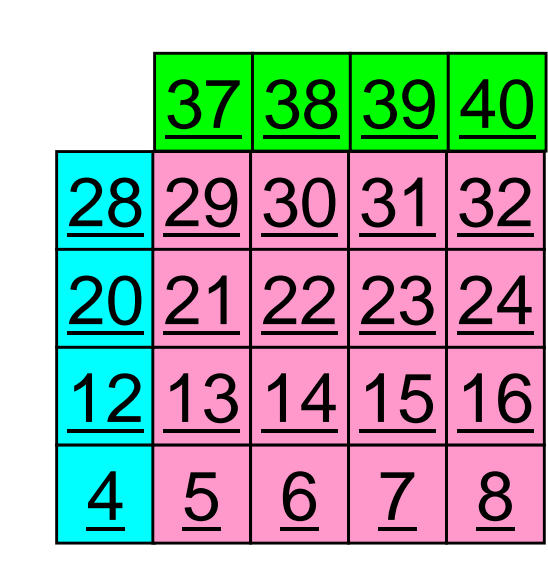

**PE#1**

**PE#3**

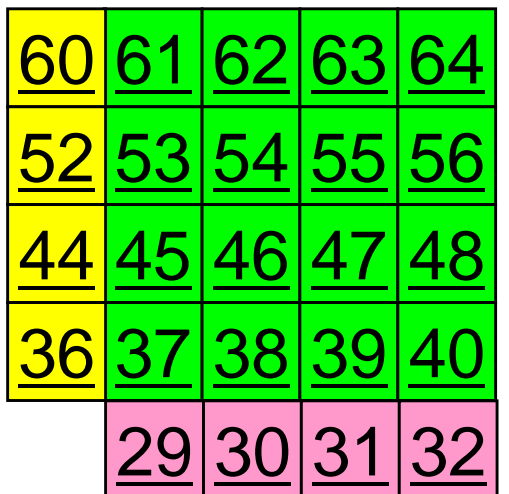

1: 37 9: 53 17: 36 2: 38 10: 54 18: 44 3: 39 11: 55 19:52 4: 40 12: 56 20:60 5: 45 13: 61  $21:29$ 6: 46 14: 62 22: 30 7: 47 15: 63 23:31 8: 48 16: 64 24: 32

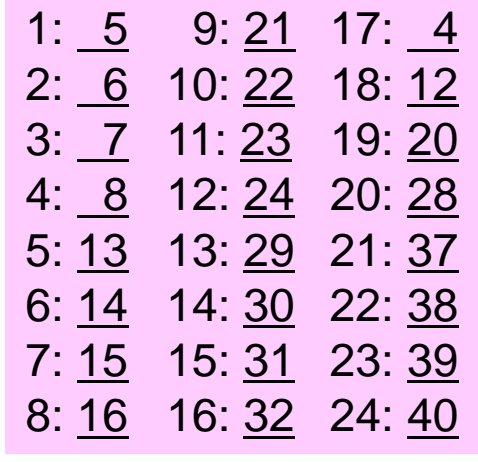

### **1**対**1**通信

- $\bullet$ 1対1通信とは ?
- $\bullet$  二次元問題,一般化された通信テーブル
	- –二次元差分法
	- –問題設定
	- –局所データ構造と通信テーブル
	- –– 実装例
- $\bullet$ 課題S2

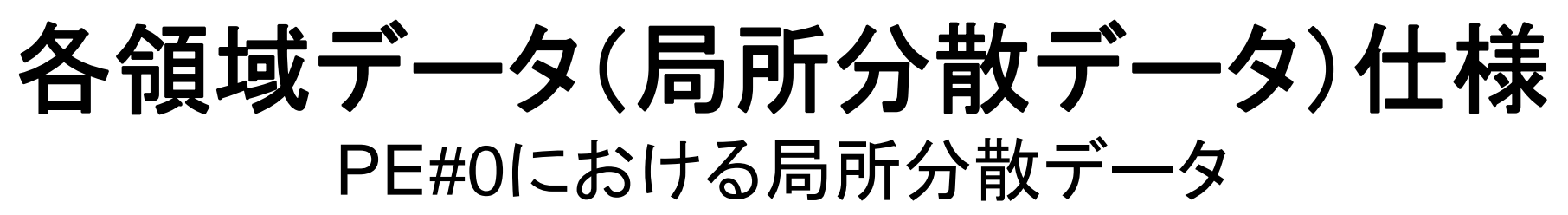

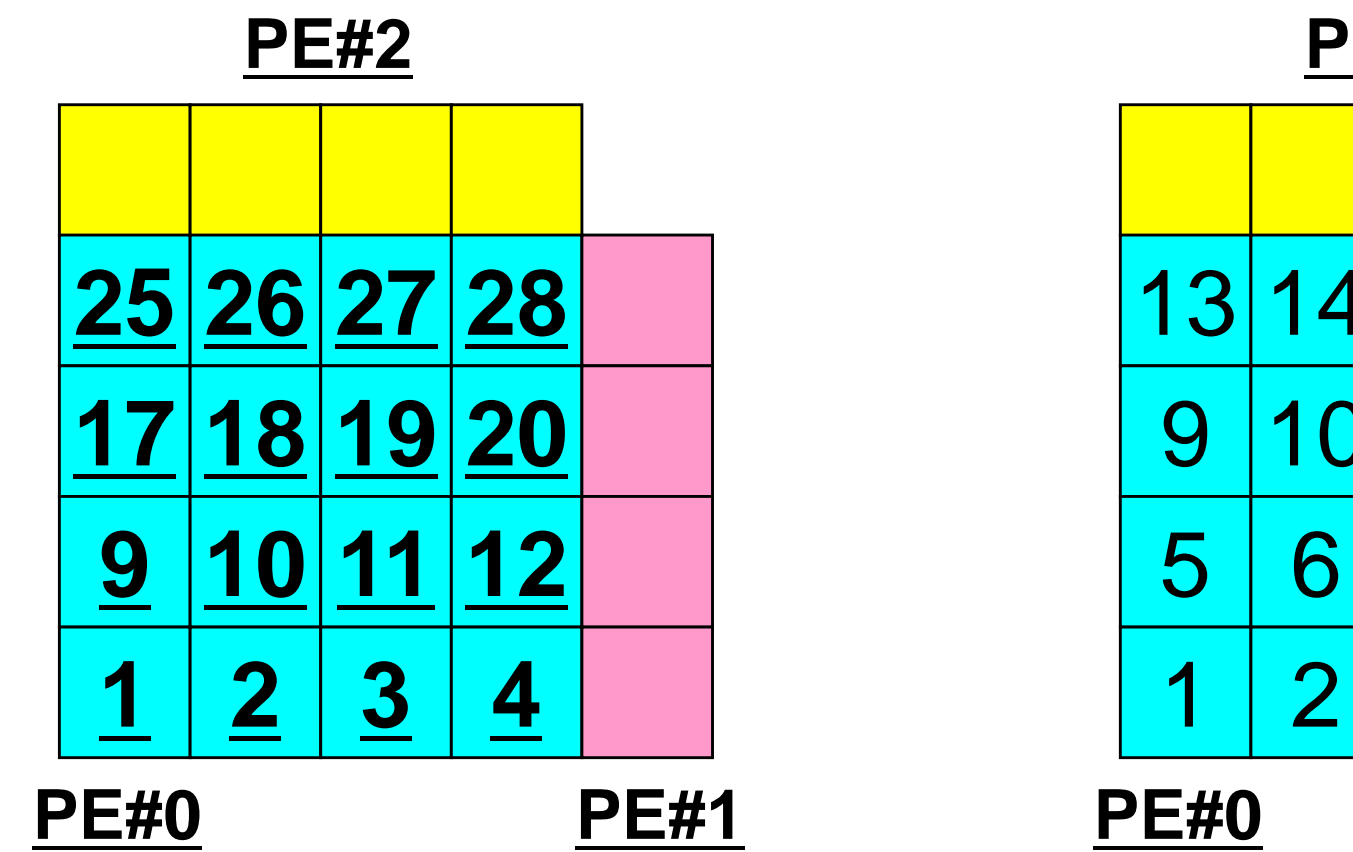

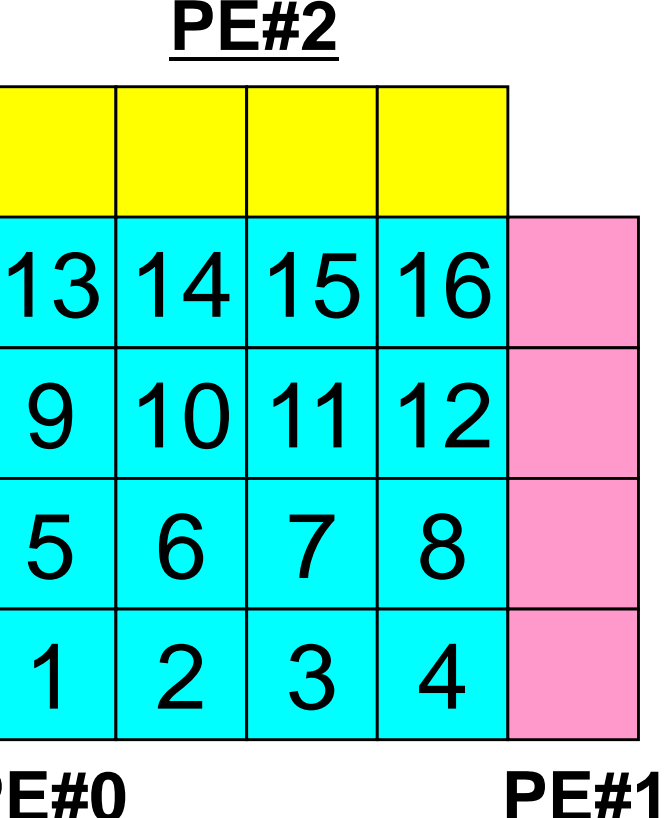

各要素における値(全体番号) そのはなり 局所番号

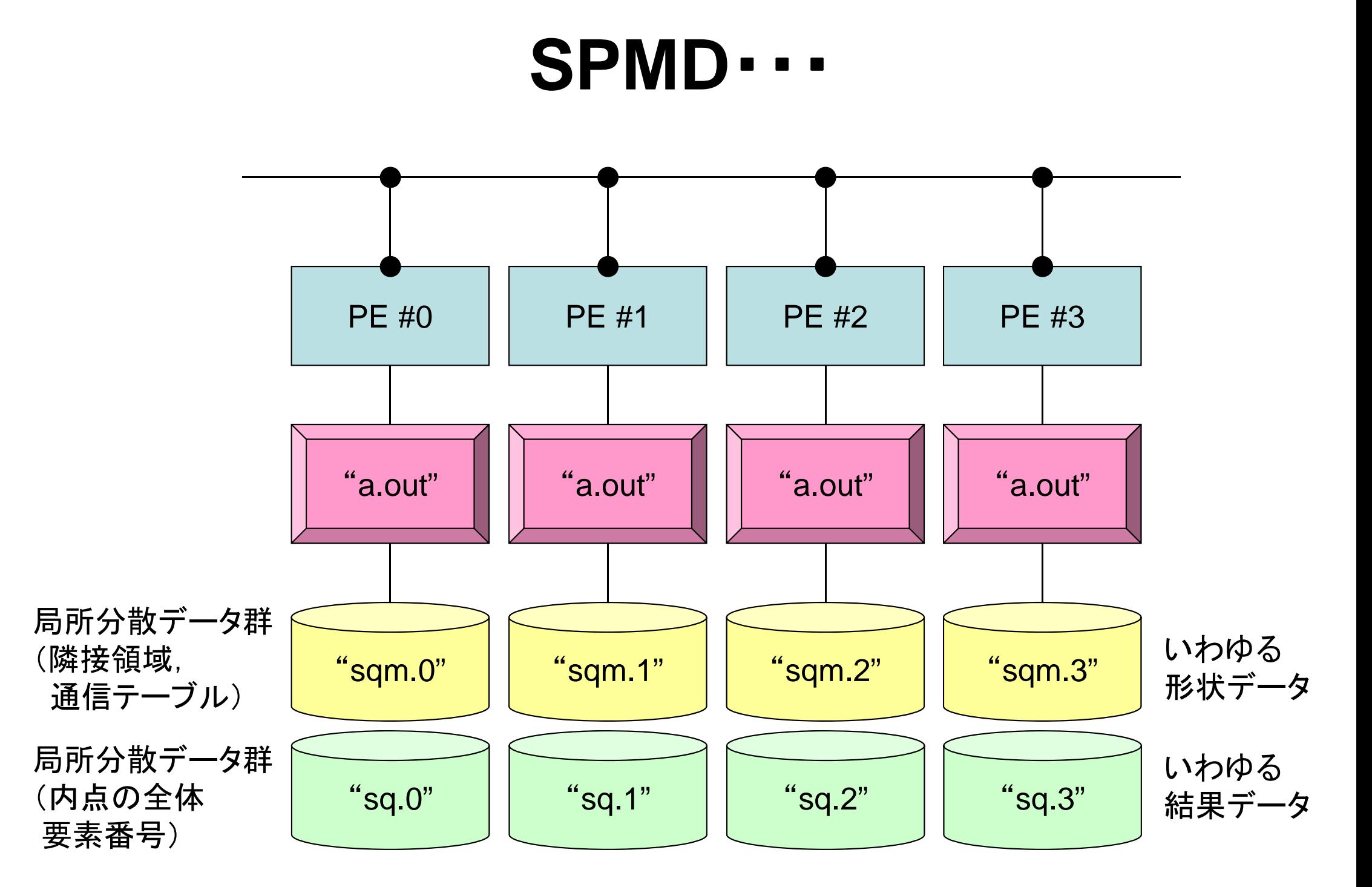

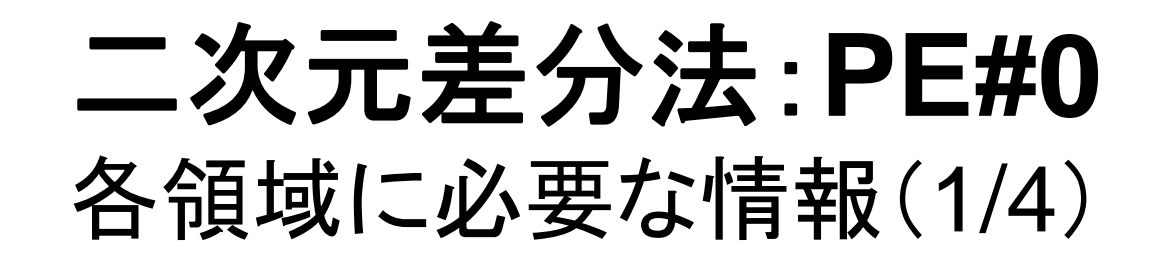

内点(Internal Points) その領域にアサインされた要素

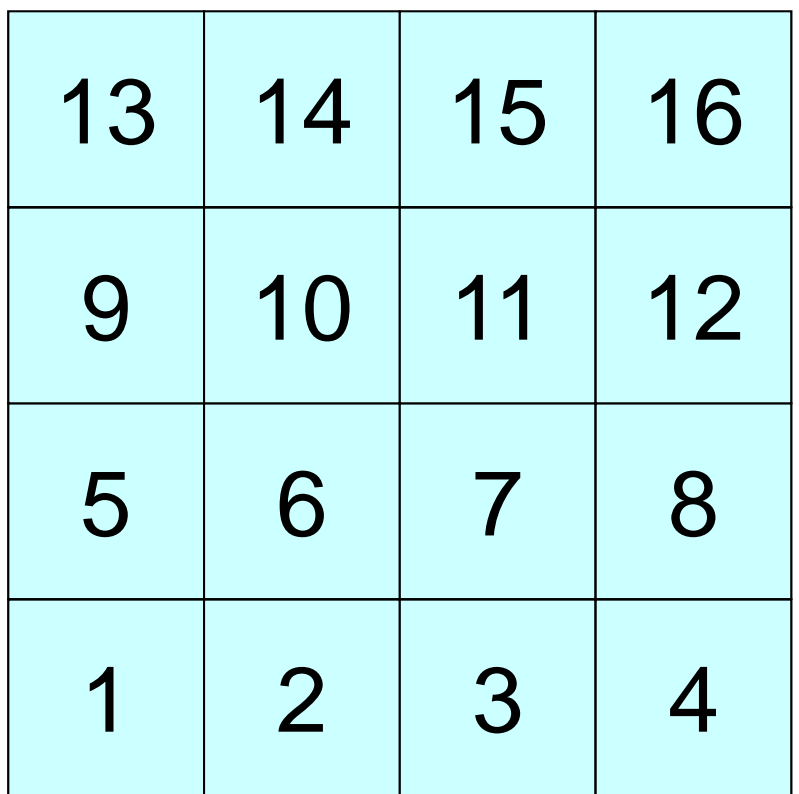

二次元差分法:**PE#0** 各領域に必要な情報(2/4)

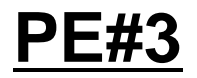

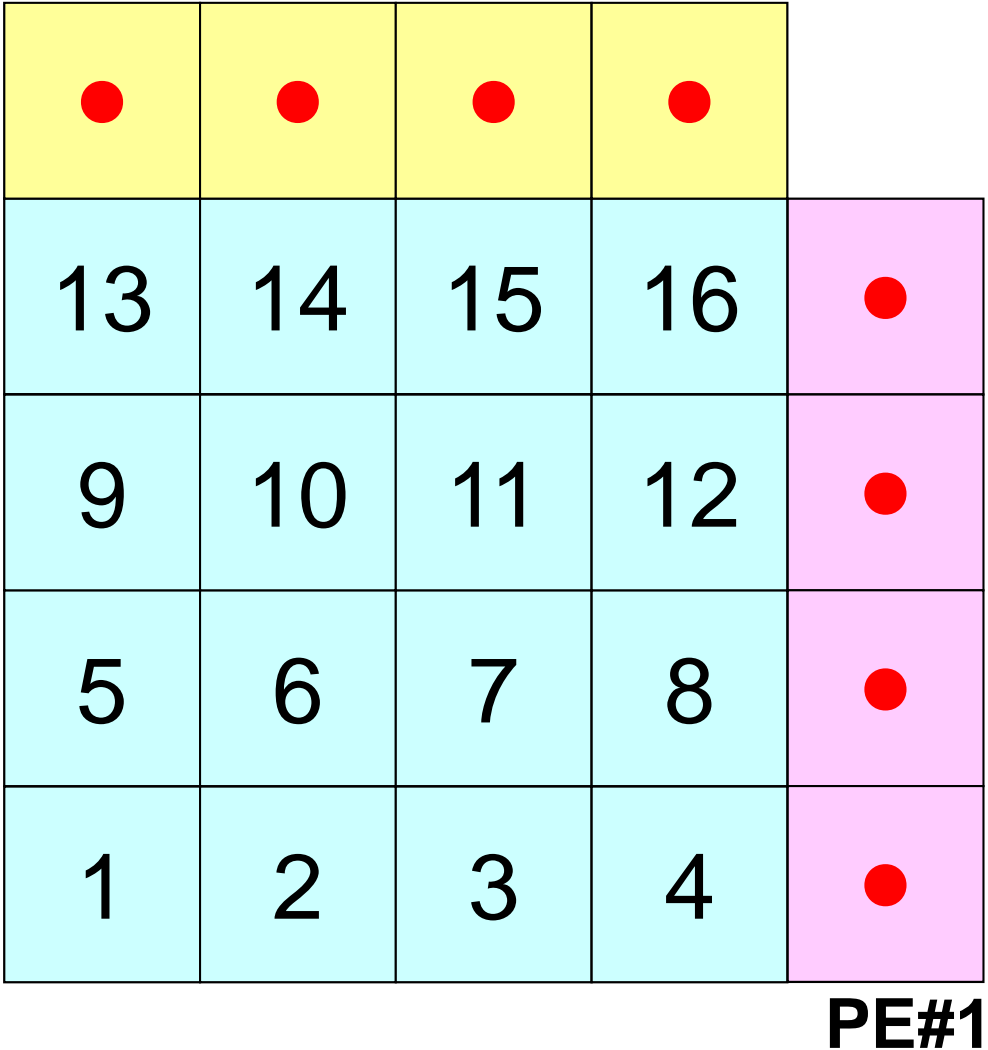

内点(Internal Points) その領域にアサインされた要素

外点(External Points) 他の領域にアサインされた要素であるがその領域の計 算を実施するのに必要な要素 (オーバーラップ領域の要素)

・袖領域

・Halo(後光,光輪,(太陽・月の)暈 (かさ), 暈輪(うんりん))

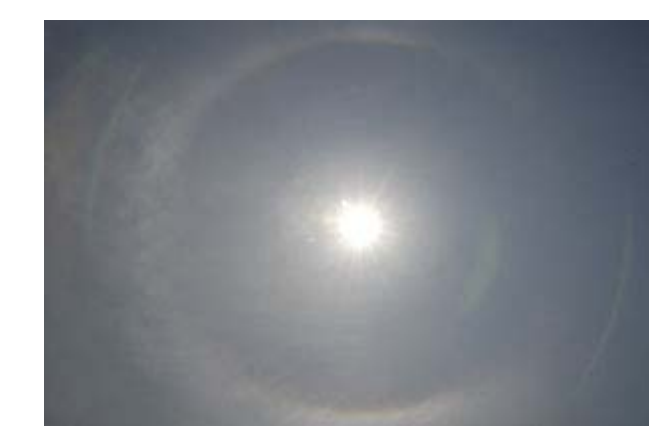

二次元差分法:**PE#0** 各領域に必要な情報(4/4)

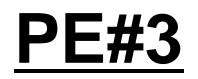

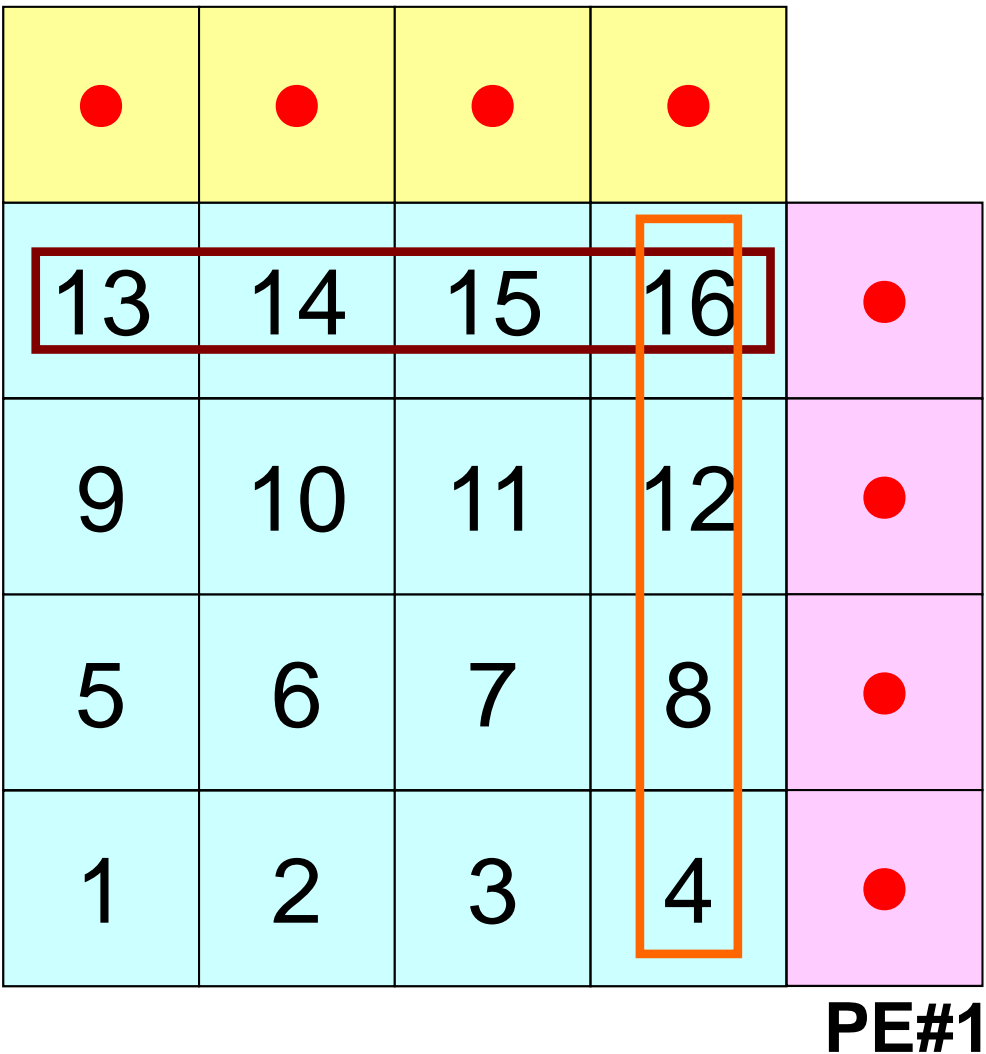

内点(Internal Points) その領域にアサインされた要素

外点(External Points) 他の領域にアサインされた要素であるがその領域の計 算を実施するのに必要な要素 (オーバーラップ領域の要素)

境界点(Boundary Points) 内点のうち,他の領域の外点となっている要素 他の領域の計算に使用される要素

### 二次元差分法:**PE#0** 各領域に必要な情報(4/4)

#### **PE#3**

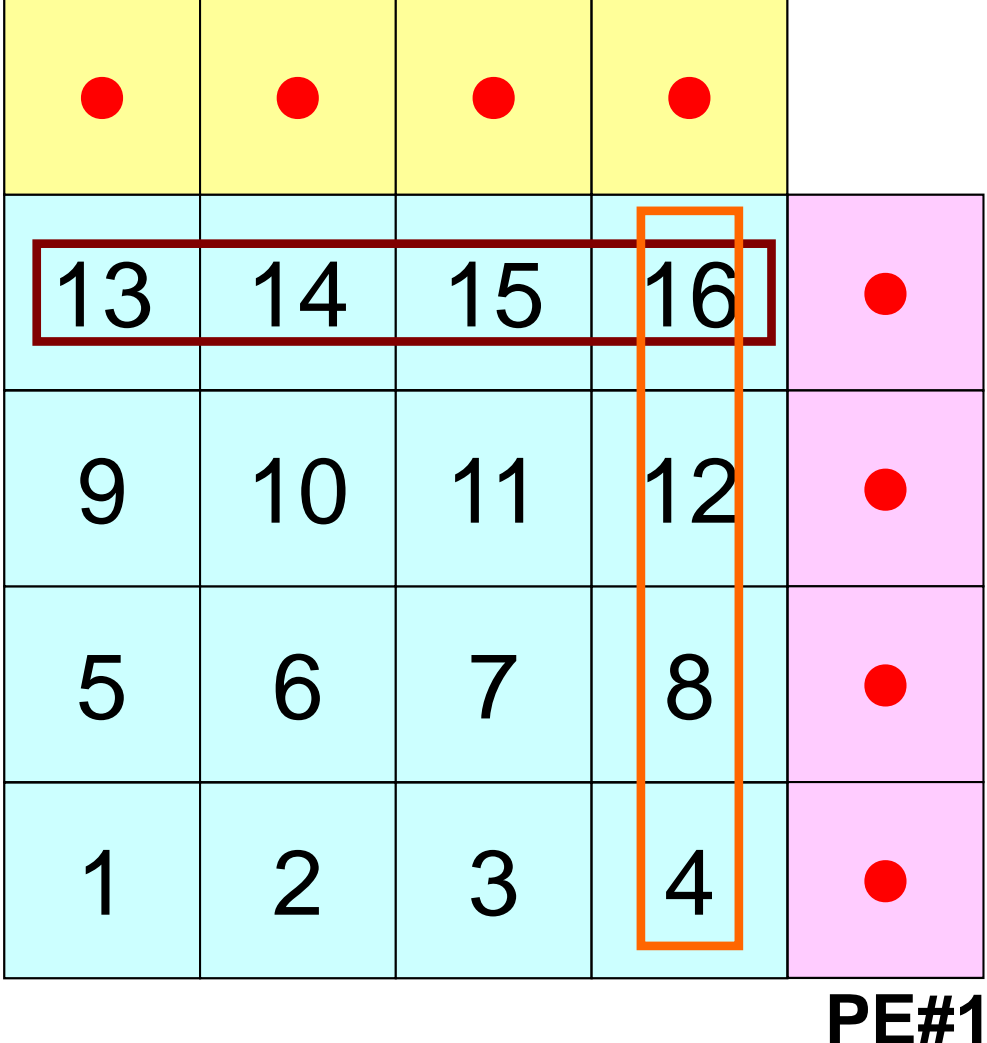

内点(Internal Points) その領域にアサインされた要素

外点(External Points) 他の領域にアサインされた要素であるがその領域の計 算を実施するのに必要な要素 (オーバーラップ領域の要素)

境界点(Boundary Points) 内点のうち,他の領域の外点となっている要素 他の領域の計算に使用される要素

領域間相互の関係 通信テーブル:外点,境界点の関係 隣接領域

## 各領域データ(局所データ)仕様

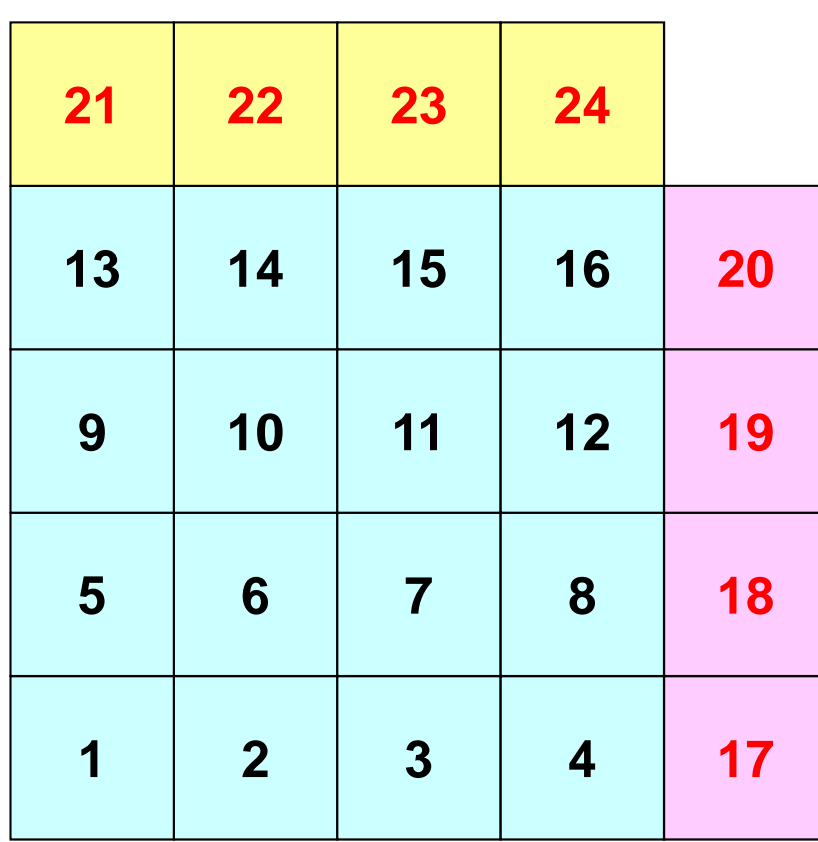

- $\bullet$  内点,外点
	- – 内点~外点となるように局所番号を つける
- 隣接領域情報 – オーバーラップ要素を共有する領域
	- –隣接領域数,番号
- •外点情報

 $\bullet$ 

- – どの領域から,何個の,どの外点の 情報を「受信:import」するか
- $\bullet$  境界点情報
	- – 何個の,どの境界点の情報を,どの 領域に「送信:export」するか

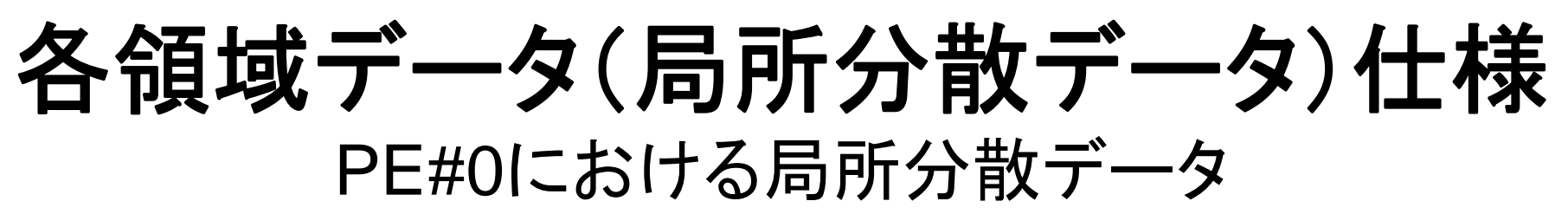

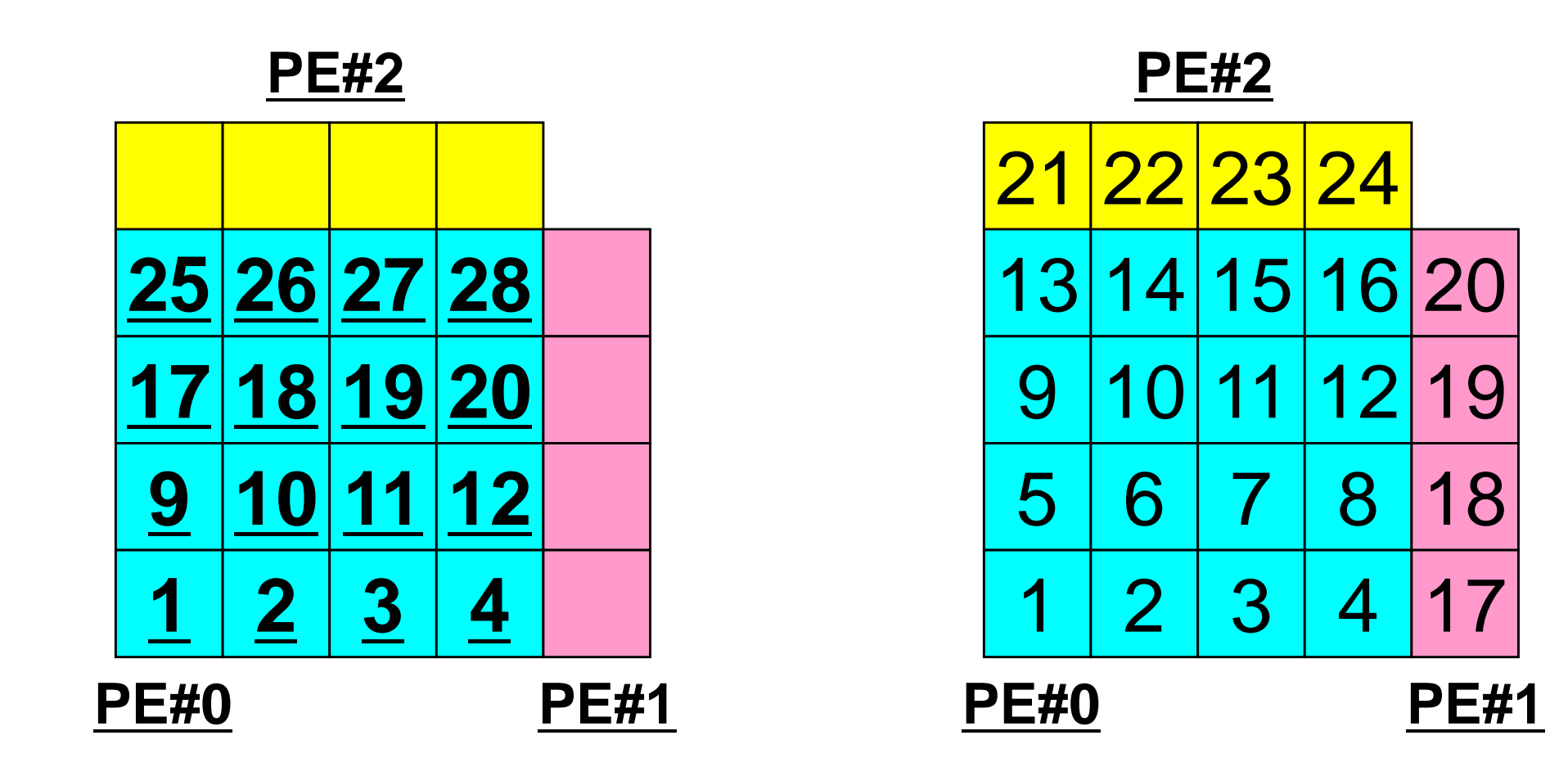

各要素における値(全体番号) そのある 局所番号

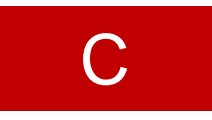

# 一般化された通信テーブル:送信

- • 送信相手
	- –NeibPETot, NeibPE[neib]
- • それぞれの送信相手に送るメッセージサイズ
	- –export\_index[neib], neib= 0, NeibPETot-1
- • 「境界点」番号
	- –export\_item[k], k= 0, export\_index[NeibPETot]-1
- $\bullet$  それぞれの送信相手に送るメッセージ
	- –SendBuf[k], k= 0, export\_index[NeibPETot]-1

#### 送信(**MPI\_Isend/Irecv/Waitall**) C

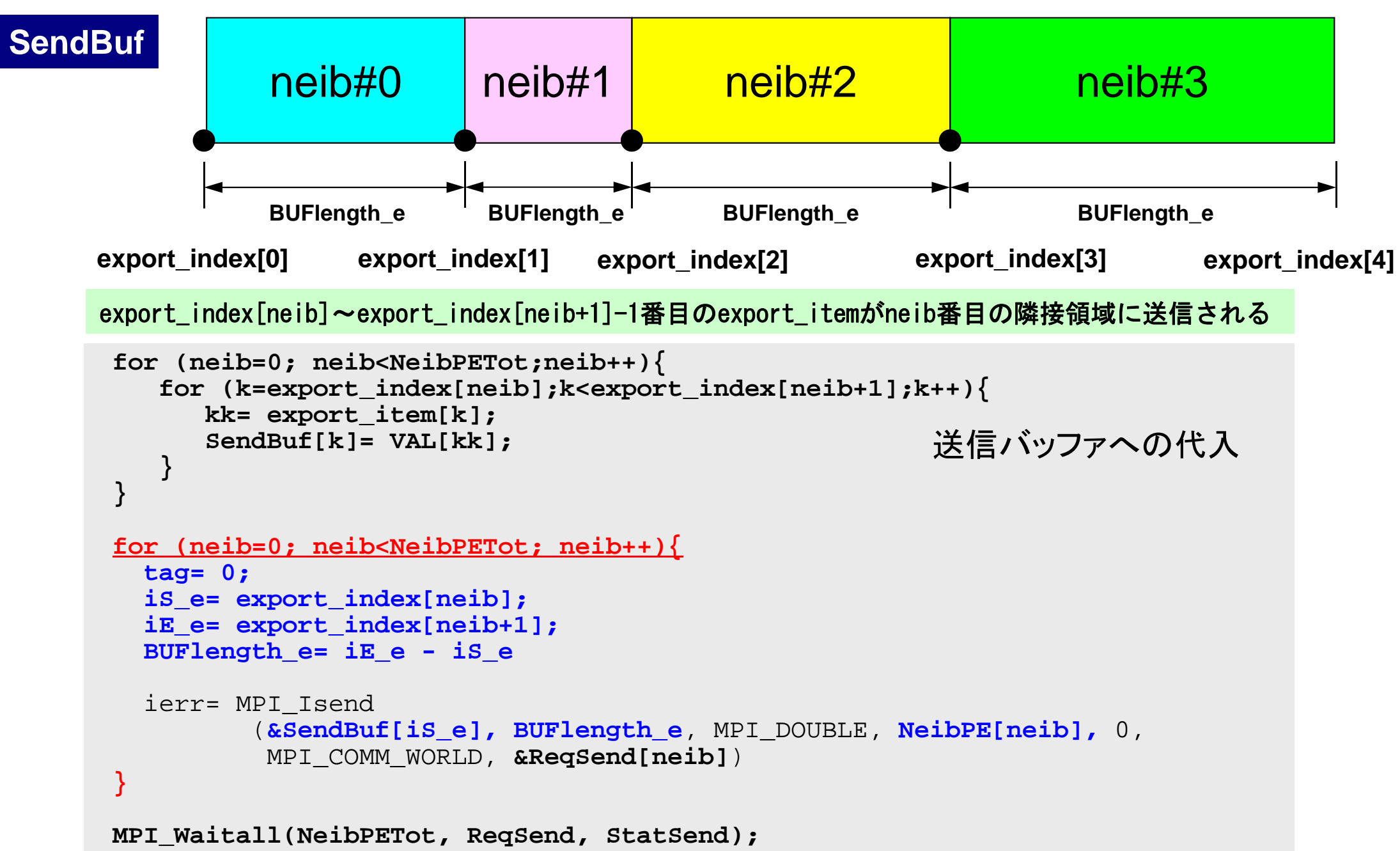
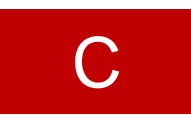

# 一般化された通信テーブル:受信

- • 受信相手
	- –NeibPETot, NeibPE[neib]
- • それぞれの受信相手から受け取るメッセージサイズ –import\_index[neib], neib= 0, NeibPETot-1
- • 「外点」番号
	- –import\_item[k], k= 0, import\_index[NeibPETot]-1
- $\bullet$ それぞれの受信相手から受け取るメッセージ

–RecvBuf[k], k= 0, import\_index[NeibPETot]-1

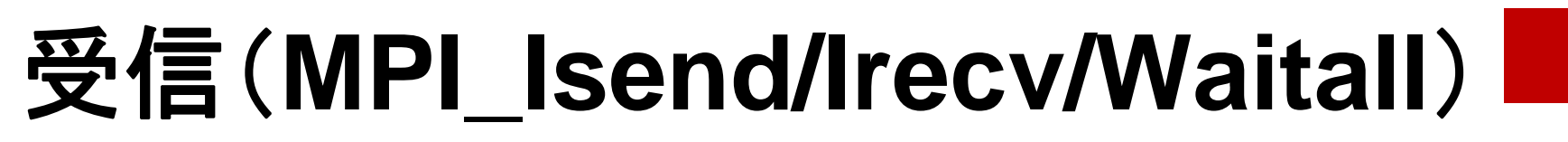

```
for (neib=0; neib<NeibPETot; neib++){
   tag= 0;
   iS_i= import_index[neib];
   iE_i= import_index[neib+1];
  BUFlength_i= iE_i - iS_i
   ierr= MPI_Irecv 
          (&RecvBuf[iS_i], BUFlength_i, MPI_DOUBLE, NeibPE[neib], 0,
           MPI_COMM_WORLD, &ReqRecv[neib])
}
MPI_Waitall(NeibPETot, ReqRecv, StatRecv);
for (neib=0; neib<NeibPETot;neib++){
    for (k=import_index[neib];k<import_index[neib+1];k++){
      kk= import_item[k];
      VAL[kk]= RecvBuf[k];
    }
}
                                                      受信バッファからの代入
```
import\_index[neib]~import\_index[neib+1]-1番目のimport\_itemがneib番目の隣接領域から受信される

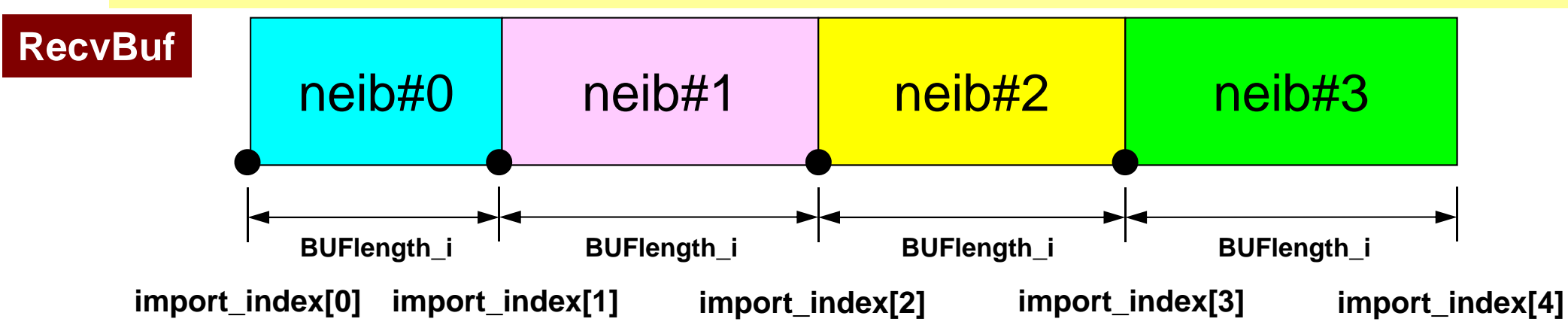

MPI Programming 74

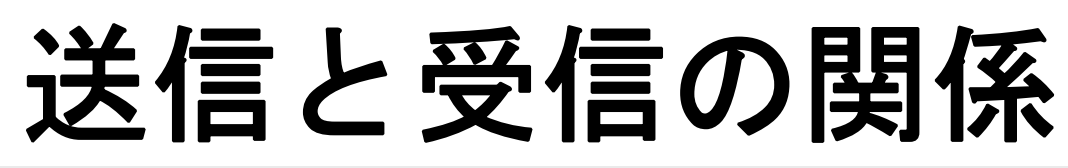

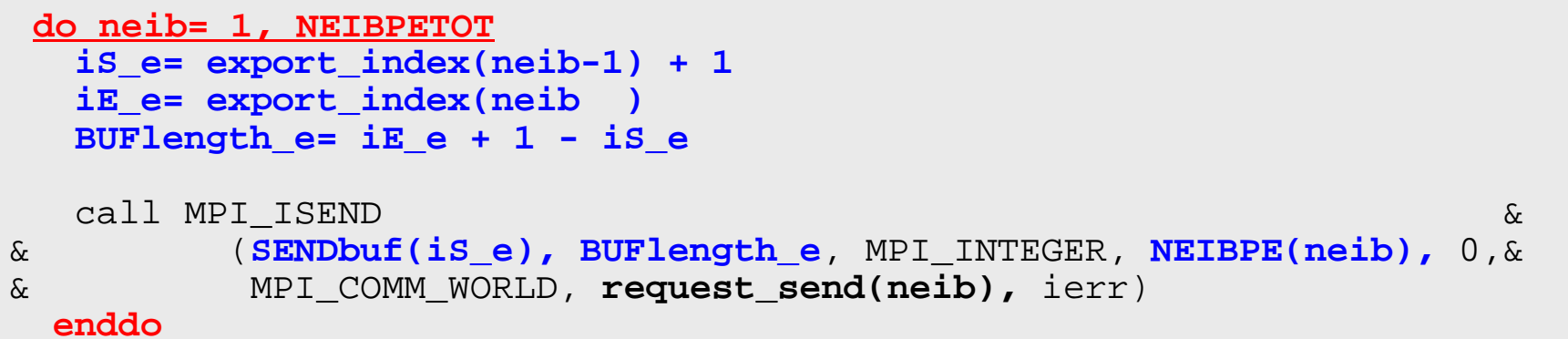

```
do neib= 1, NEIBPETOT
  is i= import index(neib-1) + 1iE_i= import_index(neib )
  BUFlength_i= iE_i + 1 - iS_i
  call MPI_IRECV &
& (RECVbuf(iS_i), BUFlength_i, MPI_INTEGER, NEIBPE(neib), 0,&
& MPI_COMM_WORLD, request_recv(neib), ierr)
 enddo
```
- $\bullet$  送信元・受信先プロセス番号,メッセージサイズ,内容の 整合性 !
- NEIBPE (neib)がマッチしたときに通信が起こる.

# 送信と受信の関係(**#0** ⇒**#3** )

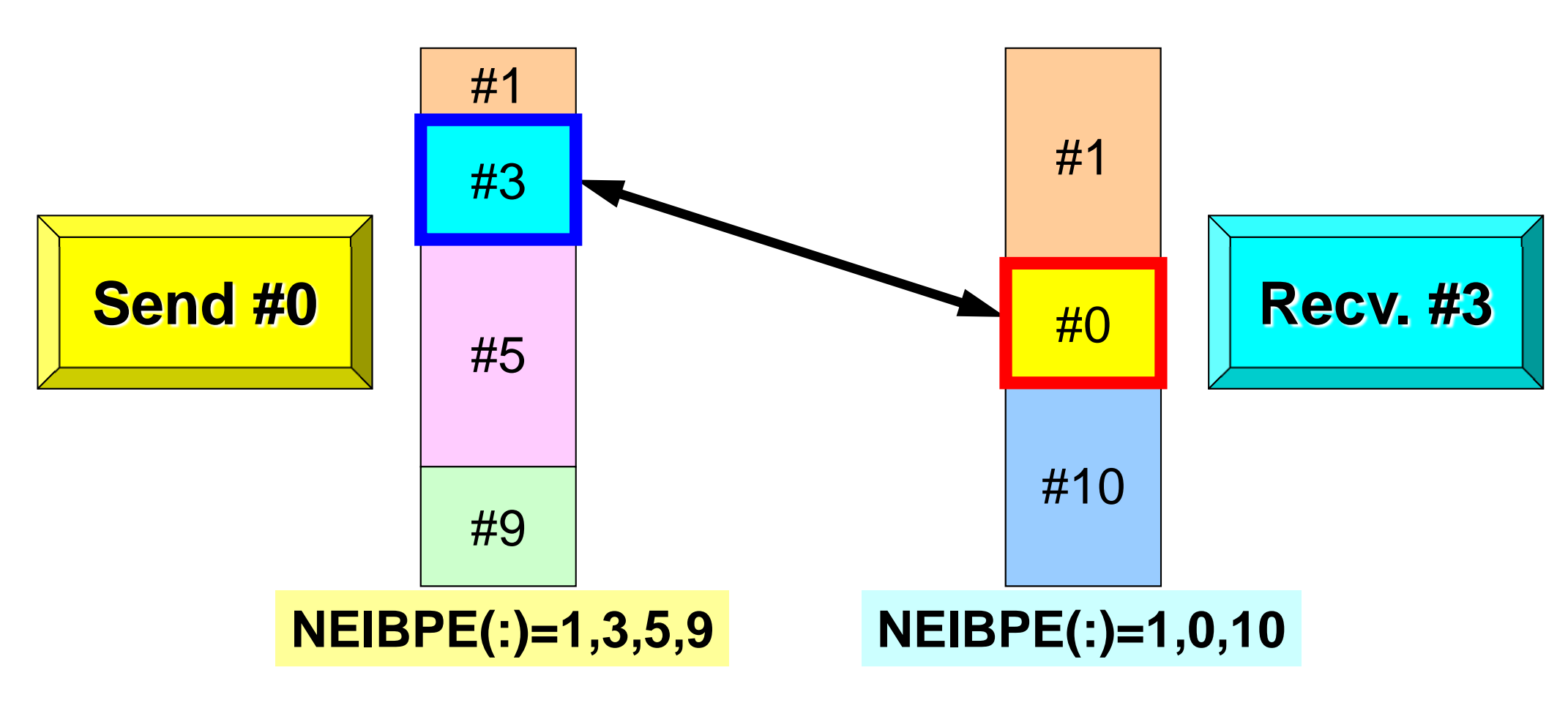

- $\bullet$  送信元・受信先プロセス番号,メッセージサイズ,内容の 整合性 !
- NEIBPE (neib)がマッチしたときに通信が起こる.

### 一般化された通信テーブル(**1/6** )

#### **PE#3**

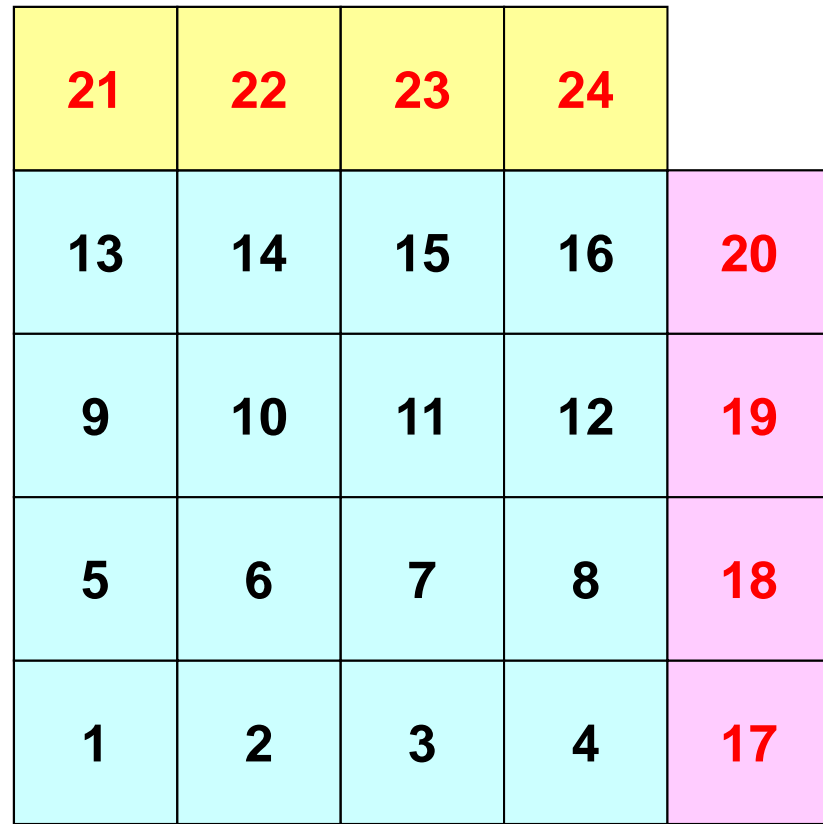

**PE#1**

### 一般化された通信テーブル(**2/6** )

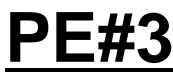

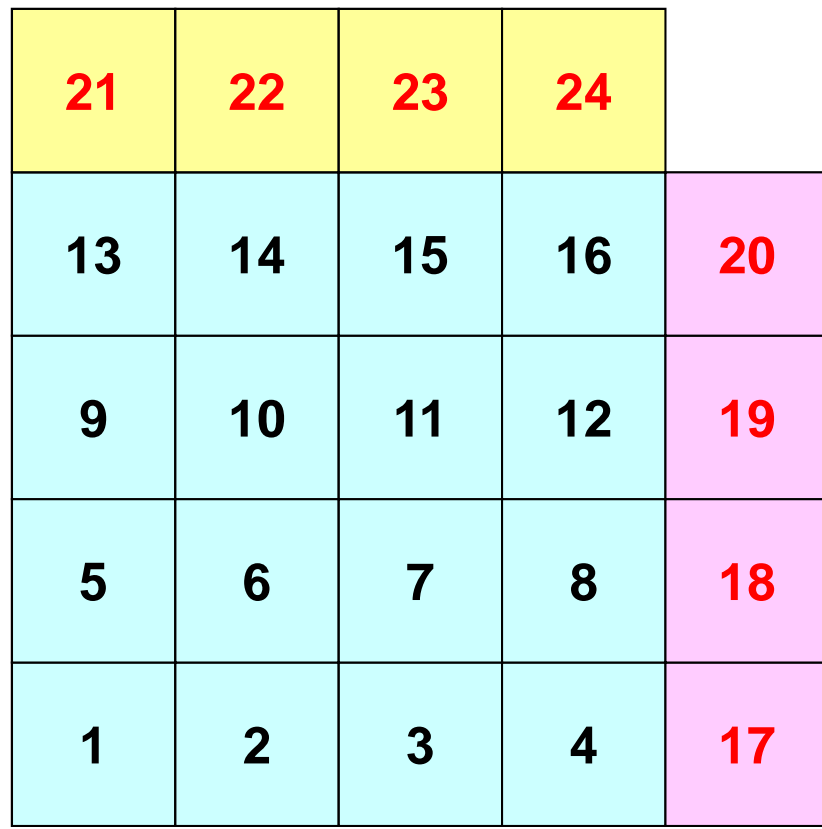

**PE#1**

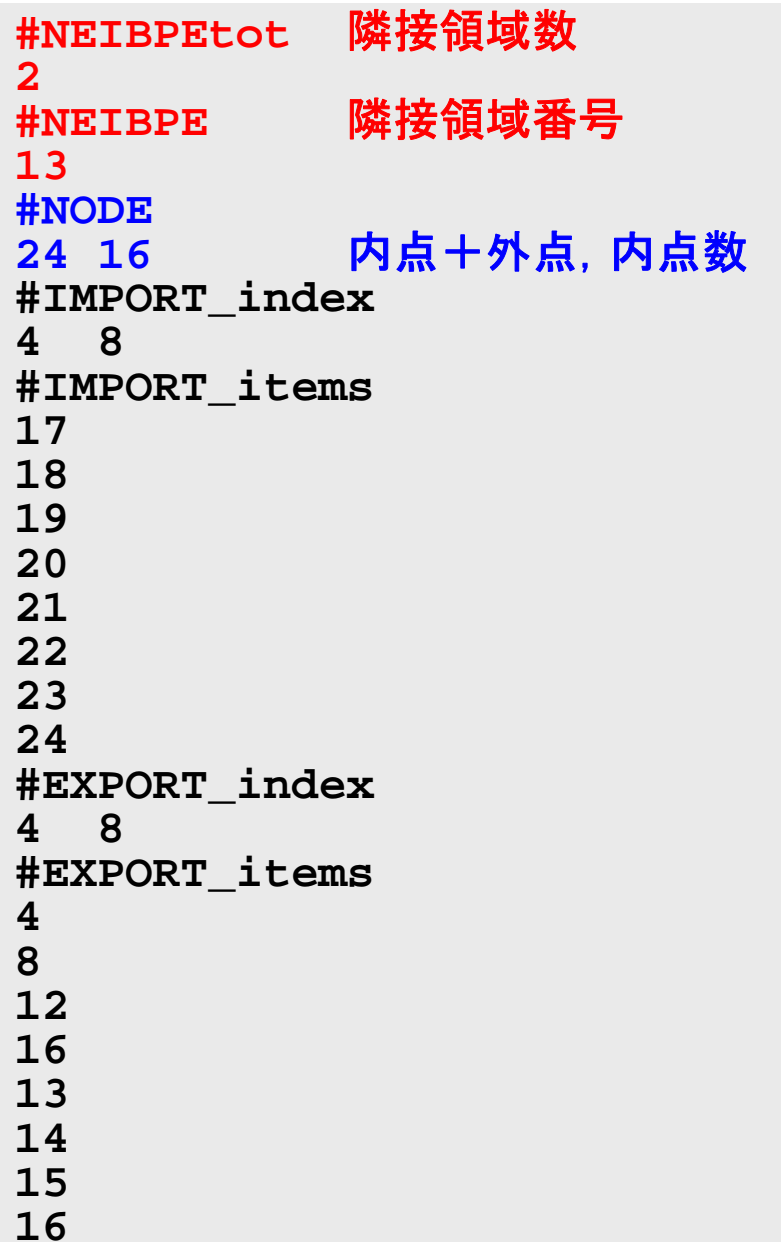

### 一般化された通信テーブル(**3/6**)

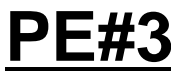

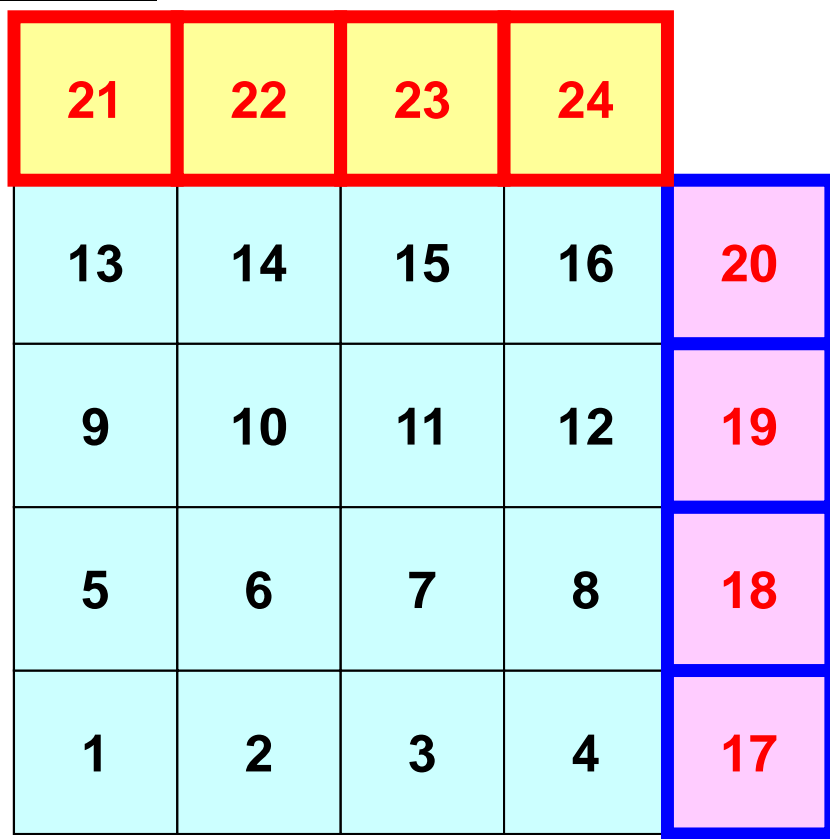

**PE#1**

### 一般化された通信テーブル(**4/6**)

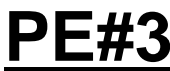

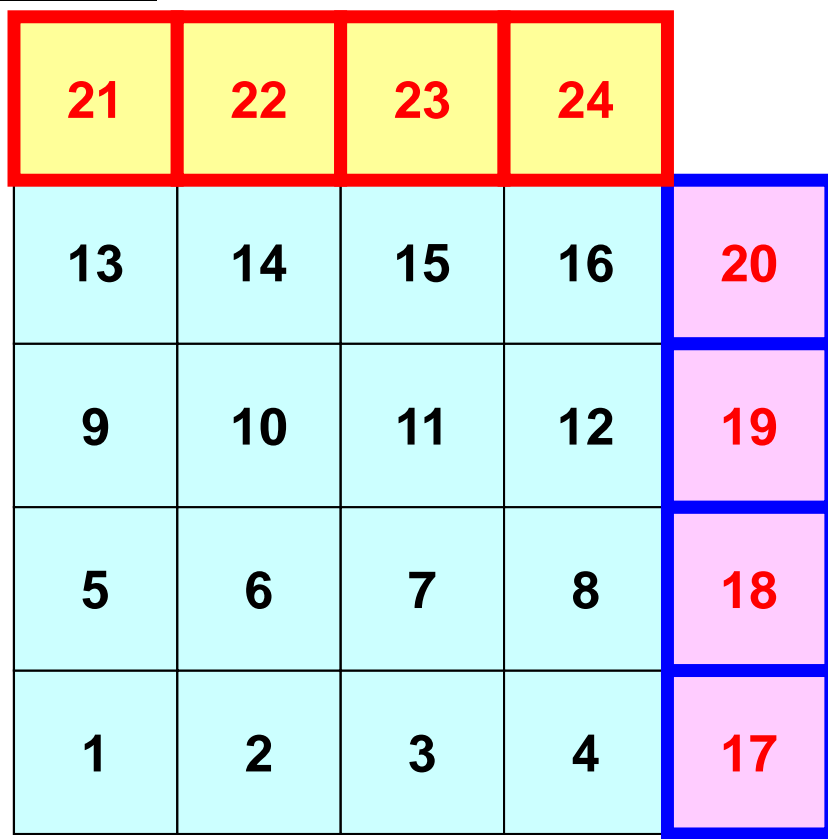

**PE#1**

### 一般化された通信テーブル(**5/6**)

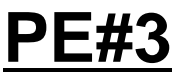

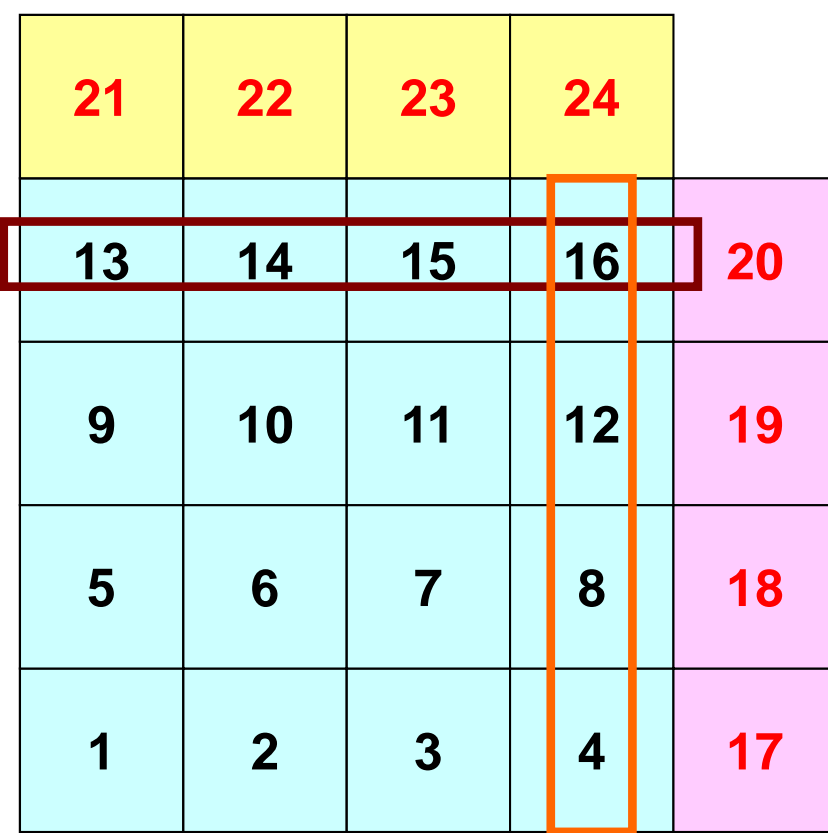

**PE#1**

### 一般化された通信テーブル(**6/6**)

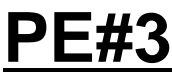

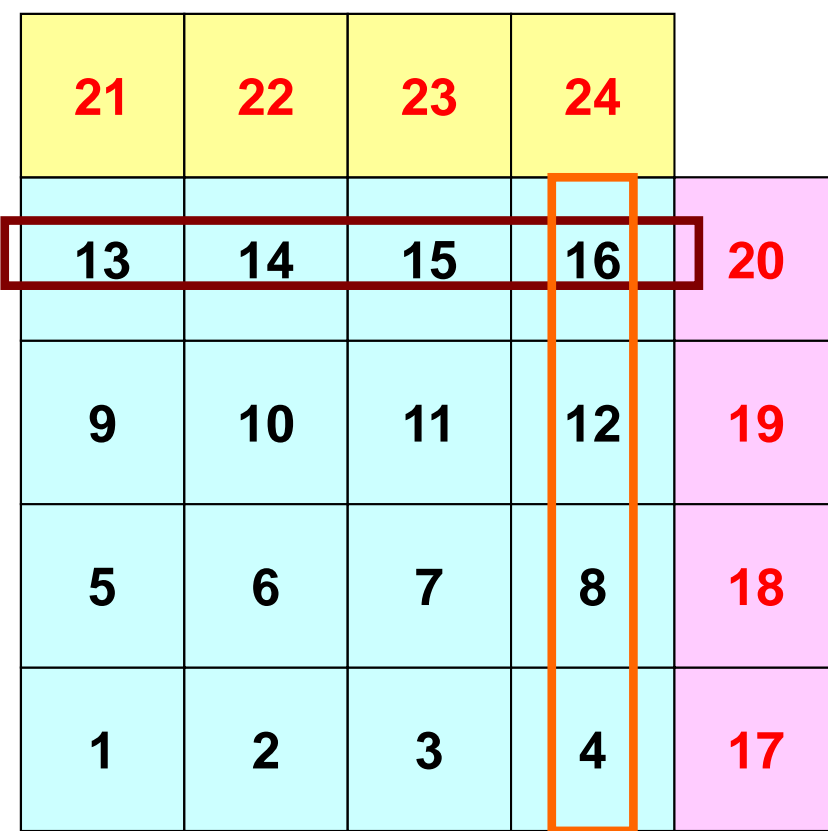

**PE#1**

### 一般化された通信テーブル(**6/6** )

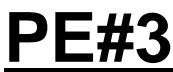

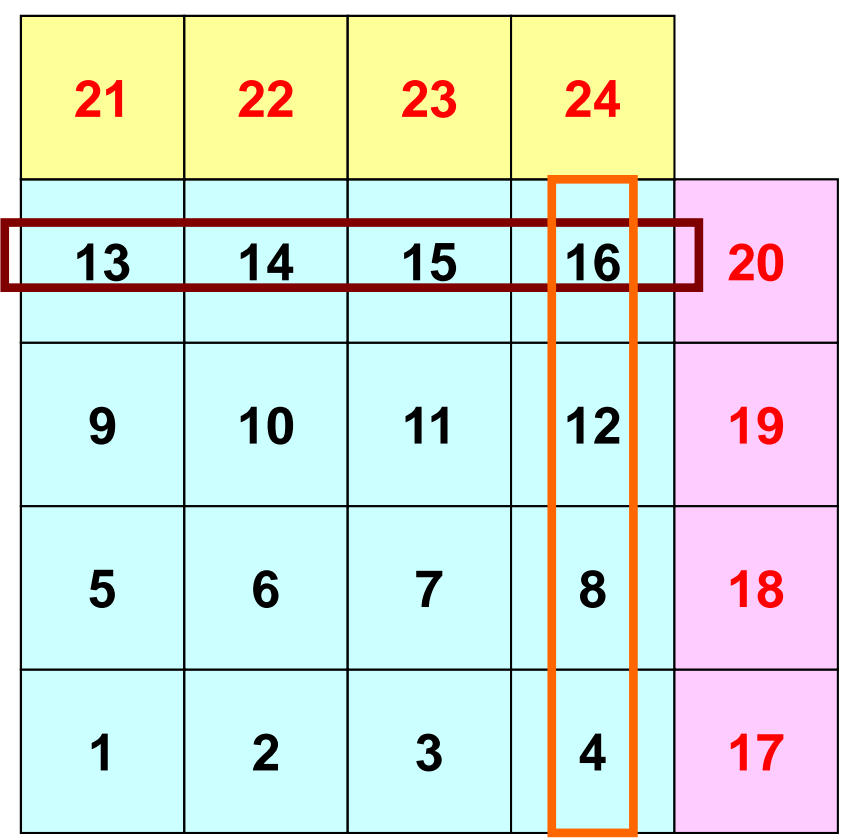

「外点」はその要素が本来 所属している領域からのみ 受信される.

「境界点」は複数の領域に おいて「外点」となっている 可能性があるので,複数の領域 に送信されることもある (16番要素の例).

**PE#1**

### 配列の送受信**:**注意

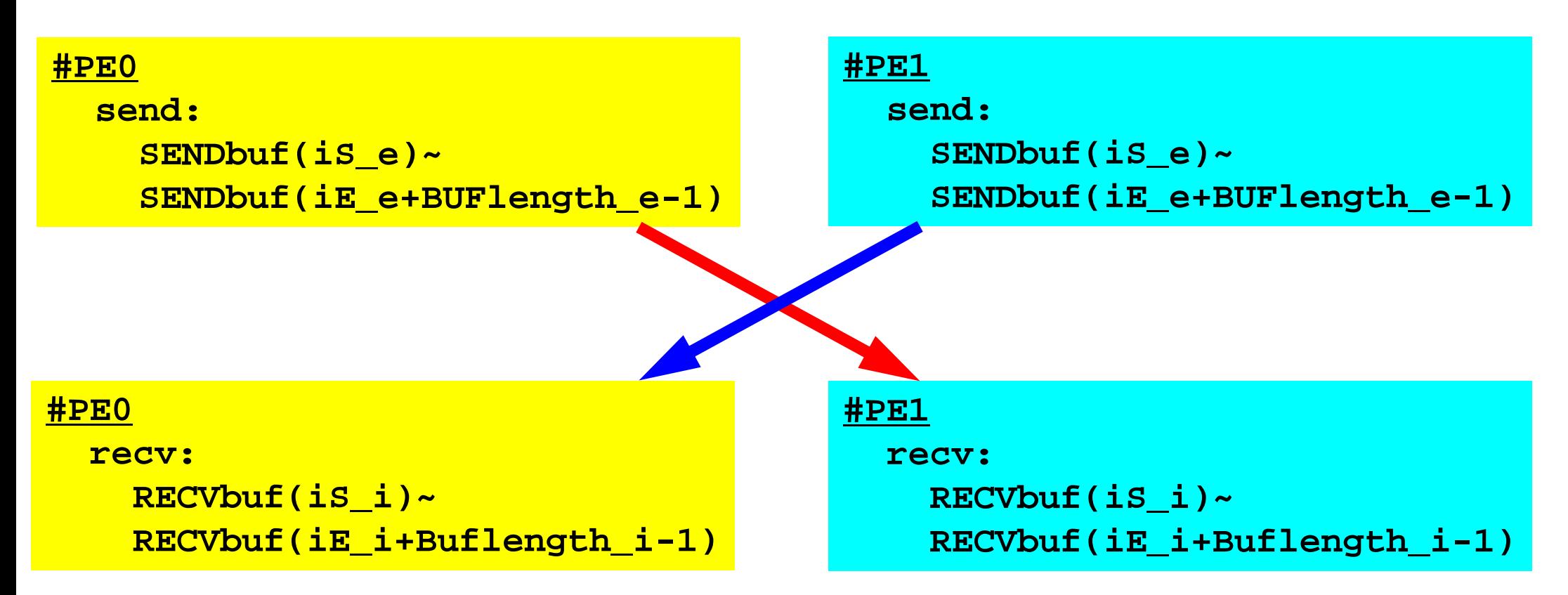

- $\bullet$  送信側の「BUFlength\_e」と受信側の「BUFlength\_i」は
	- 一致している必要がある.
		- $PE#0 \Rightarrow PE#1$ , PE#1⇒PE#0
- $\bullet$ 「送信バッファ」と「受信バッファ」は別のアドレス

### **1**対**1**通信

- $\bullet$ 1対1通信とは ?
- $\bullet$  二次元問題,一般化された通信テーブル
	- –二次元差分法
	- –問題設定
	- –局所データ構造と通信テーブル
	- –– 実装例
- $\bullet$ 課題S2

## サンプルプログラム: 二次元データの例

**\$ cd <\$P-S2>**

**\$ mpifrtpx –Kfast sq-sr1.f**

**\$ mpifccpx –Kfast sq-sr1.c**

**\$ pjsub go4.sh**

#### プログラム例:**sq-sr1.c** (**1/6**) 初期化 MPI Programming 86

![](_page_86_Picture_2.jpeg)

```
#include <stdio.h>
#include <stdlib.h>
#include <string.h>
#include <assert.h>
#include "mpi.h"
int main(int argc, char **argv){
        int n, np, NeibPeTot, BufLength;
        MPI Status *StatSend, *StatRecv;
        MPI Request *RequestSend, *RequestRecv;
        int MyRank, PeTot;
        int *val, *SendBuf, *RecvBuf, *NeibPe;
        int *ImportIndex, *ExportIndex, *ImportItem, *ExportItem;
        char FileName[80], line[80];
        int i, nn, neib;
        int iStart, iEnd;
        FILE *fp;
/*
IC +---------+!C | INIT. MPI |
IC +---------+!C==*/MPI Init(&argc, &argy);
        MPI Comm_size(MPI_COMM_WORLD, &PeTot);
        MPI_Comm_rank(MPI_COMM_WORLD, &MyRank);
```
/\*

![](_page_87_Picture_1.jpeg)

![](_page_87_Picture_2.jpeg)

```
1C + - - - - - - - - +!C | DATA file |
!C +-----------+!C==*/sprintf(FileName, "sqm.%d", MyRank);
         fp = fopen(FileName, "r");fscanf(fp, "%d", &NeibPeTot);
         NeibPe = calloc(NeibPerot, sizeof(int));ImportIndex = calloc(1+NeibPeTot, sizeof(int));
         ExportIndex = cal(): \text{P} = \text{P} + \text{P} + \text{P} + \text{P} + \text{P} + \text{P} + \text{P} + \text{P} + \text{P} + \text{P} + \text{P} + \text{P} + \text{P} + \text{P} + \text{P} + \text{P} + \text{P} + \text{P} + \text{P} + for(neib=0;neib<NeibPeTot;neib++){
                    fscanf(fp, "%d", &NeibPe[neib]);
          }
         fscanf(fp, "%d %d", \kappanp, \kappan);
         for(neib=1;neib<NeibPeTot+1;neib++){
                    fscanf(fp, "%d", &ImportIndex[neib]);}
         nn = ImportIndex[NeibPeTot];
          ImportItem = malloc(nn * sizeof(int));
         for(i=0;i<nn;i++)fscanf(fp, "%d", &ImportItem[i]); ImportItem[i]--;}
         for(neib=1;neib<NeibPeTot+1;neib++){
                    fscanf(fp, "%d", &ExportIndex[neib]);}
         nn = ExportIndex[NeibPeTot];
         ExportItem = malloc(nn * sizeof(int));
         for(i=0;i<nn;i++)fscanf(fp, "%d", &ExportItem[i]);ExportItem[i]--;}
```
![](_page_88_Picture_2.jpeg)

/\*  $!C +$ !C | DATA file | !C +-----------+ $!C==*/$ sprintf(FileName, "sqm.%d", MyRank);  $fp = fopen(FileName, "r");$ **fscanf(fp, "%d", &NeibPeTot); NeibPe = calloc(NeibPeTot, sizeof(int)); ImportIndex = calloc(1+NeibPeTot, sizeof(int)); ExportIndex = calloc(1+NeibPeTot, sizeof(int)); for(neib=0;neib<NeibPeTot;neib++){ fscanf(fp, "%d", &NeibPe[neib]); }**  $f<sub>scant(fp, "d d' d", \text{km}, \text{km};</sub>$ for(neib=1;neib<NeibPeTot+1;neib++){ fscanf(fp, "%d",  $\&$ ImportIndex[neib]); } nn = ImportIndex[NeibPeTot]; ImportItem = malloc(nn \* sizeof(int));  $for(i=0;i$ fscanf(fp, "%d", &ImportItem[i]); ImportItem[i]for(neib=1;neib<NeibPeTot+1;neib++){ fscanf(fp, "%d",  $&$ ExportIndex[neib]); } nn = ExportIndex[NeibPeTot]; ExportItem =  $m$ alloc(nn \* sizeof(int));  $for(i=0;i$ fscanf(fp, "%d",  $&\text{ExportItem}[i]$ ); ExportItem[i]--; } **#NEIBPEtot 2#NEIBPE 1 2#NODE 24 16#IMPORTindex 4 8#IMPORTitems 1718192021222324#EXPORTindex 4 8#EXPORTitems 48121613141516**

![](_page_89_Picture_2.jpeg)

/\*  $!C +$ . DATA file !C +-----------+ $!C==*/$ sprintf(FileName, "sqm.%d", MyRank);  $fp = fopen(FileName, "r");$ fscanf(fp, "%d", &NeibPeTot);  $NeibPe = calloc(NeibPerot, sizeof(int));$  $\mathbf{m}$   $\mathbf{m}$   $\mathbf{$ np 総要素数 alloc(l+NeibPeTot, sizeof(int)); for(neib=0;neib<NeibPeTot;neib++){ fscanf(fp, "%d", &NeibPe[neib]); } **fscanf(fp, "%d %d", &np, &n);** for(neib=1;neib<NeibPeTot+1;neib++){ fscanf(fp, "%d",  $\&$ ImportIndex[neib]); } nn = ImportIndex[NeibPeTot]; ImportItem = malloc(nn \* sizeof(int));  $for(i=0;i$ fscanf(fp, "%d",  $&ImportItem[i]$ ); ImportItem[i]for(neib=1;neib<NeibPeTot+1;neib++){ fscanf(fp, "%d",  $&$ ExportIndex[neib]); } nn = ExportIndex[NeibPeTot]; ExportItem =  $m$ alloc(nn \* sizeof(int));  $for(i=0;i$ **#NEIBPEtot 2#NEIBPE 1 2#NODE 24 16#IMPORTindex 4 8#IMPORTitems 1718192021222324#EXPORTindex 4 8#EXPORTitems 48121613141516 n**内点数

![](_page_90_Picture_2.jpeg)

/\*  $!C +$ !C | DATA file | !C +-----------+ $!C==*/$ sprintf(FileName, "sqm.%d", MyRank);  $fp = fopen(FileName, "r");$ fscanf(fp, "%d", &NeibPeTot);  $NeibPe = calloc(NeibPerot, sizeof(int));$ **ImportIndex = calloc(1+NeibPeTot, sizeof(int));** ExportIndex = calloc(1+NeibPeTot, sizeof(int)); for(neib=0;neib<NeibPeTot;neib++){ fscanf(fp, "%d", &NeibPe[neib]); } fscanf(fp, "%d %d",  $\kappa$ np,  $\kappa$ n); **for(neib=1;neib<NeibPeTot+1;neib++){ fscanf(fp, "%d", &ImportIndex[neib]);} nn = ImportIndex[NeibPeTot];** ImportItem = malloc(nn \* sizeof(int));  $for(i=0;i$ fscanf(fp, "%d",  $&ImportItem[i]$ ); ImportItem[i]for(neib=1;neib<NeibPeTot+1;neib++){ fscanf(fp, "%d",  $&$ ExportIndex[neib]); } nn = ExportIndex[NeibPeTot]; ExportItem =  $m$ alloc(nn \* sizeof(int));  $for(i=0;i$ **#NEIBPEtot 2#NEIBPE 1 2#NODE 24 16#IMPORTindex 4 8#IMPORTitems 1718192021222324#EXPORTindex 4 8#EXPORTitems 48121613141516**

![](_page_91_Picture_2.jpeg)

/\*  $!C +$ !C | DATA file |  $10 + - - - - - - - - +$  $!C==*/$ sprintf(FileName, "sqm.%d", MyRank);  $fp = fopen(FileName, "r");$ fscanf(fp, "%d", &NeibPeTot);  $NeibPe = calloc(NeibPerot, sizeof(int));$ **ImportIndex = calloc(1+NeibPeTot, sizeof(int));** ExportIndex = calloc(1+NeibPeTot, sizeof(int)); for(neib=0;neib<NeibPeTot;neib++){ fscanf(fp, "%d", &NeibPe[neib]); } fscanf(fp, "%d %d",  $\kappa$ np,  $\kappa$ n); for(neib=1;neib<NeibPeTot+1;neib++){ fscanf(fp, "%d",  $\&$ ImportIndex[neib]); } **nn = ImportIndex[NeibPeTot]; ImportItem = malloc(nn \* sizeof(int));**  $for(i=0;i$ **fscanf(fp, "%d", &ImportItem[i]); ImportItem[i]--;}** for(neib=1;neib<NeibPeTot+1;neib++){ fscanf(fp, "%d",  $&$ ExportIndex[neib]); } nn = ExportIndex[NeibPeTot]; ExportItem =  $m$ alloc(nn \* sizeof(int));  $for(i=0;i$ **#NEIBPEtot 2#NEIBPE 1 2#NODE 24 16#IMPORTindex 4 8#IMPORTitems 1718192021222324#EXPORTindex 4 8#EXPORTitems 48121613141516**

### **PE#0** 受信

![](_page_92_Picture_143.jpeg)

![](_page_92_Figure_3.jpeg)

/\*

#### プログラム例:**sq-sr1.c** (**2/6**) 局所分散メッシュデータ(sqm.\*)読み込み MPI Programming 93

![](_page_93_Picture_2.jpeg)

 $!C +$ !C | DATA file | !C +-----------+ $!C==*/$ sprintf(FileName, "sqm.%d", MyRank);  $fp = fopen(FileName, "r");$ fscanf(fp, "%d", &NeibPeTot);  $NeibPe = calloc(NeibPerot, sizeof(int))$ ;  $ImportIndex = calloc(1+NeibPerot, sizeof(int)))$ **ExportIndex = calloc(1+NeibPeTot, sizeof(int));** for(neib=0;neib<NeibPeTot;neib++){ fscanf(fp, "%d", &NeibPe[neib]); } fscanf(fp, "%d %d",  $\kappa$ np,  $\kappa$ n); for(neib=1;neib<NeibPeTot+1;neib++){ fscanf(fp, "%d",  $\&$ ImportIndex[neib]); } nn = ImportIndex[NeibPeTot]; ImportItem = malloc(nn \* sizeof(int));  $for(i=0;i$ fscanf(fp, "%d",  $&ImportItem[i]$ ); ImportItem[i]**for(neib=1;neib<NeibPeTot+1;neib++){ fscanf(fp, "%d", &ExportIndex[neib]);} nn = ExportIndex[NeibPeTot];** ExportItem = malloc(nn  $*$  sizeof(int));  $for(i=0;i$ **#NEIBPEtot 2#NEIBPE 1 2#NODE 24 16#IMPORTindex 4 8#IMPORTitems 1718192021222324#EXPORTindex 4 8#EXPORTitems 48121613141516**

/\*

#### プログラム例:**sq-sr1.c** (**2/6**) 局所分散メッシュデータ(sqm.\*)読み込み MPI Programming 94

![](_page_94_Picture_2.jpeg)

 $!C +$ !C | DATA file |  $10 + - - - - - - - - +$  $!C==*/$ sprintf(FileName, "sqm.%d", MyRank);  $fp = fopen(FileName, "r");$ fscanf(fp, "%d", &NeibPeTot);  $NeibPe = calloc(NeibPerot, sizeof(int))$ ;  $ImportIndex = calloc(1+NeibPerot, sizeof(int)))$ **ExportIndex = calloc(1+NeibPeTot, sizeof(int));** for(neib=0;neib<NeibPeTot;neib++){ fscanf(fp, "%d", &NeibPe[neib]); } fscanf(fp, "%d %d",  $\kappa$ np,  $\kappa$ n); for(neib=1;neib<NeibPeTot+1;neib++){ fscanf(fp, "%d",  $\&$ ImportIndex[neib]); } nn = ImportIndex[NeibPeTot];  $ImportItem = malloc(nn * sizeof(int));$  $for(i=0;i$ fscanf(fp, "%d",  $&ImportItem[i]$ ); ImportItem[i]for(neib=1;neib<NeibPeTot+1;neib++){ fscanf(fp, "%d", &ExportIndex[neib]);} **nn = ExportIndex[NeibPeTot]; ExportItem = malloc(nn \* sizeof(int));**  $for(i=0;i$ **#NEIBPEtot 2#NEIBPE 1 2#NODE 24 16#IMPORTindex 4 8#IMPORTitems 1718192021222324#EXPORTindex 4 8#EXPORTitems 48121613141516**

### **PE#0** 送信

![](_page_95_Picture_143.jpeg)

![](_page_95_Picture_3.jpeg)

![](_page_96_Picture_1.jpeg)

```
sprintf(FileName, "sq.%d", MyRank);
fp = fopen(FileName, "r");
assert(fp := NULL);val = calloc(np, sizeof(*val));
for(i=0;i < n;i++)fscanf(fp, "%d", &val[i]);
}
```
**<sup>n</sup>**: 内点数 **val** : 全体要素番号を読み込む この時点で外点の値はわかっていない

![](_page_96_Figure_4.jpeg)

![](_page_96_Figure_5.jpeg)

/\*

![](_page_97_Picture_1.jpeg)

```
!C1C + - - - - - - +!C | BUFFER
10 + - - - - - - +!C==*/SendBuf = calloc(ExportIndex[NeibPeTot], sizeof(*SendBuf));
       RecvBuf = calloc(ImportIndex[NeibPeTot], sizeof(*RecvBuf));
       for(neib=0;neib<NeibPeTot;neib++){
              iStart = ExportIndex[neib];
              iEnd = ExportIndex[neib+1];
              for(i=iStart;i<iEnd;i++){
                     SendBuf[i] = val[ExportItem[i]];
              }
       }
                        送信バッファに「境界点」の情報を入れる.
                        送信バッファのExportIndex[neib]
                        からExportInedx[neib+1]-1までに
                        NeibPe[neib]に送信する情報を格納する.
```
MPI Programming 98

![](_page_98_Picture_1.jpeg)

![](_page_98_Figure_2.jpeg)

**PE#2**

![](_page_98_Figure_4.jpeg)

 たとえば,この境界点は連続していな いので,

**・**  送信バッファの先頭アドレス **・**  そこから数えて●●のサイズの メッセージ

というような方法が困難

### MPI Programming Communication Pattern using 1D samples **Structure**

![](_page_99_Figure_2.jpeg)

Dr. Osni Marques (Lawrence Berkeley National Laboratory)より借用

#### プログラム例:**sq-sr1.c** (**5/6**) 送信(MPI\_Isend) MPI Programming 100

![](_page_100_Picture_2.jpeg)

![](_page_100_Figure_3.jpeg)

### **PE#0** 送信

![](_page_101_Picture_143.jpeg)

![](_page_101_Picture_3.jpeg)

#### 送信(**MPI\_Isend/Irecv/Waitall**) C

![](_page_102_Figure_2.jpeg)

### 配列の送受信**:**注意

![](_page_103_Figure_2.jpeg)

- • 送信側の「BUFlength\_e」と受信側の「BUFlength\_i」は一致して いる必要がある.
	- PE#0⇒PE#1,PE#1⇒PE#0
- 「送信バッファ」と「受信バッファ」は別のアドレス

MPI Programming 104

![](_page_104_Picture_1.jpeg)

![](_page_104_Figure_2.jpeg)

```
do neib= 1, NEIBPETOT
  iS i= import index(neib-1) + 1
  iE i= import index(neib )
  BUFlength i= iE i + 1 - iS i
  call MPI_IRECV &
& (RECVbuf(iS_i), BUFlength_i, MPI_INTEGER, NEIBPE(neib), 0,&
& MPI_COMM_WORLD, request_recv(neib), ierr)
 enddo
```
- $\bullet$  送信元・受信先プロセス番号,メッセージサイズ,内容の 整合性 !
- NEIBPE (neib)がマッチしたときに通信が起こる.

# 送信と受信の関係(**#0** ⇒**#3** )

![](_page_105_Figure_2.jpeg)

- $\bullet$  送信元・受信先プロセス番号,メッセージサイズ,内容の 整合性 !
- NEIBPE (neib)がマッチしたときに通信が起こる.

#### プログラム例:**sq-sr1.c** (**5/6**) 受信(MPI\_Irecv) MPI Programming 106

![](_page_106_Picture_2.jpeg)

![](_page_106_Figure_3.jpeg)

### **PE#0** 受信

![](_page_107_Picture_143.jpeg)

![](_page_107_Figure_3.jpeg)
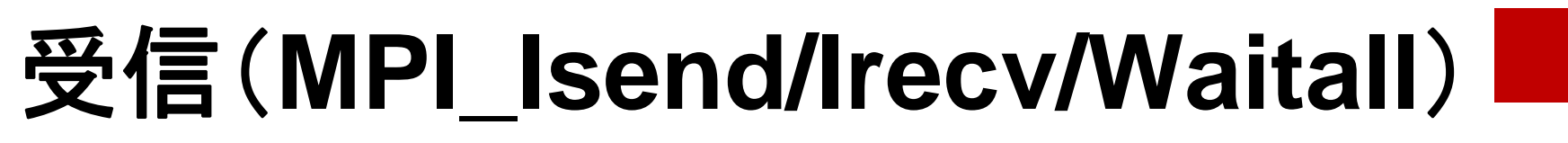

```
for (neib=0; neib<NeibPETot; neib++){
   tag= 0;
   iS_i= import_index[neib];
   iE_i= import_index[neib+1];
  BUFlength_i= iE_i - iS_i
   ierr= MPI_Irecv 
          (&RecvBuf[iS_i], BUFlength_i, MPI_DOUBLE, NeibPE[neib], 0,
           MPI_COMM_WORLD, &ReqRecv[neib])
}
MPI_Waitall(NeibPETot, ReqRecv, StatRecv);
for (neib=0; neib<NeibPETot;neib++){
    for (k=import_index[neib];k<import_index[neib+1];k++){
      kk= import_item[k];
      VAL[kk]= RecvBuf[k];
    }
}
                                                      受信バッファからの代入
```
import\_index[neib]~import\_index[neib+1]-1番目のimport\_itemがneib番目の隣接領域から受信される

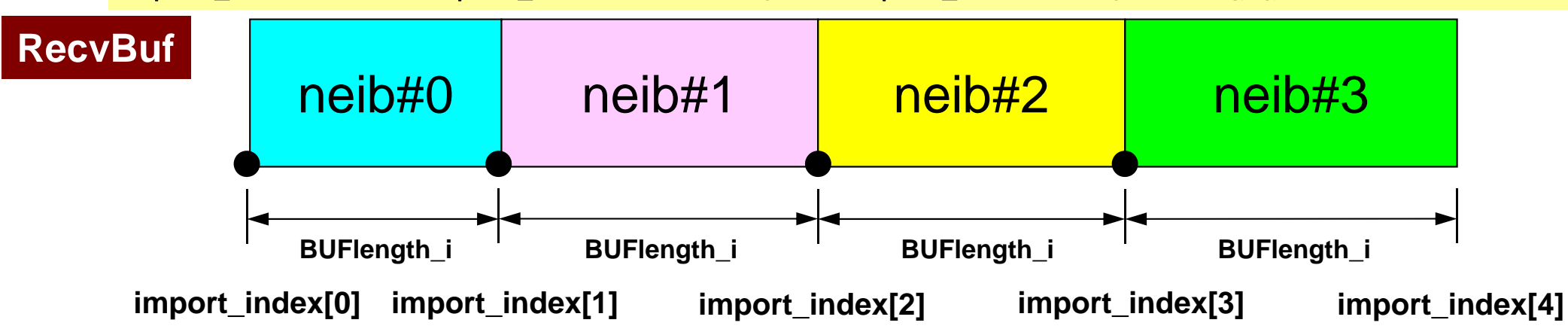

C

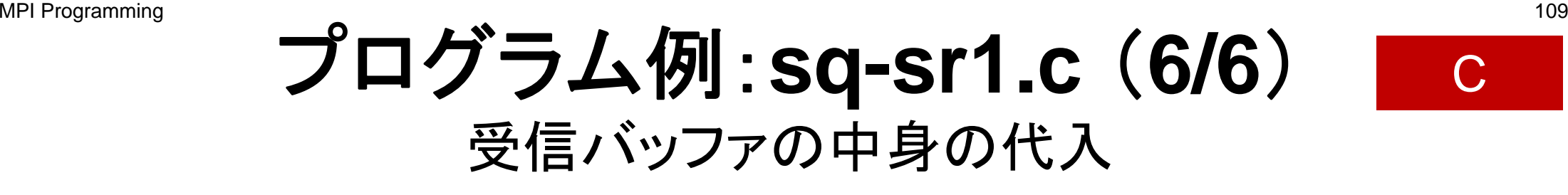

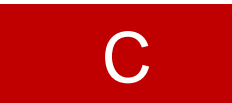

```
MPI_Waitall(NeibPeTot, RequestRecv, StatRecv);
       for(neib=0;neib<NeibPeTot;neib++){
               iStart = ImportIndex[neib];
               iEnd = ImportIndex[neib+1];
               for(i=iStart;i<iEnd;i++){
                       val[ImportItem[i]] = RecvBuf[i];
               }
       }
       MPI_Waitall(NeibPeTot, RequestSend, StatSend); /*
IC +------++OUTPUT
IC +------++!C == = * /for(neib=0;neib<NeibPeTot;neib++){
               istart = \text{ImportIndex}[neib];iEnd = ImportIndex[neib+1];for(i=is\\text{i-ics}int in = ImportItem[i];printf("RECVbuf%8d%8d%8d¥n", MyRank, NeibPe[neib], val[in]);
               }
       }
       MPI Finalize();
       return 0;}
                                                 受信バッファの中身を「外点」の値
                                                 として代入する.
```
}

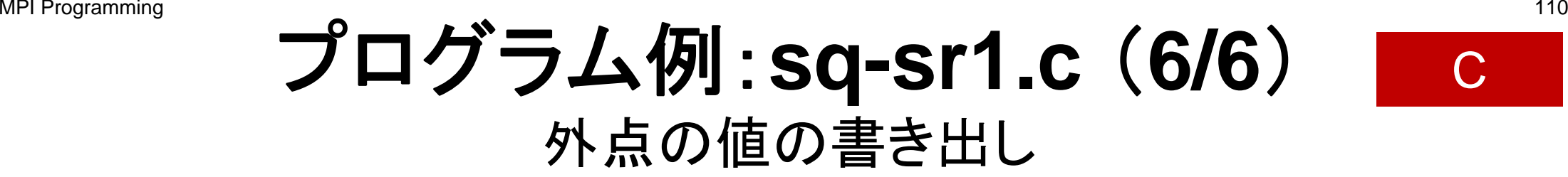

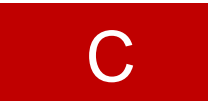

```
MPI Waitall(NeibPeTot, RequestRecv, StatRecv);
```

```
for(neib=0;neib<NeibPeTot;neib++){
                iStart = ImportIndex[neib];
                iEnd = ImportIndex[neib+1];for(i=is tart;i<ik>ifand;i++)val[ImportItem[i]] = RecvBuf[i];}
        }
       MPI Waitall(NeibPeTot, RequestSend, StatSend); /*
!C +--------+!C | OUTPUT |
!C +--------+!C===*/
        for(neib=0;neib<NeibPeTot;neib++){
                iStart = ImportIndex[neib];
                iEnd = ImportIndex[neib+1];
                for(i=iStart;i<iEnd;i++){
                        int in = ImportItem[i];
                        printf("RECVbuf%8d%8d%8d¥n", MyRank, NeibPe[neib], val[in]);
                }
        }
        MPI Finalize();
        return 0;
```
# 実行結果(**PE#0**)

### **PE#2**

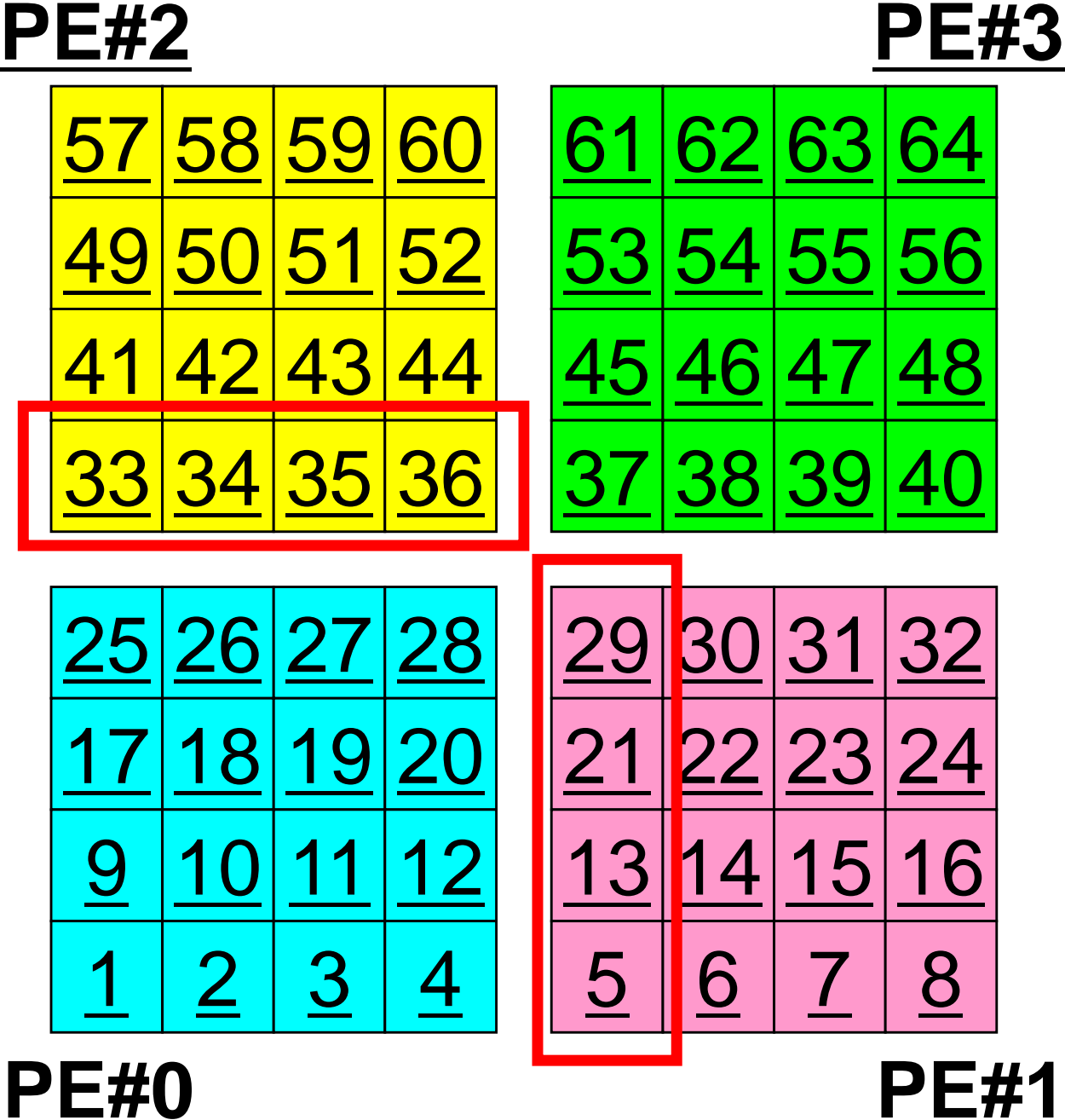

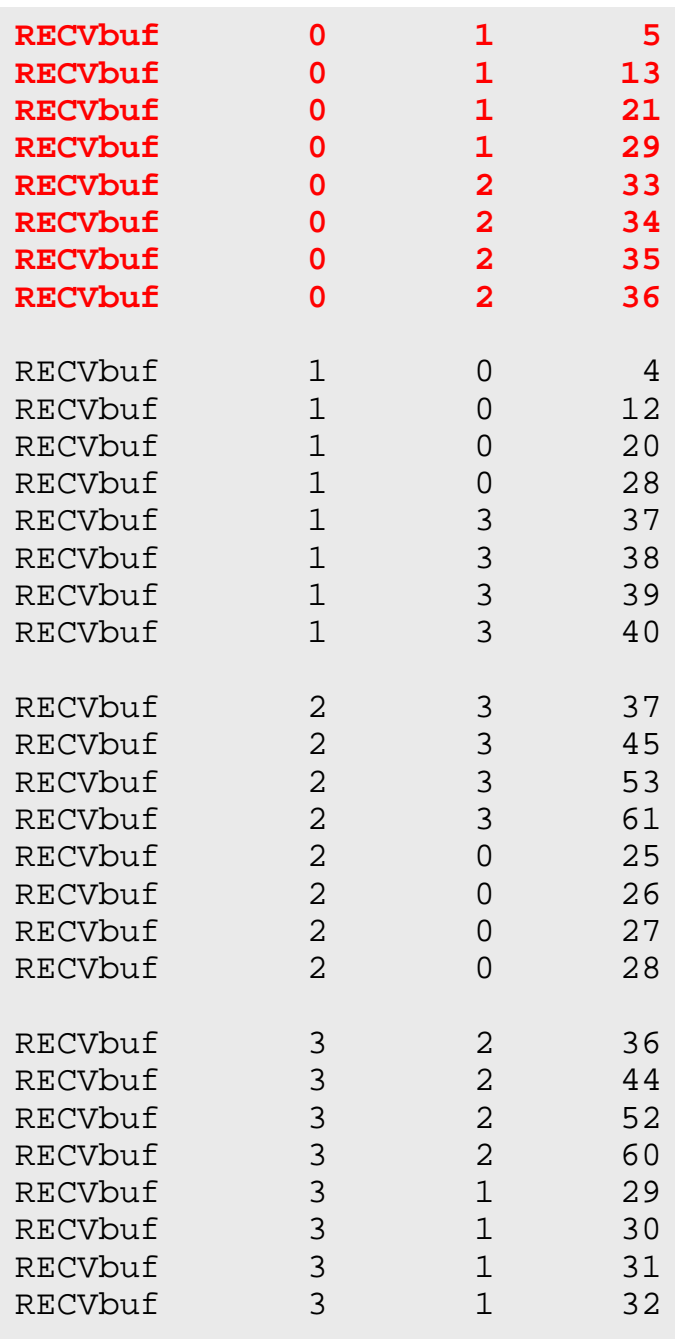

# 実行結果(**PE#1**)

### **PE#2**

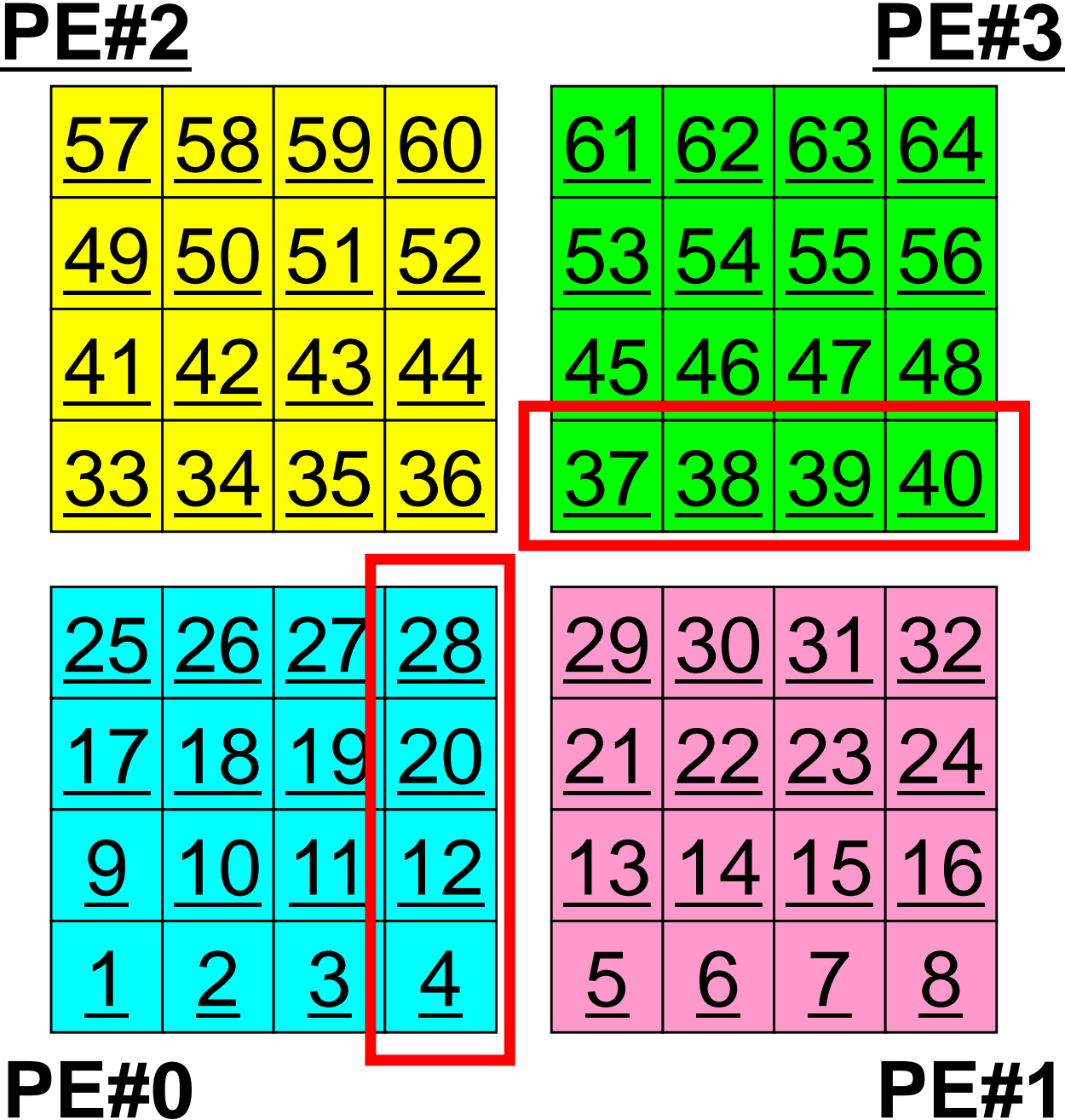

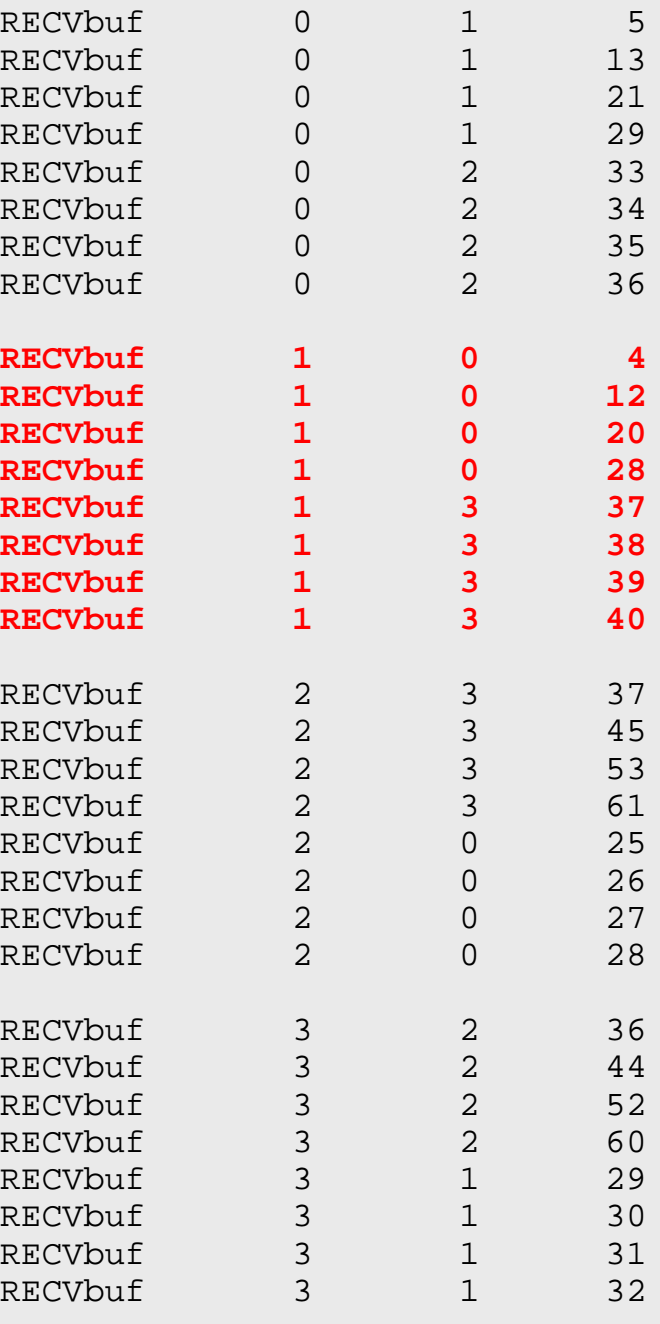

# 実行結果(**PE#2**)

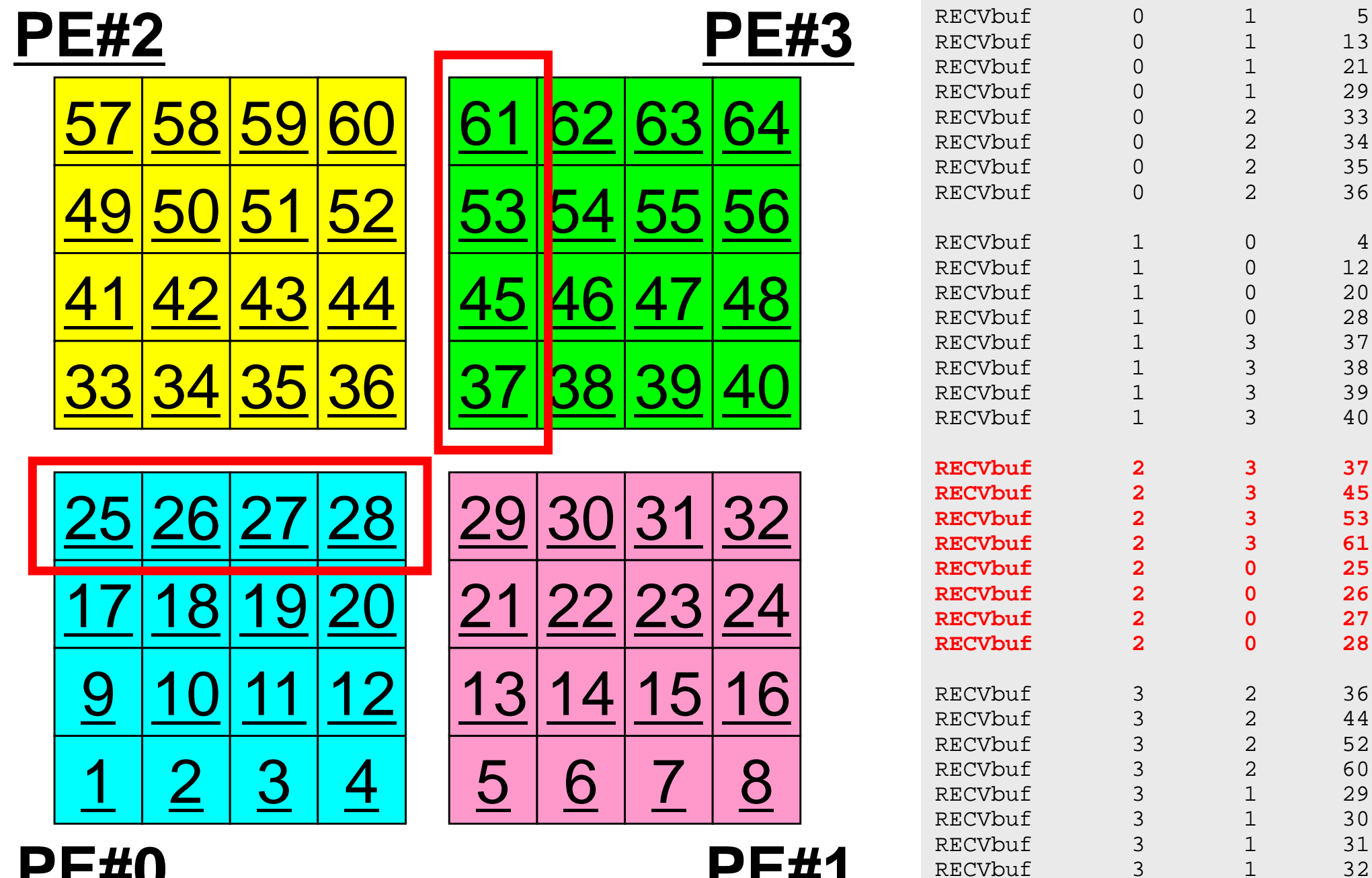

**PE#0 PE#1**

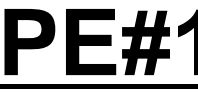

5

 $\overline{4}$ 

# 実行結果(**PE#3**)

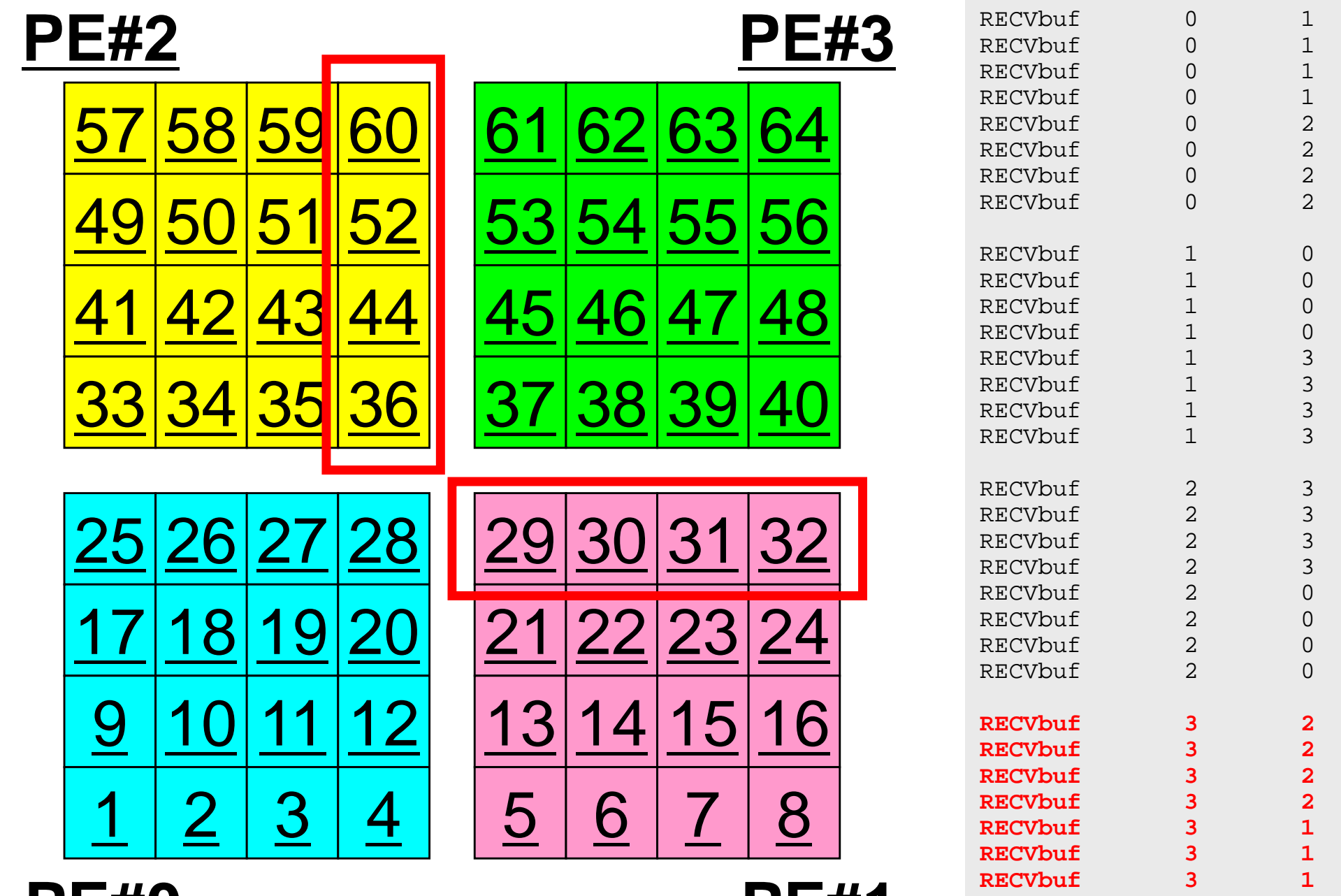

**PE#0 PE#1**

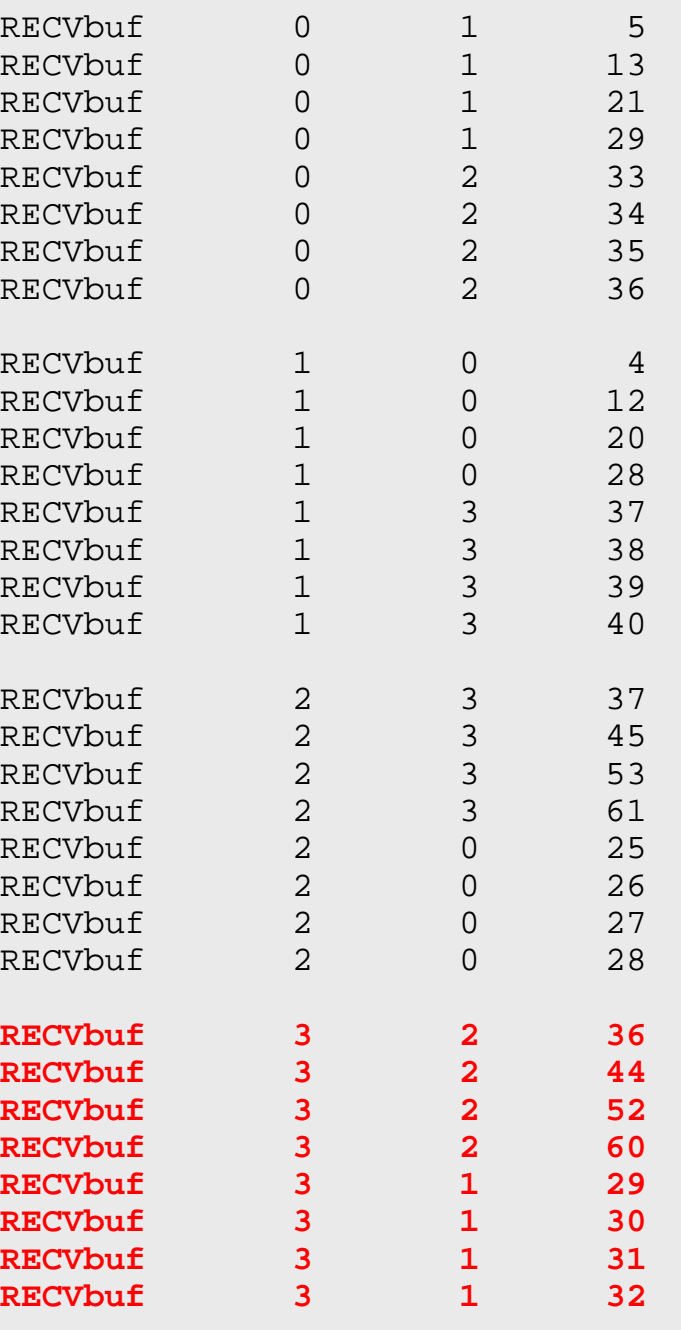

# 並列計算向け局所(分散)データ構造

- • 差分法,有限要素法,有限体積法等係数が疎行列のアプリ ケーションについては領域間通信はこのような局所(分散)デ ータによって実施可能
	- SPMD
	- 内点~外点の順に「局所」番号付け
	- –通信テーブル:一般化された通信テーブル
- $\bullet$  適切なデータ構造が定められれば,処理は非常に簡単.
	- –送信バッファに「境界点」の値を代入
	- 送信,受信
	- –受信バッファの値を「外点」の値として更新

初期全体メッシュ

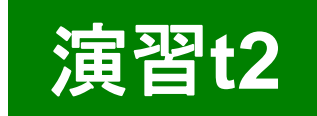

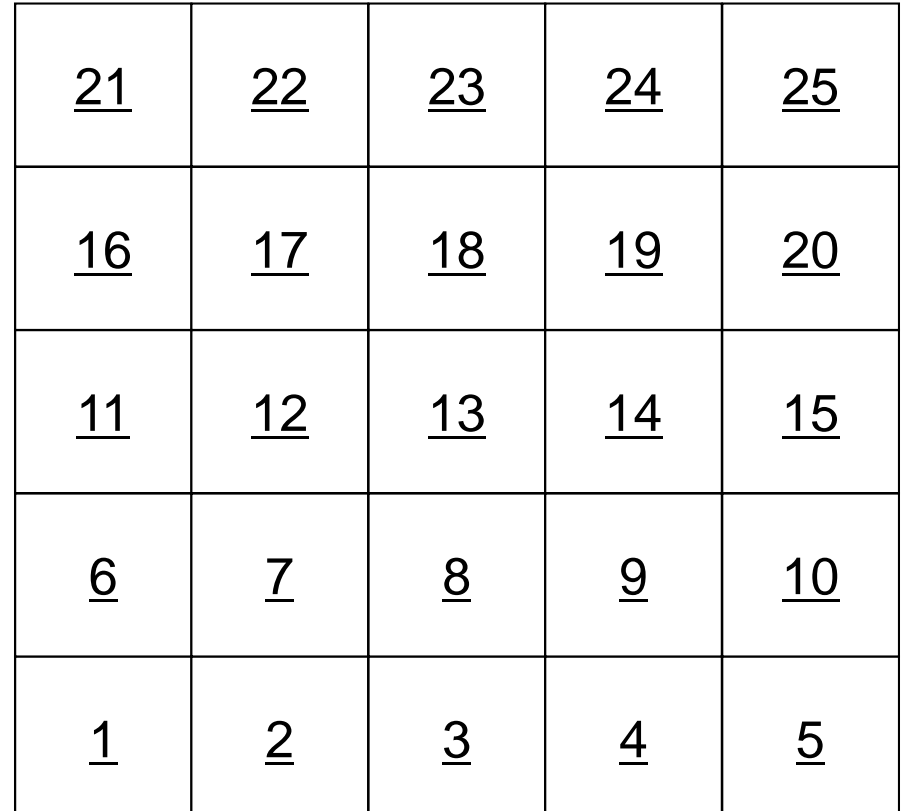

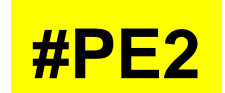

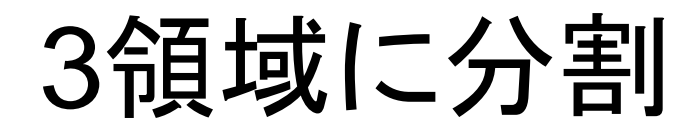

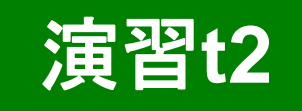

**#PE1**

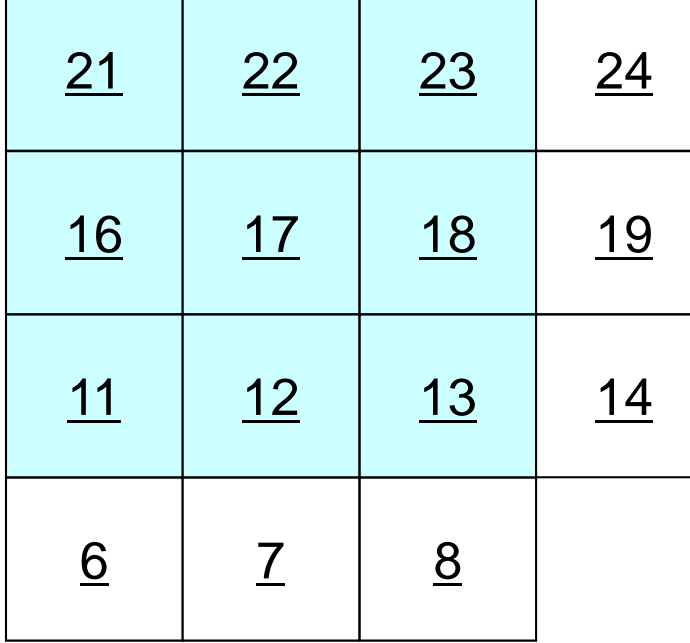

11

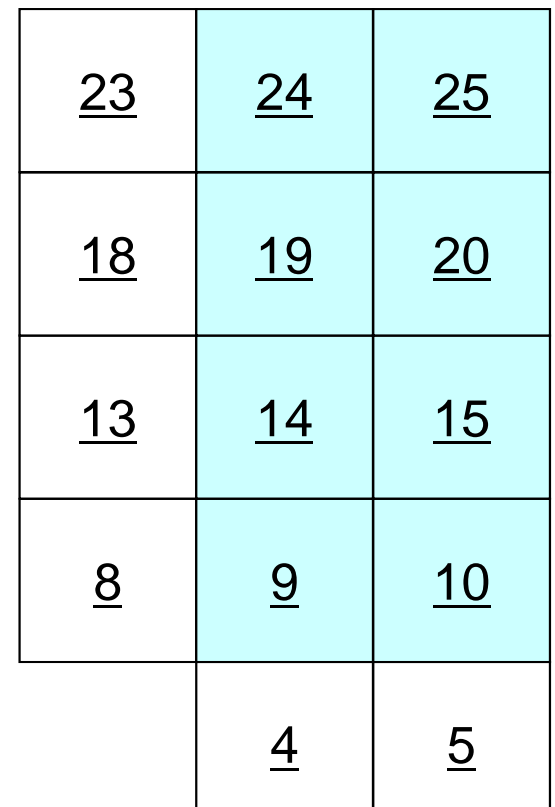

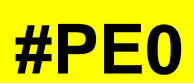

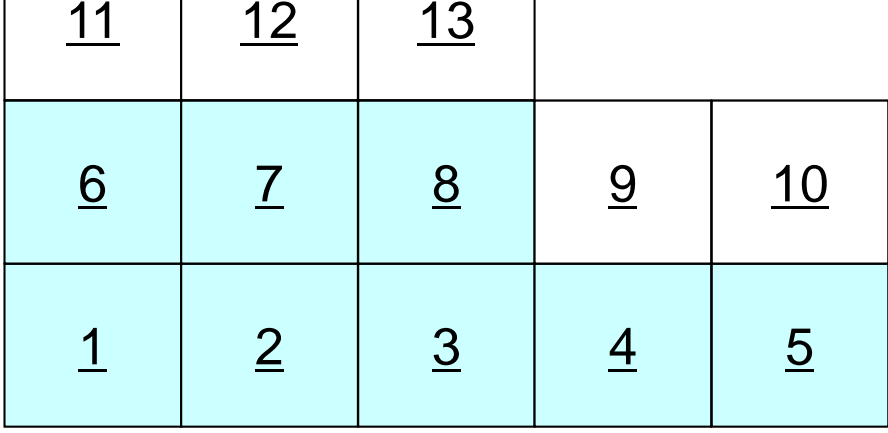

## 領域に分割

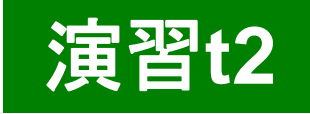

**#PE1**

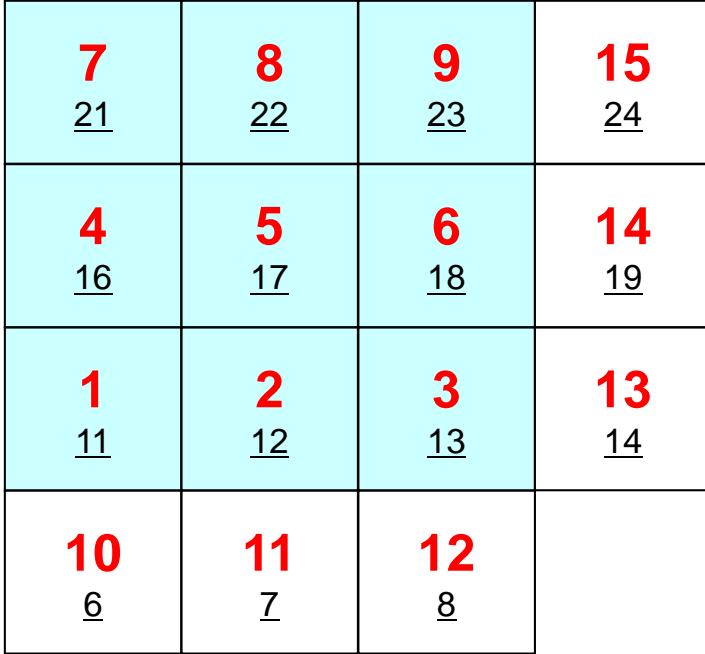

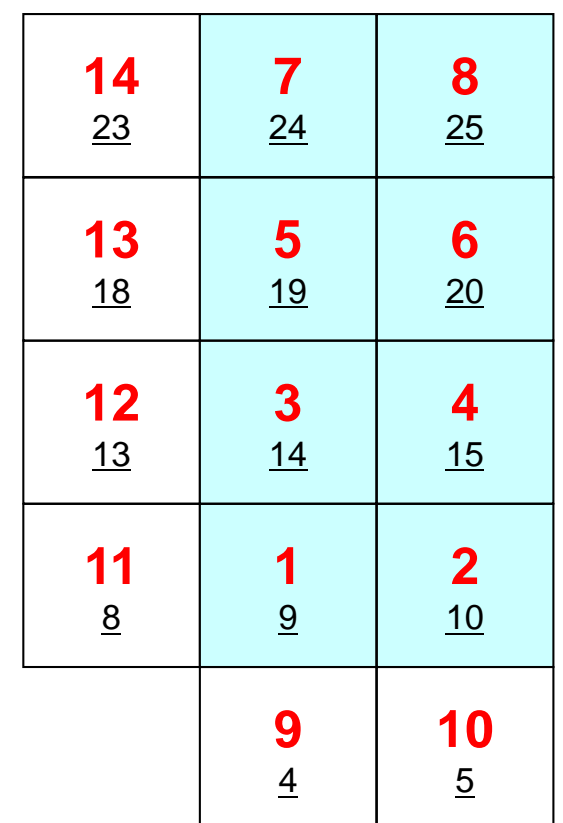

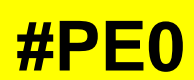

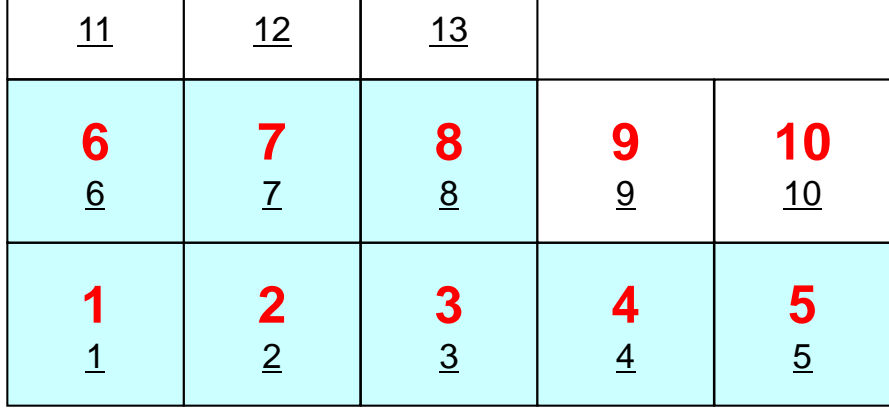

**#PE2**

# PE#0:局所分散データ(sqm.0 ) 演習**t2**○の部分をうめよ!

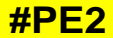

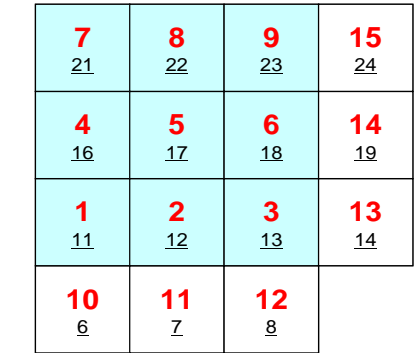

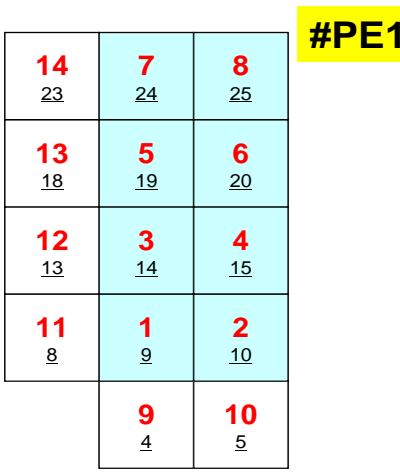

**#PE0**

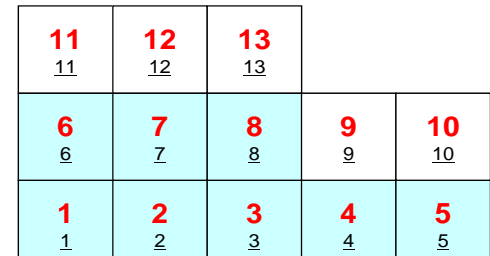

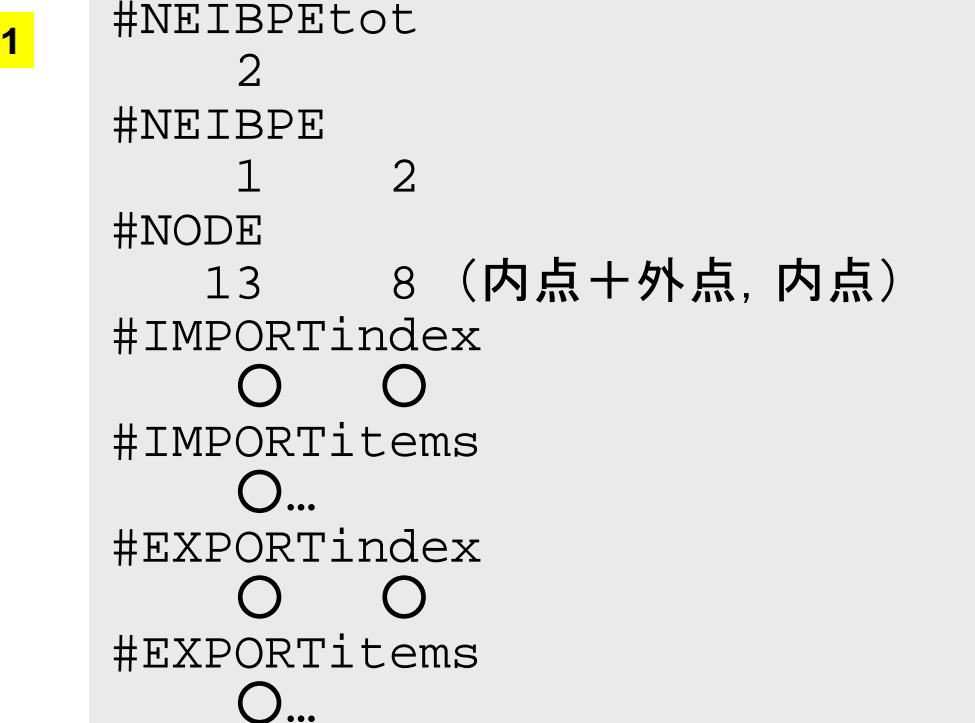

# PE#1:局所分散データ(sqm.1 ) 演習**t2**○の部分をうめよ!

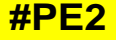

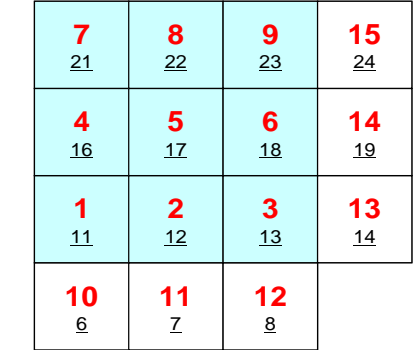

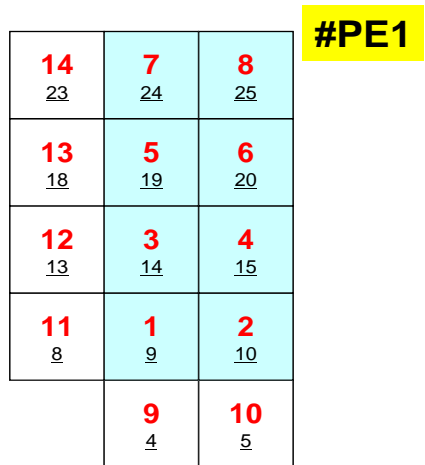

**#PE0**

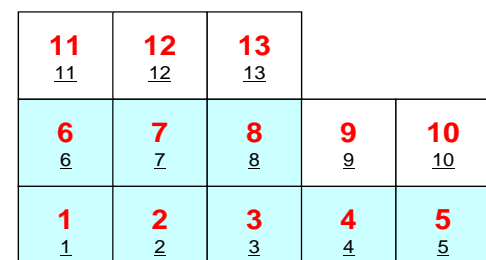

 #NEIBPEtot #NEIBPE 0 2#NODE 8 (内点,内点+外点) #IMPORTindex  $O$   $O$ #IMPORTitems ○ …#EXPORTindex  $O$   $O$ #EXPORTitems ○ …

# PE#2:局所分散データ(sqm.2 ) 演習**t2**○の部分をうめよ!

#### **#PE2**

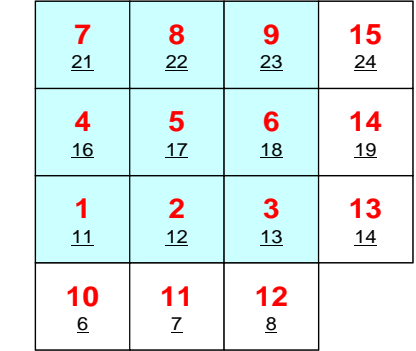

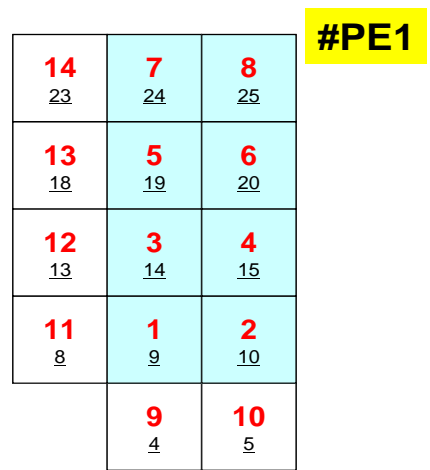

**#PE0**

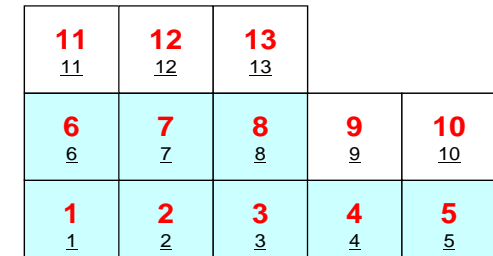

 #NEIBPEtot #NEIBPE 1 0#NODE 9 (内点,内点+外点) #IMPORTindex  $\cap$   $\cap$ #IMPORTitems ○ …#EXPORTindex  $\bigcap$ #EXPORTitems ○ …

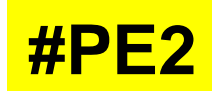

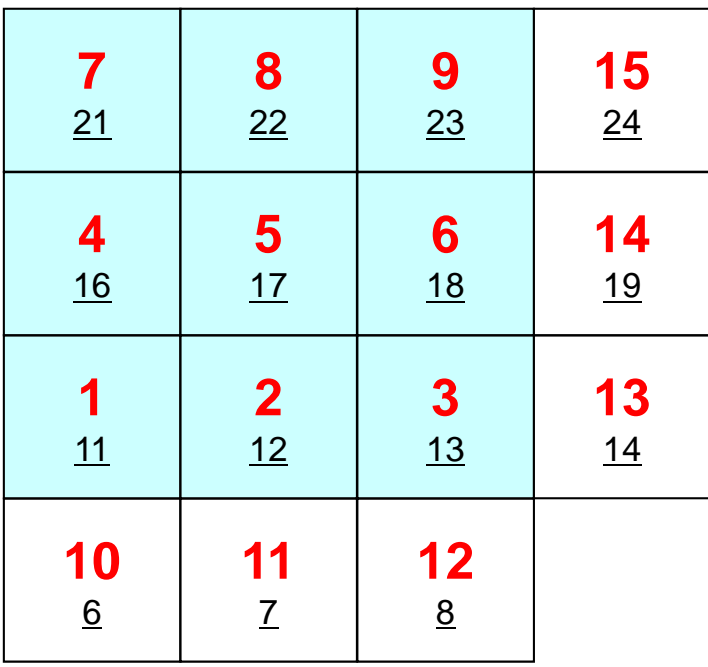

**#PE0**

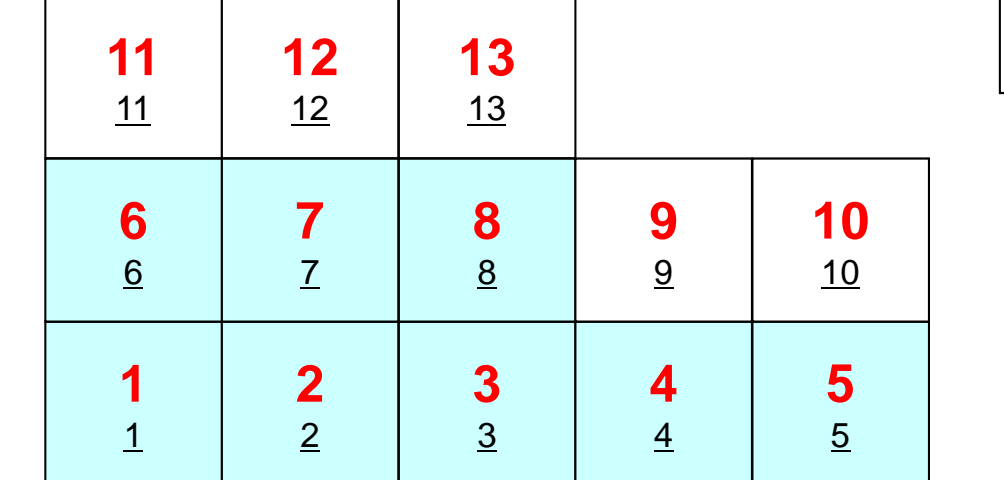

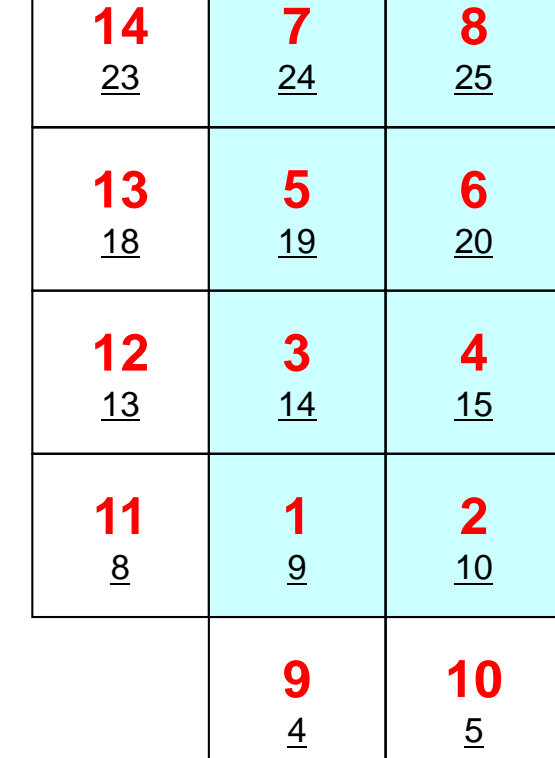

**#PE1**

演習**t2**

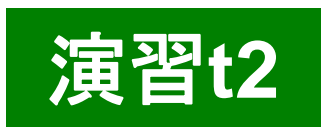

# 手 順

- •内点数,外点数
- • 外点がどこから来ているか?
	- –IMPORTindex, IMPORTitems
	- –NEIBPEの順番
- • それを逆にたどって,境界点の送信先を調べる
	- –EXPORTindex, EXPORTitems
	- –NEIBPEの順番
- $\bullet$ <\$P-S2>/exに「sq.\*」がある
- $\bullet$ 自分で「sqm.\*」を作成する
- $\bullet$ <\$P-S2>から「sq-sr1.f/c」をコンパイルした実行形式をコピー
- pjsub go3.sh

## 課題**S2**

- • 一次元弾性解析コード「1d.f,1d.c」をMPIによって並列化 せよ
- •全要素数を読み込んで,プログラム内で領域分割すること
- • 並列化の方針
	- – 1d.f,または1d.cを「一般化された通信テーブル」を使って並列化 せよ
	- –全要素数を読み込んで,プログラム内で領域分割すること
	- 並列性能を計測してみる.
		- 要素数はかなり多くしないと多分性能が出ない
		- 計算が終わらないようであれば反復回数を少なくして比較